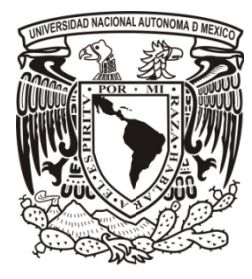

UNIVERSIDAD NACIONAL AUTÓNOMA DE MÉXICO

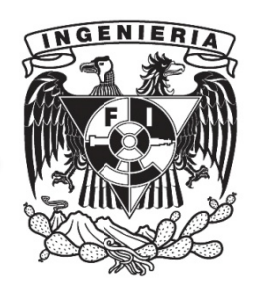

FACULTAD DE INGENIERÍA

# PROPUESTA Y ANÁLISIS TERMODINÁMICO DE UN SISTEMA DE COGENERACIÓN EN UN **HOSPITAL (INNN)**

**TESIS** 

QUE PARA OBTENER EL TÍTULO DE: **INGENIERO MECÁNICO** 

PRESENTA:

OSCAR ERNESTO ESCOBAR LÓPEZ

**DIRECTOR DE TESIS:** 

DR. RODOLFO HERRERA TOLEDO

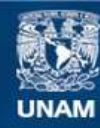

Universidad Nacional Autónoma de México

**UNAM – Dirección General de Bibliotecas Tesis Digitales Restricciones de uso**

#### **DERECHOS RESERVADOS © PROHIBIDA SU REPRODUCCIÓN TOTAL O PARCIAL**

Todo el material contenido en esta tesis esta protegido por la Ley Federal del Derecho de Autor (LFDA) de los Estados Unidos Mexicanos (México).

**Biblioteca Central** 

Dirección General de Bibliotecas de la UNAM

El uso de imágenes, fragmentos de videos, y demás material que sea objeto de protección de los derechos de autor, será exclusivamente para fines educativos e informativos y deberá citar la fuente donde la obtuvo mencionando el autor o autores. Cualquier uso distinto como el lucro, reproducción, edición o modificación, será perseguido y sancionado por el respectivo titular de los Derechos de Autor.

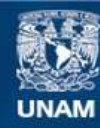

Universidad Nacional Autónoma de México

**UNAM – Dirección General de Bibliotecas Tesis Digitales Restricciones de uso**

#### **DERECHOS RESERVADOS © PROHIBIDA SU REPRODUCCIÓN TOTAL O PARCIAL**

Todo el material contenido en esta tesis esta protegido por la Ley Federal del Derecho de Autor (LFDA) de los Estados Unidos Mexicanos (México).

**Biblioteca Central** 

Dirección General de Bibliotecas de la UNAM

El uso de imágenes, fragmentos de videos, y demás material que sea objeto de protección de los derechos de autor, será exclusivamente para fines educativos e informativos y deberá citar la fuente donde la obtuvo mencionando el autor o autores. Cualquier uso distinto como el lucro, reproducción, edición o modificación, será perseguido y sancionado por el respectivo titular de los Derechos de Autor.

# **AGRADECIMIENTOS**

*Primero que nada quiero agradecer a Dios por darme vida y la fuerza para llegar a donde he llegado. Por ayudarme a seguir adelante y mandarme a tantas maravillosas personas a mi vida.* 

*A mis papás; por enseñarme a buscar siempre la excelencia en la vida y por transmitirme sus valores, que me han llevado a ser quien soy en estos momentos.* 

*A mi hermana, Gely; por esas pláticas profundas que van más allá de lo superficial, y por demostrarme que a pesar de los pasos difíciles, luchar por nuestros sueños siempre vale la pena.* 

*A mi hermano, Pepe; por acompañarme en incontables experiencias y por ser desde pequeños, mi mejor amigo.* 

*A mi hermano, Dany; por enseñarme que se puede ser grande desde pequeño, y que el esfuerzo siempre trae consigo una recompensa.* 

*A mi esposa, Gaby; por mostrarme que la vida está llena de momentos inolvidables y que hay que disfrutar cada uno al máximo. Por ayudarme a mejorar cada día, por el apoyo incondicional y especialmente por el gran amor que me brinda.* 

*A mis amigos de la preparatoria; por estar conmigo durante tantos momentos, por enseñarme el valor de la amistad y que lazos tan fuertes se mantienen por toda la vida.* 

*A mis amigos de la universidad; por hacer de mi estadía en la facultad una muy grata experiencia. Por mostrarme que se puede encontrar a grandes amigos a pesar de venir de lugares lejanos y diferentes.* 

*A Rodolfo Herrera; por su excelente apoyo durante la elaboración de este proyecto. Por enseñarme que siempre hay tiempo para guiar y transmitir sus conocimientos.* 

*A mis maestros; que desde el preescolar hasta la universidad me han demostrado que siempre hay algo nuevo qué aprender, y que el mejor regalo que alguien puede dar es la educación.* 

*Finalmente, a la Universidad Nacional Autónoma de México; por haberme brindado las herramientas necesarias para mi desarrollo profesional y personal. Por hacerme sentir tan orgulloso de haber estudiado en la máxima casa de estudios.*

# **ÍNDICE**

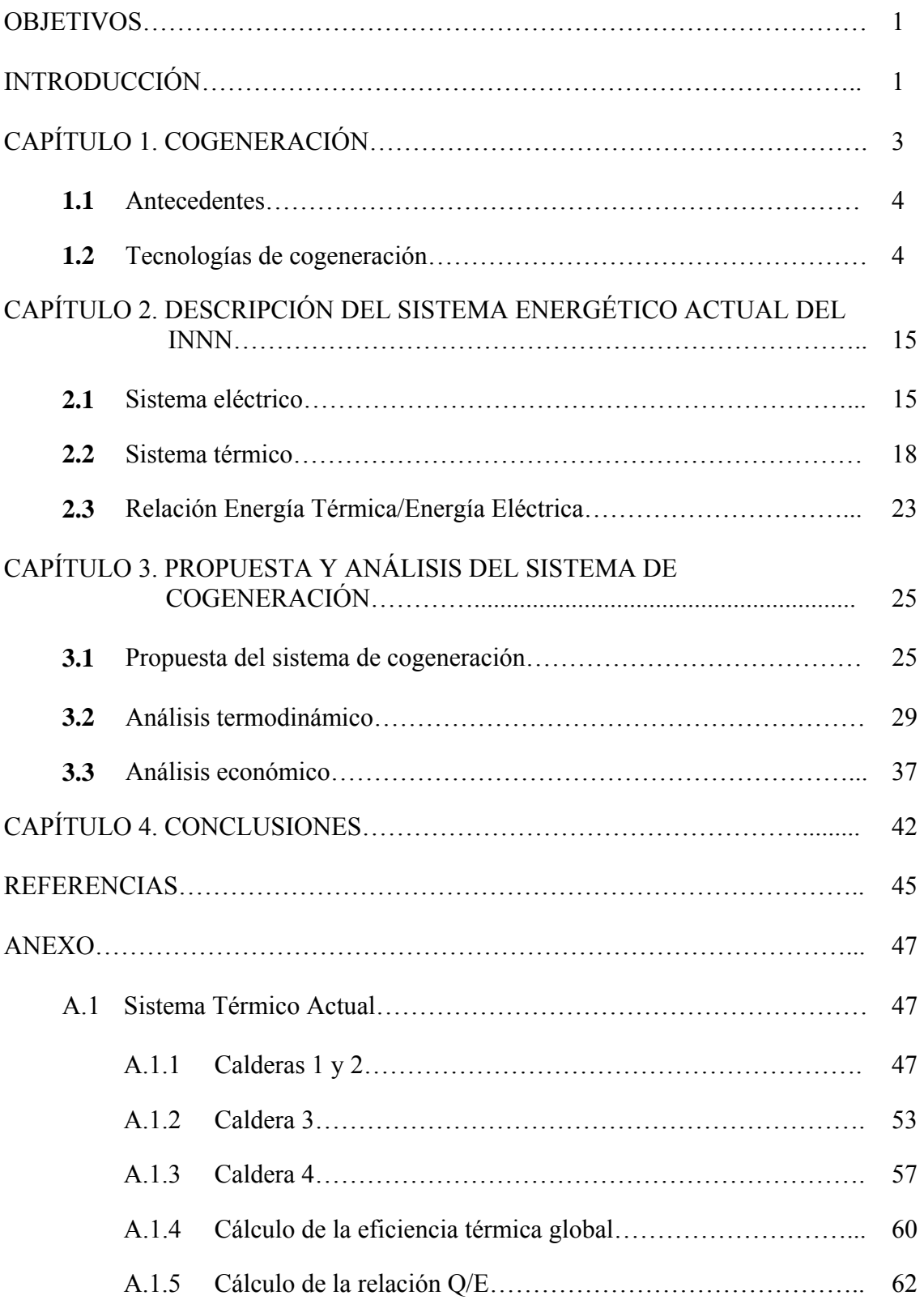

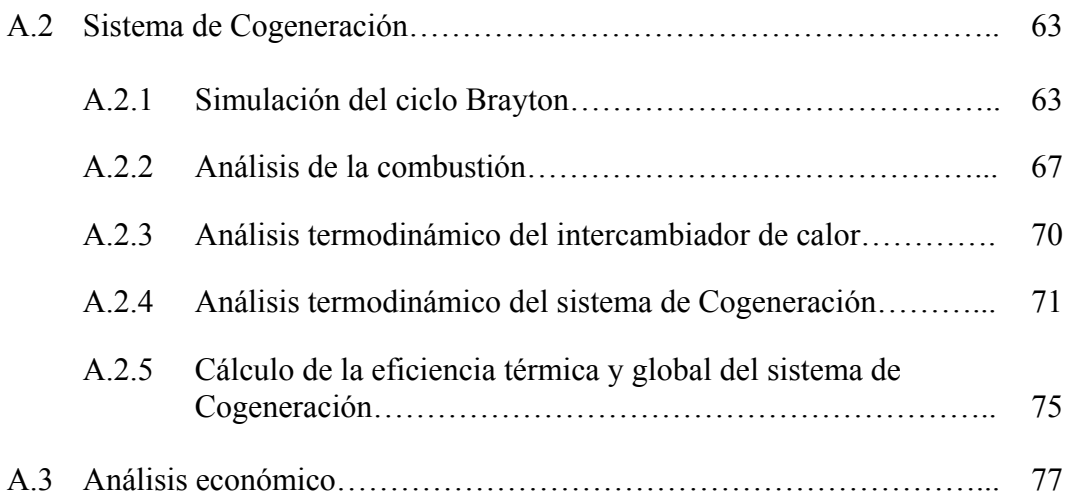

#### **OBJETIVOS**

Esta tesis tiene como principal objetivo el análisis del sistema eléctrico y térmico actual de una institución, para después proponer y analizar termodinámicamente un sistema de cogeneración que se adecue a sus necesidades particulares.

Para lograrlo, es necesario cubrir los siguientes objetivos específicos:

- Investigar las tecnologías de cogeneración actuales.
- Realizar una investigación sobre la situación energética, tanto eléctrica como térmica de la institución a estudiar.
- Calcular y determinar los requerimientos energéticos de la institución.
- Proponer y analizar un sistema de cogeneración que se ajuste a estos requerimientos.
- Concluir con base en los resultados obtenidos del análisis.

# **INTRODUCCIÓN**

La demanda energética en todo el mundo sigue a la alza, y nuestro país no es la excepción, se necesita entonces crear estrategias de generación de energía de manera sustentable que ayuden a la reducción de costos en los recursos energéticos.

En este ámbito se tienen gran cantidad de alternativas, pero no todas ellas son aplicables en cualquier proyecto. Es importante realizar estudios para saber si las alternativas son viables, además de analizar las tecnologías existentes para promover su uso y aplicación.

Una de tantas alternativas sustentables es la cogeneración, que no es más que aprovechar al máximo los recursos energéticos. En México, en 2009, la cogeneración representó solamente el 6.5% de la capacidad instalada<sup>1</sup>. Este porcentaje es realmente bajo si se considera que la gran mayoría de plantas generadoras son termoeléctricas que utilizan combustibles fósiles como fuente de energía.

La cogeneración es un método que se utiliza comúnmente en las grandes plantas generadoras de electricidad, pero también en aplicaciones cuya demanda no es tan alta. Hay estudios realizados que han comprobado que la cogeneración no está limitada a las plantas de generación; se tienen casos de campus universitarios, refinerías de petróleo, e incluso hospitales. Un ejemplo de ellos está en el trabajo elaborado por la Universidad de Cantabria acerca de diferentes alternativas de cogeneración en un hospital de España<sup>2</sup>.

 $1$  Secretaría de Energía, Estrategia Nacional de Energía (Febrero 2010), SENER, en internet:

http://www.energia.gob.mx/res/1646/EstrategiaNacionaldeEnergiaRatificadaporelHCongresodelaUnion.pdf, consulta: 15.11.10<br><sup>2</sup> RENEDO C.J., ORTÍZ A., MAÑANA M., SILIÓ D., PÉREZ S., <u>Study of different cogeneration alternatives for a</u>

Spanish hospital center, Elsevier, 2005

El Instituto Nacional de Neurología y Neurocirugía (INNN), es un hospital que pertenece al Sector Salud, y está enfocado a las enfermedades cerebrales. Este documento pretende proveer una propuesta y análisis de un sistema de cogeneración enfocado al INNN.

En el primer capítulo se presenta el término cogeneración, sus antecedentes, las diferentes tecnologías existentes y una breve descripción de la situación de México en este rubro. Lo cual nos servirá para definir y describir los sistemas eléctrico y térmico del hospital en el capítulo dos, así como la relación que existe entre estos dos sistemas en términos de demanda energética.

Posteriormente, en el tercer capítulo, se realizó la selección de la tecnología de cogeneración que será la propuesta para el INNN a través de analizar parámetros como la demanda eléctrica y térmica, la relación entre ambas, eficiencias térmicas y eléctricas, etc. Después, se analizó esta propuesta termodinámicamente y para el sistema seleccionado se realizó un análisis económico. Finalmente, en el cuarto capítulo se elaboraron las conclusiones de este análisis y los factores adicionales que se deben considerar para llevar a la práctica la propuesta recomendada.

# CAPÍTULO 1. COGENERACIÓN

La cogeneración, en términos generales, puede definirse como:

"La producción de más de una forma útil de energía (como calor de proceso y potencia eléctrica) desde una misma fuente de energía"<sup>3</sup>

Esta definición nos dice que se puede producir más de una forma útil de energía; como potencia eléctrica y calor de proceso. Incluso se habla de la trigeneración, que quiere decir producir tres tipos de energía útil desde una misma fuente de energía primaria; por ejemplo, potencia eléctrica, calor de proceso y enfriamiento.

La cogeneración es considerada una medida de eficiencia energética debido a que se logra un mayor aprovechamiento de la misma. En sistemas de generación convencionales se habla de eficiencias menores al 40%, mientras que para sistemas de cogeneración se llegan a alcanzar eficiencias de más del 80%<sup>4</sup>. La figura 1.1 muestra esquemáticamente este aprovechamiento.

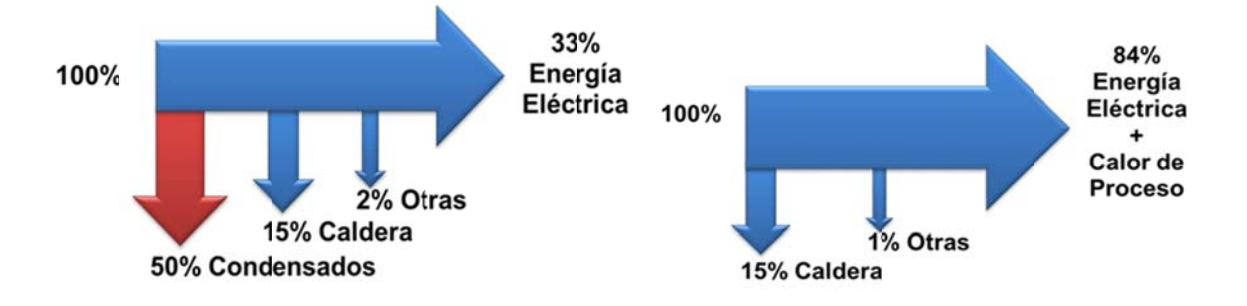

Figura 1.1. Esquema de generación convencional (izquierda) contra esquema de cogeneración (derecha).<sup>2</sup>

Como podemos observar la energía útil en la figura de la izquierda es menor que en la derecha; se tiene un aprovechamiento extra de energía del 51% utilizando un sistema de cogeneración, y todo gracias al uso del calor de proceso.

Actualmente los proyectos de cogeneración se utilizan en distintas aplicaciones, como en plantas de generación de energía eléctrica, refinerías, hospitales, campus universitarios, etc. Existen gran cantidad de artículos de investigación reflejando las distintas aplicaciones y posibilidades para los sistemas de cogeneración, aunque desafortunadamente existen pocos documentos nacionales que realicen un análisis de su desempeño y potencialidad.

 $3$  CENGEL, YUNUS A. – BOLES, MICHAEL A., Thermodynamics: An Engineering Approach, Quinta edición. McGraw Hill, USA, 2005

<sup>&</sup>lt;sup>4</sup> Comisión Nacional para el Uso Eficiente de la Energía, ¿Qué es cogeneración?, en internet: http://www.conuee.gob.mx/wb/CONAE/CONA\_357\_cogeneracion\_vs\_gen, consulta: 15.11.10

#### **1.1 Antecedentes**

El producir calor y potencia al mismo tiempo data de varios siglos atrás, aunque la palabra *cogeneración* se empezó a utilizar hace unos treinta años. Hace siglos, el mecanismo que se describirá en los siguientes párrafos se empleó como un medio para disminuir el esfuerzo, pero en nuestro tiempo se usa también como un método para ahorrar energía, que como consecuencia lleva a un mejoramiento ambiental y económico.

La Smokejack fue una máquina (la más antigua que permitía la producción simultánea de calor y potencia) desarrollada en el Tíbet, cuya función era mover ruedas de oraciones durante ceremonias religiosas. A finales del siglo XIX, esta máquina se transformó en la turbina de aire caliente, cuya descendiente tecnológica es la turbina de gas. A lo largo de la historia han existido numerosos equipos utilizando el principio de la cogeneración como mecanismo de funcionamiento.

La cogeneración como sistema se menciona desde el siglo XVIII. Se utilizaba el desperdicio de vapor de un proceso industrial para hacer funcionar un motor de vapor, y a la vez utilizar el vapor expulsado o el agua caliente para calentamiento o manufactura en una cervecera. También hay datos de una comunidad en Pittsburg en la que un motor de vapor fue instalado en una fábrica de hilados, y la salida de vapor se distribuía a través de las tuberías para calentar las instalaciones de la comunidad.

A principios del siglo XX se siguieron encontrando más casos de sistemas de cogeneración, por ejemplo en los ingenios azucareros, en plantas de papel, siderúrgicas y otros procesos. En esa época el propósito de la cogeneración era asegurar el suministro de energía eléctrica, que era insuficiente y poco confiable en países desarrollados. Después, con el progreso y extensión de las redes eléctricas, el abastecimiento de energía eléctrica se volvió más confiable, provocando que no fuera económicamente viable producir la energía de manera particular. Debido a esto y al nivel tecnológico de la época, los proyectos de cogeneración se fueron relegando.

Hacia 1970, a causa de la creciente escasez de combustibles (que por consiguiente lleva a un aumento en el costo de la energía eléctrica), a la problemática ambiental, y al desarrollo tecnológico de los equipos, la cogeneración vuelve a ser rentable.<sup>5</sup>

#### **1.2 Tecnologías de cogeneración**

Existen gran cantidad de arreglos que pueden adaptarse para los sistemas de cogeneración; los esquemas principales son utilizando las siguientes tecnologías:

<sup>&</sup>lt;sup>5</sup> Comisión Nacional para el Uso Eficiente de la Energía, Historia de la Cogeneración, CONUEE, en internet: http://www.conuee.gob.mx/wb/CONAE/CONA\_764\_historia\_de\_la\_cogen, consulta: 15.11.10

- Turbina de vapor
- Turbina de gas
- Ciclo combinado
- Motor reciprocante

La elección de una u otra tecnología debe estar enfocada a las necesidades particulares de las instalaciones, en el caso específico de esta tesis se trataría del Instituto Nacional de Neurología y Neurocirugía. Para ello se requiere conocer su demanda y consumos tanto eléctricos como térmicos; y se puede utilizar como indicador la denominada *razón energía térmica/energía eléctrica (Q/E)*, que puede definirse de las siguientes maneras:

$$
\frac{Q}{E} = \frac{Demanda \ de \ calor \ de \ proceso \ [kW]}{Demanda \ electrica \ [kW]}
$$
\n
$$
\frac{Q}{E} = \frac{Consumo \ de \ calcor \ de \ proceso \ [k]]}{Consumo \ electrico \ [k]]}
$$

Este indicador permite reconocer de manera rápida el tipo principal de energía que requieren las instalaciones, tanto referido a la demanda como al consumo. Para las tecnologías antes mencionadas se pueden observar en la tabla 1.1 los rangos en la relación Q/E en los que se tiene su mejor desempeño.

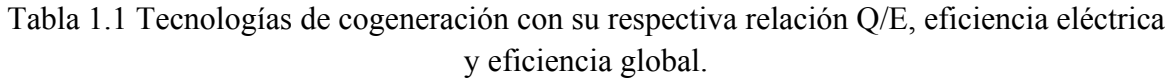

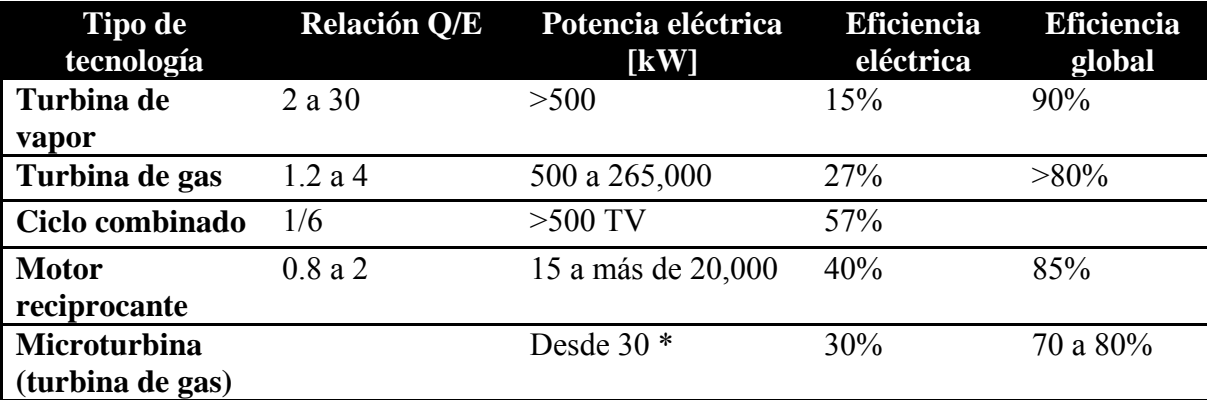

*Fuente:* Comisión Nacional para el Uso Eficiente de la Energía, Eficiencia energética en sistemas industriales: Metodología para el análisis de previabilidad en los sistemas de cogeneración, CONUEE, 1999

\*Capstone Turbine Corporation, Products & Solutions, en internet:

http://www.capstoneturbine.com/prodsol/products/, consulta: 20.05.11

#### **1.2.1 Turbina de vapor**

Hasta finales del siglo XIX, De Laval diseñó la primera turbina de vapor de forma práctica, se trataba de una turbina de alta velocidad, y fue utilizada como fuerza motriz para un separador de crema. En esa misma época, otros diseñadores, Sir Charles A. Parsons y C. G. Curtis desarrollaron sus propios diseños de turbinas, que sirvieron como cimientos para el desarrollo de las turbinas de vapor como hoy las conocemos.

La turbina de vapor creció en aplicaciones y mejoras hasta convertirse en la fuerza motriz a gran escala más importante en nuestros días. En grandes capacidades no tiene igual, pero en tamaños reducidos, los motores reciprocantes y las turbinas de gas ofrecen mejores beneficios respecto a la eficiencia global del sistema al ser éstos diseñados para cargas relativamente bajas.

En sistemas combinados de calor y potencia eléctrica, la turbina de vapor es muy útil, ya que el vapor producido y liberado en la turbina puede ser empleado directamente en distintos procesos industriales.<sup>6</sup>

# *Ciclo termodinámico*

El ciclo de potencia que utiliza esta tecnología es el ciclo Rankine; que consiste de los siguientes elementos:

- Turbina de vapor
- Condensador
- Bomba
- Caldera

El arreglo de estos elementos se ve esquemáticamente en la figura 1.2.

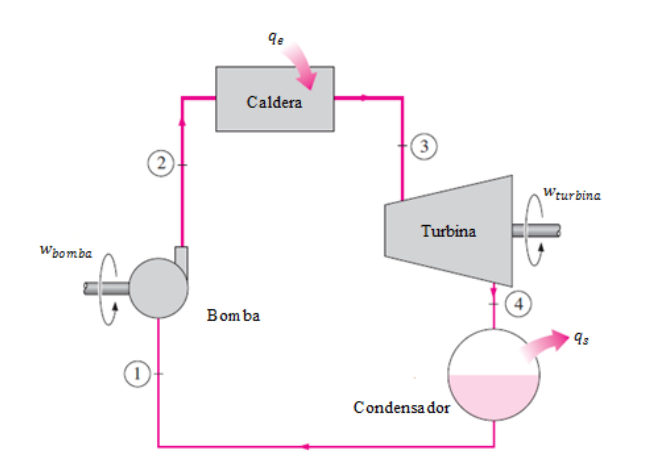

Figura 1.2. Diagrama del ciclo Rankine (Turbina de Vapor).<sup>1</sup>

  $6$  LEE, JOHN FRANCIS, Theory and design of steam and gas turbines, McGraw Hill, USA, 1954

De acuerdo al diagrama anterior, el ciclo se constituye de los siguientes cuatro procesos:

1-2 Compresión isentrópica en una bomba. El agua, como líquido saturado, se lleva a la presión de trabajo de la caldera, mientras se produce una ligera compresión.

2-3 Adición de calor a presión constante en una caldera. El agua entra como líquido comprimido a la caldera y sale de ella como vapor saturado, para después pasar por un sobrecalentador (normalmente se le conoce a ambas partes, caldera y sobrecalentador, como generador de vapor). Se puede decir que la caldera es un gran intercambiador de calor donde el calor se produce por medio de los gases de la combustión, reactores nucleares u otras fuentes y se transfiere al agua a presión constante.

3-4 Expansión isentrópica en una turbina. El vapor sobrecalentado entra a la turbina, donde se expande isentrópicamente y produce trabajo al hacer girar el eje conectado al generador eléctrico. Se produce una caída de presión y temperatura del vapor durante este proceso; normalmente se llega hasta una mezcla de vapor y agua con alta calidad de vapor, en algunos casos a vapor saturado, y en otros se mantiene como vapor sobrecalentado, dependiendo del diseño del ciclo en específico.

4-1 Rechazo de calor a presión constante en un condensador. El vapor se condensa a presión constante en el condensador al rechazar calor a un medio de enfriamiento como puede ser un lago, un río, la atmósfera, o agua de enfriamiento. El vapor sale del condensador como líquido saturado y después vuelve a entrar a la bomba para así completar  $el$  ciclo.<sup>1</sup>

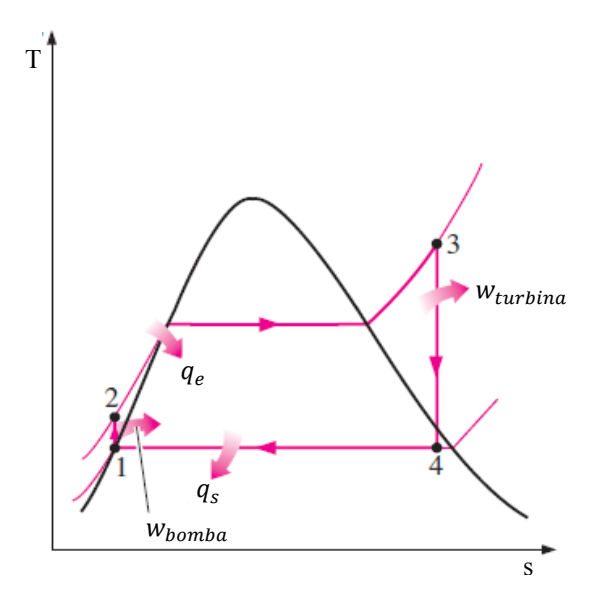

Figura 1.3. Diagrama T-s del ciclo Rankine ideal (Turbina de Vapor).<sup>1</sup>

#### *Esquema de cogeneración*

En este tipo de sistema, la eficiencia eléctrica es menor que el de una turbina de gas; normalmente se encuentra cerca del 15%. La eficiencia global del sistema de cogeneración es normalmente más alta que en la turbina de gas; esto se debe a que el aprovechamiento de la energía térmica como vapor o agua caliente es más fácil de lograr.

Existen tres tipos principales de arreglos con turbinas de vapor:

- Turbina de vapor a contrapresión. El vapor, al salir de la turbina, se aprovecha directamente en el proceso requerido, sin utilizar un condensador u otros equipos.
- Turbina de vapor a extracción-condensación. En este arreglo parte del vapor puede ser extraído en diferentes puntos de la turbina antes de llegar al condensador, con lo que se obtiene vapor para procesos con requerimientos a diferentes presiones.
- Turbina de vapor a condensación. El vapor es expandido hasta la presión del condensador, que normalmente es más baja que la presión atmosférica.

# **1.2.2 Turbina de gas**

El desarrollo de la turbina de gas tuvo sus inicios en la teoría, que se veía limitada por los materiales necesarios para su construcción y por la falta de conocimientos en mecánica de fluidos.

En cuestión a los desarrollos físicos, la primera patente se obtuvo en 1791; se trataba de una turbina de gas como un motor confiable y versátil con una alta relación potencia-peso. A pesar de que esta turbina, diseñada por John Barber, nunca fue construida sirvió como los cimientos para su desarrollo en una tecnología altamente utilizada en nuestros días.

Stolze diseñó y construyó la primera turbina de gas que realmente funcionó. Esto sucedió en Francia, en 1900, y a pesar de que fue un gran logro, tuvo su desilusión debido a las bajas eficiencias de los componentes.

La turbina de gas se ha utilizado en gran cantidad de aplicaciones, que van desde barcos, trenes, camiones, autobuses y aviones, hasta plantas generadoras de electricidad.

La utilización de las turbinas de gas para generación de energía eléctrica y aplicaciones industriales se le atribuye a Brown Boveri. En 1939 construyó la primera turbina de gas (4,000 [kW]) desarrollada exclusivamente para generación de potencia eléctrica. Esta unidad se basó en el ciclo simple, debido a que estaba diseñada únicamente como planta de emergencia.<sup>7</sup>

 $<sup>7</sup>$  BATHIE, WILLIAM W., Fundamentals of gas turbines, Wiley, USA, 1984</sup>

La primera turbina para una planta eléctrica fue instalada en 1949 en Oklahoma como parte de una planta de ciclo combinado. Fue construida por la compañía norteamericana General Electric y producía  $3.5$  MW de potencia.<sup>1</sup>

En los años siguientes y hasta la fecha se han logrado importantes avances en cuanto a los materiales para su construcción, mejoras en eficiencias de componentes, y desarrollo de teorías útiles para perfeccionar el diseño, por ejemplo de los álabes de la turbina y compresor.

Ahora, incluso se habla de microturbinas, que no son más que turbinas de gas cuya potencia llega hasta valores tan pequeños como 30 [kW]. Estos equipos representan una solución a sistemas con requerimientos eléctricos relativamente bajos (antes no se construían debido a que las eficiencias de sus componentes se reducían demasiado al disminuir el tamaño de la turbina).

#### *Ciclo termodinámico*

Los componentes principales del ciclo Brayton son:

- Compresor
- Cámara de combustión
- Turbina

Este ciclo de potencia, en su forma más básica (conocido como ciclo de aire estándar) consta de los siguientes cuatro procesos de acuerdo a la figura 1.4:

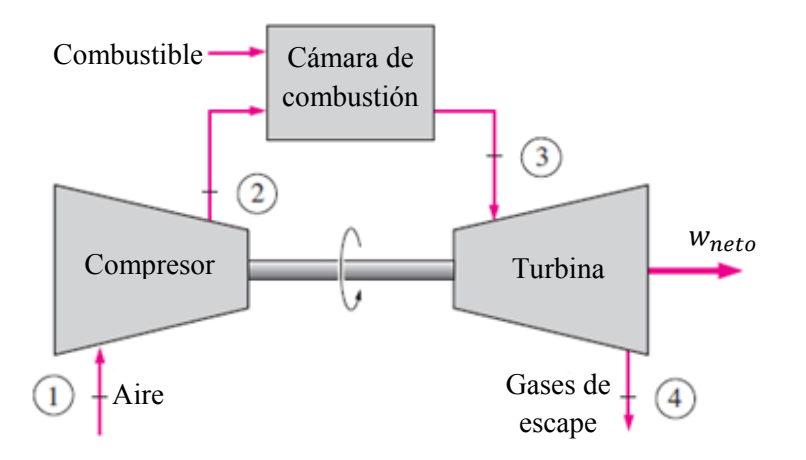

Figura 1.4. Diagrama del ciclo Brayton (Turbina de Gas).<sup>1</sup>

1-2 El aire entra al compresor, donde se comprime en un proceso adiabático y reversible, es decir, isentrópico.

2-3 El combustible y el aire comprimido entran y se queman en la cámara de combustión; este proceso se aproxima mediante un proceso de adición de calor a presión constante.

3-4 Los gases de la combustión, considerados por simplicidad como aire, entran a la turbina, donde se expanden en un proceso isentrópico. Parte de la potencia producida se utiliza para mover al compresor, y el excedente se toma como la potencia neta  $(w<sub>neta</sub>)$ .

4-1 Este proceso no existe en la realidad, ya que se trata de un sistema abierto, pero se simula como un ciclo cerrado para tomar en cuenta el rechazo de calor al ambiente.<sup>1</sup>

Las figura 2.5 representa los diagramas de Temperatura-entropía (T-s) y Presión-volumen (P-v) del ciclo Brayton ideal.

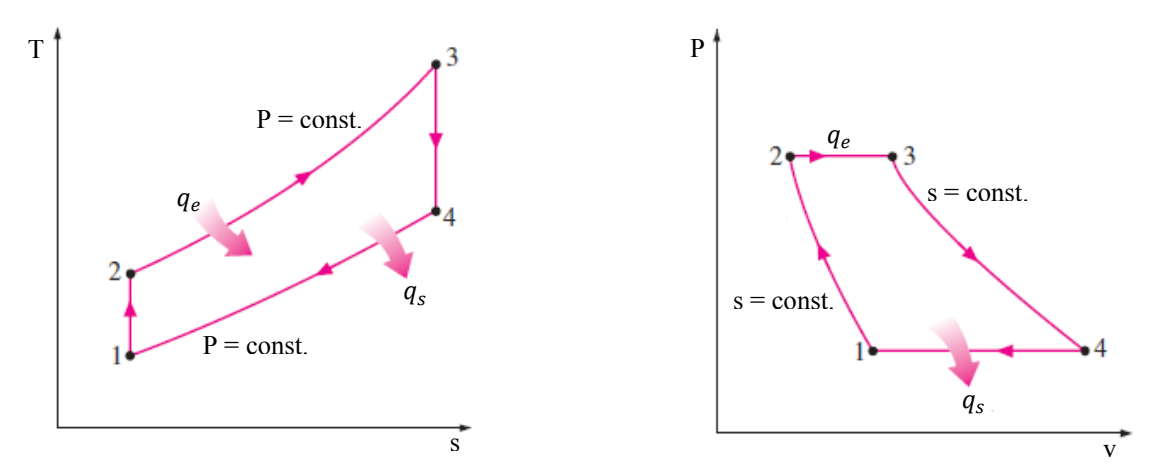

Figura 1.5. Izquierda: Diagrama T-s; derecha: Diagrama P-v. Ambos diagramas del ciclo Brayton (Turbina de Gas).<sup>1</sup>

#### *Esquema de cogeneración*

La energía eléctrica se produce utilizando el trabajo de flecha generado por la turbina en un generador. Los gases de escape de la turbina van desde 500 a 650 °C, y se pueden aprovechar, por ejemplo, para producir otro fluido caliente como vapor, agua, aire, etc.

La turbina de gas se utiliza en sistemas que tienen demanda alta de energía térmica, aunque no tan alta como para utilizar una turbina de vapor.

Las microturbinas vienen a ser una opción muy interesante para sistemas con bajos requerimientos tanto eléctricos como térmicos. Es una alternativa que puede manejarse por medio de paquetes, que van desde 30 [kW] hasta 1.2 [MW] (por componente), es decir, se pueden incorporar varias microturbinas de la misma capacidad dependiendo de las necesidades del sistema; este medio es atractivo porque si aumenta la demanda del sistema, puede compensarse mediante la adquisición de un nuevo componente sin desechar los equipos que ya se tienen.

Estos pequeños equipos cuentan con bajas emisiones contaminantes y se pueden utilizar en gran variedad de instalaciones, como pequeñas industrias, hoteles, hospitales, restaurantes, centros de salud, etc.

#### **1.2.3 Ciclo combinado**

Este arreglo es resultado de la búsqueda por incrementar la eficiencia térmica; consiste en la unión de los ciclos de potencia de gas y de vapor. El ciclo superior, o inicial, es el ciclo de gas, que normalmente maneja temperaturas mucho más elevadas que el ciclo de vapor y por ello se tiene mayor potencial para llegar a eficiencias térmicas más elevadas; aunque este ciclo por si solo lleva consigo una desventaja, los gases de escape salen a muy altas temperaturas, y esto provoca que la eficiencia térmica no pueda incrementarse. Para cubrir esta debilidad y utilizar estas altas temperaturas se utiliza como ciclo inferior al ciclo de vapor.

#### *Ciclo termodinámico*

En este ciclo (esquemáticamente mostrado en figura 1.6) se aprovecha la energía contenida en los gases de escape de la turbina de gas para producir vapor en un intercambiador de calor, el cual sustituye a la caldera en un ciclo Rankine común. Generalmente se necesita más de una turbina de gas para suministrar el calor necesario para producir el vapor; asimismo, el ciclo de vapor puede incluir regeneración o recalentamiento, por lo que en muchas ocasiones se incluyen equipos adicionales para quemar combustible en los gases de escape con alto contenido de oxígeno.

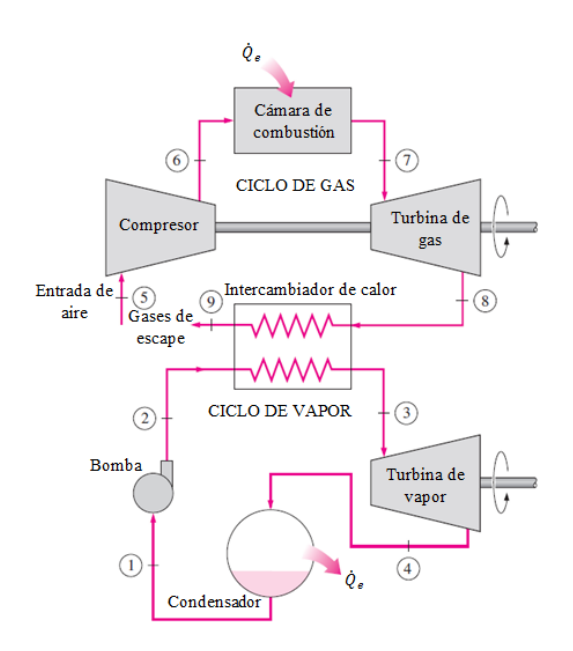

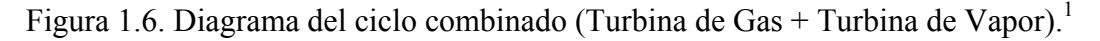

#### *Esquema de cogeneración*

En este arreglo se puede utilizar una turbina de vapor a contrapresión, extraccióncondensación, o condensación para poder utilizar la energía térmica rechazada directamente en los procesos en los que se requiera.

Para los sistemas de cogeneración se utiliza el ciclo combinado en los casos en que la relación energía térmica/energía eléctrica es baja; lo que nos dice que sus requerimientos eléctricos son muy grandes en comparación con los requerimientos térmicos.

También es importante mencionar que este esquema es poco viable en sistemas donde los requerimientos eléctricos y térmicos no son muy elevados debido al elevado costo de inversión, e incluso a la capacidad de las turbinas; si son demasiado pequeñas, la eficiencia de los propios componentes se ve reducida, generando una disminución en la eficiencia global del sistema.<sup>8</sup>

# **1.2.4 Motor reciprocante (motor Diesel)**

Los inicios del motor reciprocante y de la turbina están ligados por su manera de producir la potencia, que es mezclando aire y algún hidrocarburo para producir una reacción exotérmica, la combustión. Lo que cambia entre éstas dos tecnologías es su principio de funcionamiento, y el ciclo de potencia utilizado.

El primer motor de gas realmente práctico construido fue elaborado por el inventor francés Lenoir en 1860.

En 1867, Otto y Langen, alemanes ambos, patentaron un motor; y 12 años después, Otto reinventó el motor de Beau de Rochas y lo aplicó a la construcción de un motor útil en la práctica. Poco después, Herbert Ackroyd Stuart construyó un motor basado en el ciclo Otto en el cual inyectaba el combustible y la ignición se daba por medio de una cabeza o cámara incandescente. Éste motor fue el primero en utilizar combustible líquido.

Rodolfo Diesel, ingeniero alemán, trabajó en un motor tratando de quemar polvo de carbón en aire en 1893. Diesel siguió trabajando en sus inventos hasta 1912, sin lograr un éxito comercial. Se dice que se suicidó por estar tan deprimido a causa de sus pocos logros comerciales, y sólo dos años después, cuando la guerra europea comenzó, todos los países de este continente construyeron gran cantidad de motores Diesel para submarinos, buques y centrales eléctricas. Después de vencidas las patentes alemanas, también en América se empezaron a construir en masa; en un solo año llegó a una potencia total de 440,000 HP.<sup>9</sup>

Los años siguientes fueron de mejoras en todos los motores reciprocantes, pero el motor que sigue siendo hasta la fecha el más utilizado en plantas eléctricas es el motor Diesel. Este tipo de motor está entre los ciclos de potencia simples más eficientes del mercado.

- Motores pequeños de alta velocidad: eficiencia del 30%
- Motores grandes de baja velocidad: eficiencia de 42-48%

  $8$  Comisión Nacional para el Uso Eficiente de la Energía, Eficiencia energética en sistemas industriales: Metodología para el análisis de previabilidad en los sistemas de cogeneración, CONUEE, 1999<br><sup>9</sup> ADAMS, ORVILLE LEWIS, Motores Diesel, Gustavo Gili, tercera edición, España, 1956

Se dice que en un futuro cercano se mejorará su eficiencia a un 52%.<sup>10</sup>

# *Ciclo termodinámico*

El motor Diesel se conoce tanto con este nombre como motor de ignición por compresión, debido a la manera en que se inicia la combustión en el cilindro. En este tipo de motor, el aire es comprimido hasta llegar a una temperatura superior a la temperatura de autoignición del combustible, y la combustión inicia cuando se inyecta el combustible al aire caliente. Debido a este método, se evita la posibilidad de autoignición cuando no se desee, y con ello se tiene la ventaja de utilizar relaciones de compresión altas (mayores que en los motores a gasolina) y la posibilidad de utilizar combustibles menos refinados. Su ciclo ideal (ciclo Diesel) consta de los siguientes procesos:

1-2 Compresión isentrópica. El pistón comprime al aire dentro del cilindro, llegando casi hasta el punto muerto superior (PMS).

2-3 Adición de calor a presión constante. El proceso de combustión puede aproximarse a un proceso de este tipo a causa de la larga duración del mismo. Inicia al acercarse el pistón al PMS, y continúa durante la primera parte de la carrera de potencia.

3-4 Expansión isentrópica. Los gases de la combustión se expanden dentro del cilindro debido al movimiento del pistón.

4-1 Rechazo de calor a volumen constante. En la última parte del ciclo, los gases de la combustión son liberados, simulando, por simplicidad, como si se tratara de ciclo cerrado, y que existe únicamente un rechazo de calor que lleva a los gases al estado  $1<sup>1</sup>$ 

La figura 1.7 representa los diagramas T-s y P-v del ciclo Diesel:

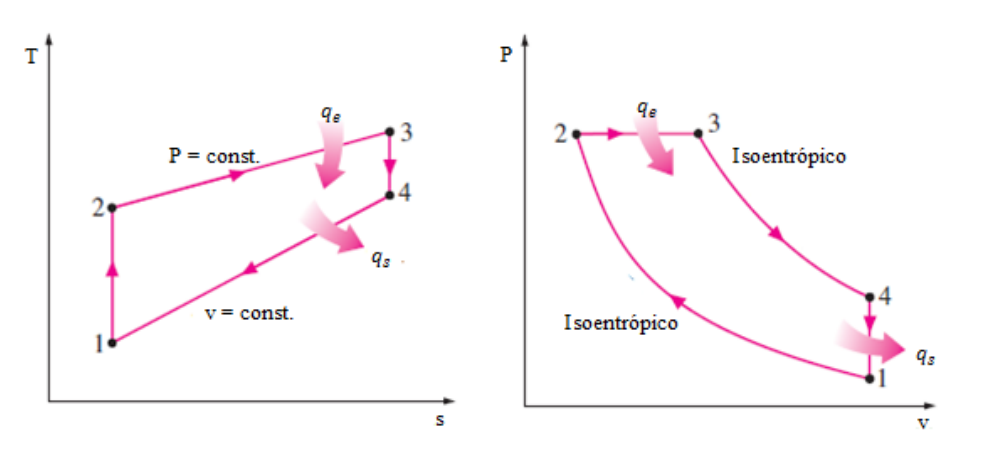

Figura 1.7. Diagramas T-s y P-v del ciclo Diesel (Motor Diesel).1

<sup>&</sup>lt;sup>10</sup> ABUSOGLU AYSEGUL, KANOGLU MEHMET, **First and second law analysis of diesel engine powered** cogeneration systems, Elsevier, 2008

# *Esquema de cogeneración*

Entre los motores reciprocantes, el motor Diesel es el más popular (en cuanto a generación de electricidad) gracias a su elevada eficiencia y a la posibilidad de utilización de diversos tipos de combustibles.

Esta tecnología de cogeneración representa la mayor eficiencia eléctrica por unidad de combustible utilizado, aunque cabe destacar que los gases de la combustión son de baja temperatura (entre 200 y 250 °C). En instalaciones cuyos requerimientos térmicos son de vapor de baja presión y/o agua caliente los motores reciprocantes pueden llegar a eficiencias de cogeneración cercanas a las que se obtienen con turbinas de gas.

| Tecnología         | Ventajas                             | Desventajas                      |
|--------------------|--------------------------------------|----------------------------------|
| Turbina de Vapor   | - Amplio rango de capacidades        | - Altos costos de inversión      |
|                    | - Alta eficiencia global (90%)       | - Lento tiempo de arranque       |
|                    | - Alta seguridad de operación        | - Baja eficiencia eléctrica      |
|                    | - Larga vida útil                    |                                  |
| Turbina de Gas     | - Alto rango de capacidades          | - Baja eficiencia en carga       |
|                    | - Altas eficiencias de conversión    | parcial                          |
|                    | de energía térmica                   | - Vida útil relativamente baja   |
|                    | - Buena eficiencia de conversión     | - Limitantes en cuanto al uso de |
|                    | de energía eléctrica                 | distintos combustibles (se usan  |
|                    | - Alta eficiencia global             | principalmente gases)            |
|                    | - Alta seguridad de operación        |                                  |
|                    | - Bajo costo relativo de inversión   |                                  |
|                    | - Tiempo corto de arranque           |                                  |
|                    | - Necesita poco espacio              |                                  |
| Ciclo combinado    | - Elevada producción de energía      | - Altos costos de inversión      |
|                    | eléctrica                            | - Limitantes en el uso de        |
|                    | - Alta eficiencia térmica            | diferentes combustibles          |
|                    | - Operación flexible                 |                                  |
| Motor reciprocante | - Alta eficiencia eléctrica          | - Altos costos de mantenimiento  |
|                    | - Bajo costo de inversión            | - Baja temperatura de energía    |
|                    | - Larga vida útil                    | térmica producida                |
|                    | - Amplia gama de capacidades         | - Energía térmica dispersa       |
|                    | (desde 15 kW hasta mayores de        | (gases de escape y sistema de    |
|                    | $20,000 \text{ kW}$                  | enfriamiento                     |
|                    | - Alta eficiencia a cargas parciales |                                  |
|                    | - Poco espacio de instalación        |                                  |

Tabla 1.2 Tecnologías de cogeneración. Ventajas y desventajas.

*Fuente:* Comisión Nacional para el Uso Eficiente de la Energía, Eficiencia energética en sistemas industriales: Metodología para el análisis de previabilidad en los sistemas de cogeneración, CONUEE, 1999

# CAPÍTULO 2. DESCRIPCIÓN DEL HOSPITAL

El Instituto Nacional de Neurología y Neurocirugía (INNN) es una institución dedicada a la investigación, enseñanza, diagnóstico y tratamiento de enfermedades cerebrales<sup>11</sup>. El INNN está localizado en la zona sur de la ciudad de México, en la delegación Tlalpan; cuenta con 39,390  $\lceil m^2 \rceil$  y alrededor de 20 edificios. El croquis general del hospital se representa en la figura 2.1.

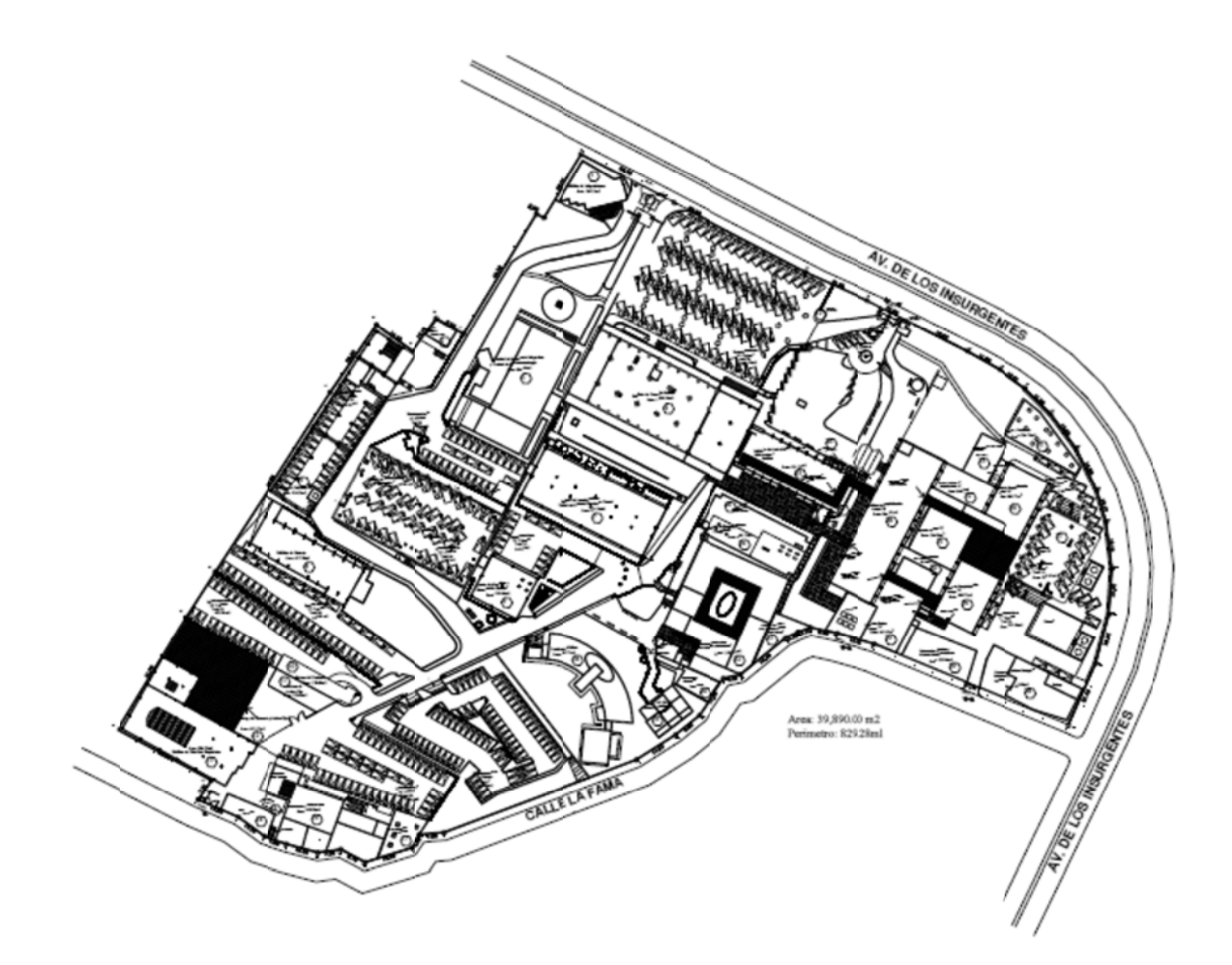

Figura 2.1. Croquis INNN. Imagen proporcionada por el personal del INNN.

Su demanda energética es tanto eléctrica como térmica; dividiéndose esta última en agua caliente y vapor.

#### 2.1 Sistema eléctrico

La energía eléctrica se utiliza, a grandes rasgos, para iluminación, aire acondicionado, aparatos de oficina, tanques hidroneumáticos, bombas y equipo médico y de investigación.

 $^{11}$  INNN, *El instituto*, www.innn.salud.gob.mx, consulta: 12.05.11, en internet: http://www.innn.salud.gob.mx/interior/instituto/instituto.html

La tarifa contratada con la Comisión Federal de Electricidad (CFE) es en media tensión H-M (demanda mayor a 100 kW)<sup>12</sup>. Cuenta con tres acometidas, cada una con diferentes demandas y suministrando electricidad a distintos sectores del hospital.

Al integrar estas demandas, mediante la recolección de información de recibos de CFE, se obtiene la figura 2.2; en la cual se puede observar claramente que la mayor de ellas se da en el horario intermedio, después está la de punta y finalmente la del periodo base. La línea punteada roja indica la demanda máxima registrada, la línea punteada negra indica la demanda mínima, y la línea punteada amarilla resalta la demanda promedio (cuyo cálculo es explicado más adelante). Cabe aclarar que los ceros observados en los tres horarios son debidos a la falta de información durante esos meses.

De la gráfica se pueden hacer varias observaciones:

- $\bullet$ La demanda máxima se ha comportado prácticamente constante durante los tres años en cada uno de los tres horarios.
- La demanda en el periodo base es la más baja; lo que nos indica que no todos los equipos consumidores de electricidad son encendidos durante las primeras horas del día (nótese también que el domingo no se trabaja con la misma carga).
- · El alumbrado no representa la demanda máxima del hospital (de ser así, se reflejaría en el horario punta).

Finalmente, el tener una demanda prácticamente constante en el año permite dimensionar de forma más adecuada el sistema de cogeneración.

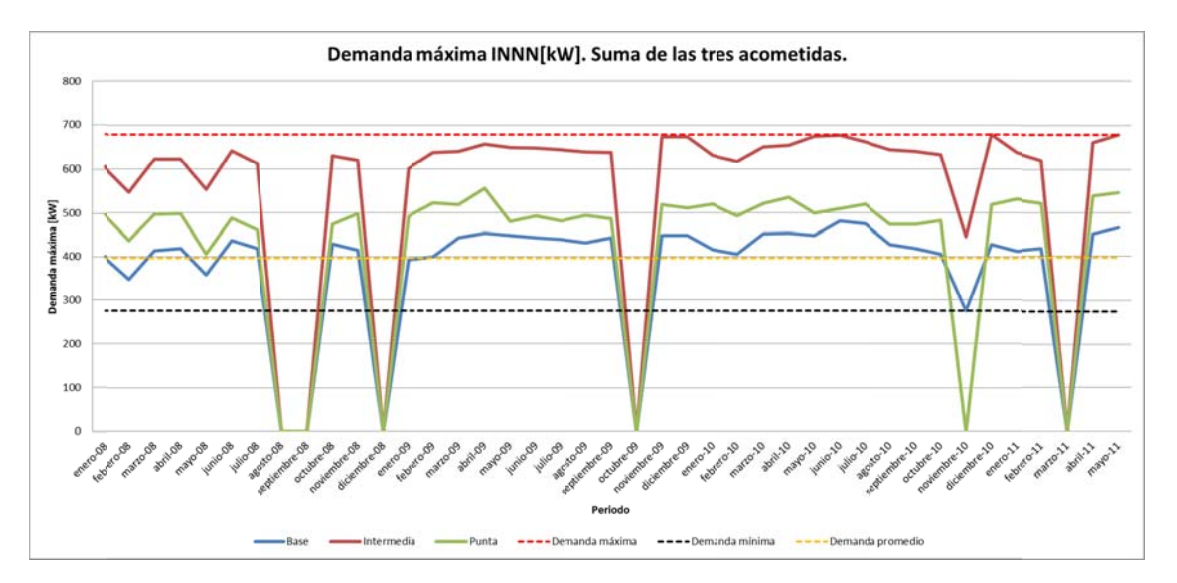

Figura 2.2. Demanda Máxima INNN. Demanda base, intermedia y punta en un periodo de tres añ ños.

<sup>&</sup>lt;sup>12</sup> CFE, <u>T</u> http://www.cfe.gob.mx/negocio/conocetarifa/Paginas/Tarifas.aspx Tarifa H‐M, ww ww.cfe.gob.mx x, consulta: 12. .05.11, en inte rnet:

Al sumar los consumos de las tres acometidas se obtiene la figura 2.3. En ella se puede observar que se consume la mayor cantidad de energía en el horario intermedio, mientras que en el periodo punta se da el menor consumo. De acuerdo al número de horas que se tienen en cada horario, si se tuviera una demanda constante durante todo el día los porcentajes de consumo de energía serían, en promedio (considerando los cambios de horario de la tarifa en el año), 33% para base, 57% para intermedio y 10% para punta<sup>13</sup>. Al comparar estos valores promedio con la gráfica de consumos podemos ver que se ajustan muy bien, y sacando un promedio general de los consumos durante los tres años se obtiene 27% para base, 63% para intermedio y 10% para punta; por tanto se puede decir que el hospital tiene una demanda prácticamente constante durante todo el día.

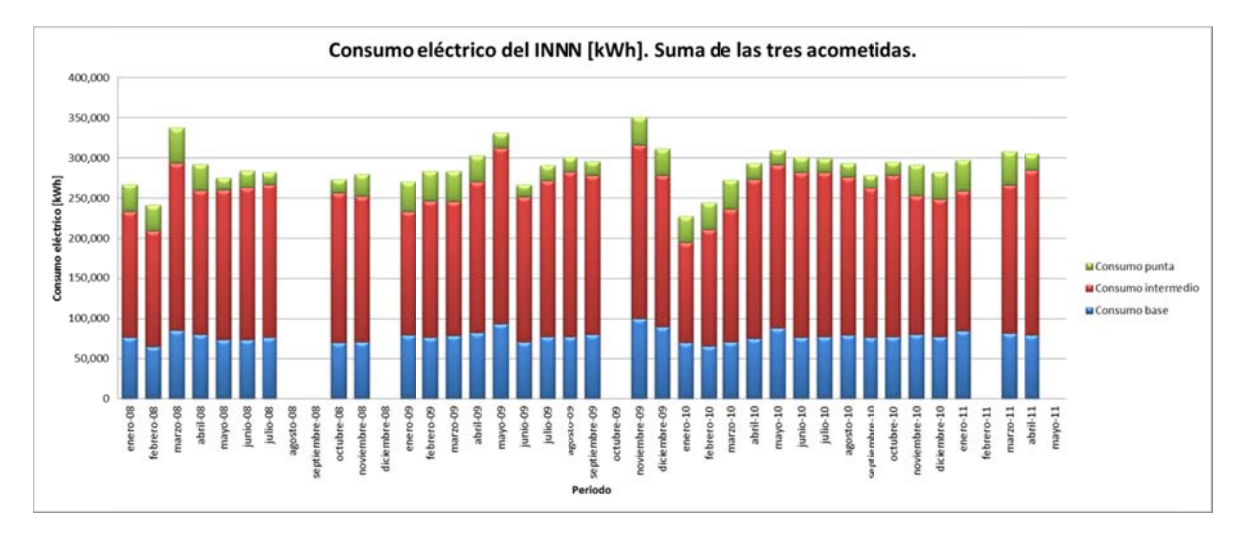

Figura 2.3. Consumo eléctrico del INNN. Consumo base, intermedio y punta en un periodo de tres años.

Los resultados de las figuras 2.2 y 2.3 indican que la demanda del INNN se comporta sin grandes variaciones durante el día y durante el año.

Este comportamiento es deseable para el sistema de cogeneración, ya que se puede dimensionar a una carga constante determinada sin tener que considerar casos extremos (demandas muy bajas o muy altas en horarios o meses específicos).

Una de las razones más importantes es porque un sistema diseñado a la medida alcanza una mayor eficiencia si trabaja a una carga alta y constante durante la mayor parte de su operación.

<sup>&</sup>lt;sup>13</sup> CFE, Tarifa H-M, www.cfe.gob.mx, consulta: 12.05.11, en internet: http://www.cfe.gob.mx/negocio/conocetarifa/Paginas/Tarifas.aspx

Sabiendo lo anterior, se obtiene la figura 2.4 para determinar la demanda promedio del sistema. Es importante saber este valor porque de tomar la demanda máxima como demanda de diseño se estaría obligando al sistema a trabajar a carga parcial la mayor parte del tiempo. Esta gráfica, cuyos valores son calculados dividiendo el consumo eléctrico por el número de horas al mes, indica la demanda promedio que requiere el instituto. Como se puede observar se tiene un comportamiento aproximadamente constante, con un promedio mensual de 396 [kW].

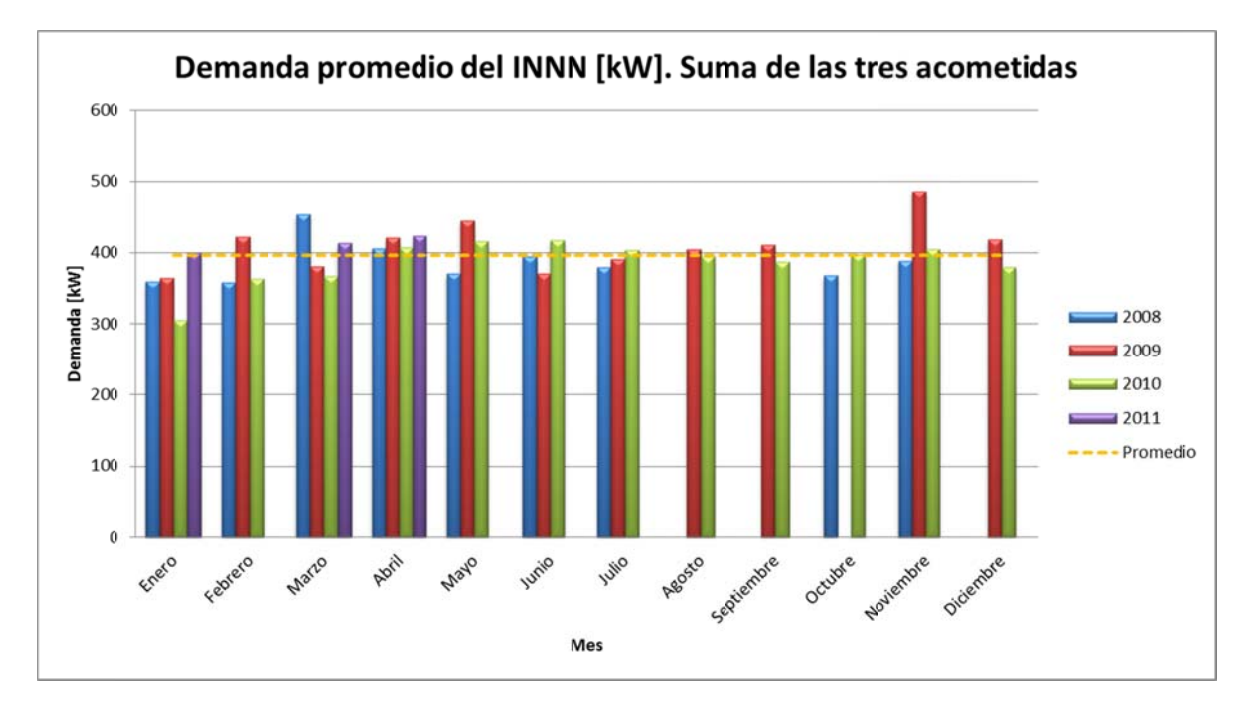

Figura 2.4. Demanda eléctrico promedio del INNN. Demanda promedio calculada mensualmente para un periodo de tres años. El cálculo de esta demanda se realizó dividiendo el consumo mensual por el número de horas al mes. La línea amarilla indica el promedio mensual de los tres años, cuyo valor es 396 [kW].

# **2.2 Sis stema térmi ico**

La energía térmica en el INNN se utiliza para servicios tanto de agua caliente como de vapor. El agua caliente se necesita para las habitaciones de los pacientes, terapias, cocina y para los baños del personal (médicos, enfermeras y trabajadores). El vapor se requiere en tres áreas distintas: esterilización, lavandería y cocina; cada una de las cuales lo solicita a distintas condiciones.

El combustible que se utiliza en las calderas para satisfacer los requerimientos térmicos del hospital es Diesel. El INNN cuenta con un registro de las facturas de este combustible desde hace años, por lo que se recopiló la información y se obtuvo la figura 2.5.

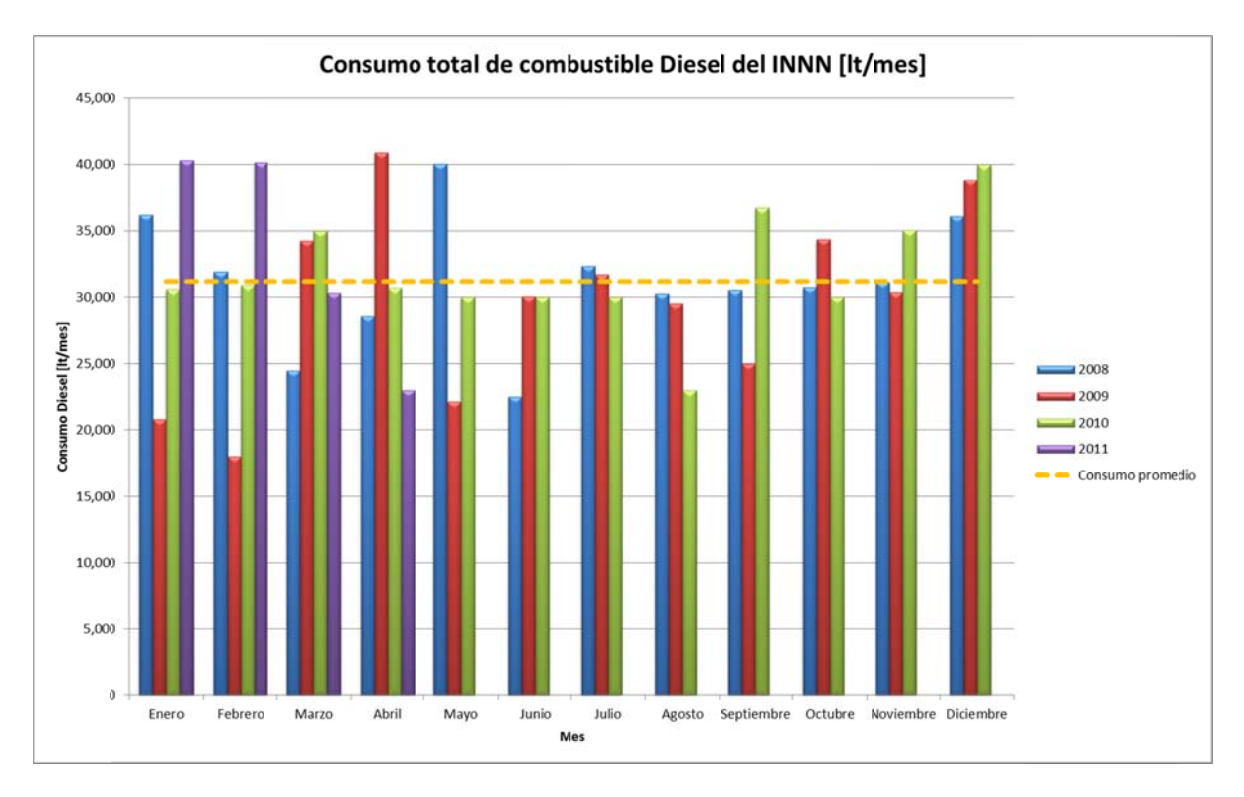

Figura 2.5. Consumo total de combustible Diesel del INNN. El consumo Diesel de cada mes viene dado por la recolección de las facturas a lo largo de los 3 años. La línea naranja indica el promedio mensual de los tres años, cuyo valor es 31,166 [lt]. mes viene dado por la recolección de las facturas a lo largo de los 3 años. La línea naranja<br>indica el promedio mensual de los tres años, cuyo valor es 31,166 [lt].<br>En la gráfica se puede observar que el consumo de Diesel

[lt/mes]. De acuerdo al personal de mantenimiento, estas oscilaciones se deben principalmente a que ellos llaman al proveedor de Diesel cuando observan que los tanques de almacenamiento están en un nivel bajo (no vacíos, ya que se estaría arriesgando la continuidad en el servicio). Estas prácticas hacen que se tengan distintos niveles de consumo, que no necesariamente revelan el consumo real de combustible de cada mes.

Por lo anterior, y tomando en cuenta los comentarios del personal (consumo prácticamente constante durante el año), es necesario tomar el consumo promedio como consumo de diseño. Por lo tanto se llega a la conclusión de que mensualmente el INNN consume aproximadamente 31,166 litros de Diesel. Este consumo será utilizado en los balances de masa y de energía para obtener los flujos de agua, vapor y energía en el sistema actual.

Para poder suministrar los servicios térmicos del hospital, éste cuenta con cuatro calderas de vapor: dos calderas de 200 [bhp], una de 100 [bhp] y otra de 60 [bhp].

Las dos calderas de 200 [bhp] se utilizan alternadamente cada 2 semanas y proveen del servicio de vapor y agua caliente a los mismos sectores; los cuales son los mayores consumidores (aproximadamente 80% del consumo total de diesel se da en estas calderas, de acuerdo al personal de mantenimiento). Las áreas donde se utiliza el vapor son las mencionadas anteriormente: esterilización, lavandería y cocina. Las áreas principales donde se utiliza el agua caliente de estas calderas son: hospitalización y baños para trabajadores. La figura 2.6 muestra el diagrama de flujo para estas dos calderas.

Las líneas azules indican el flujo de agua principal del sistema, que es transformada en vapor para los servicios que lo requieren y para calentar el agua requerida para el servicio de agua caliente. Las líneas moradas indican el flujo de agua para el servicio de agua caliente. La línea roja indica el flujo de combustible. La línea verde indica el flujo de aire. Finalmente, la línea naranja indica el flujo de los gases producto de la combustión.

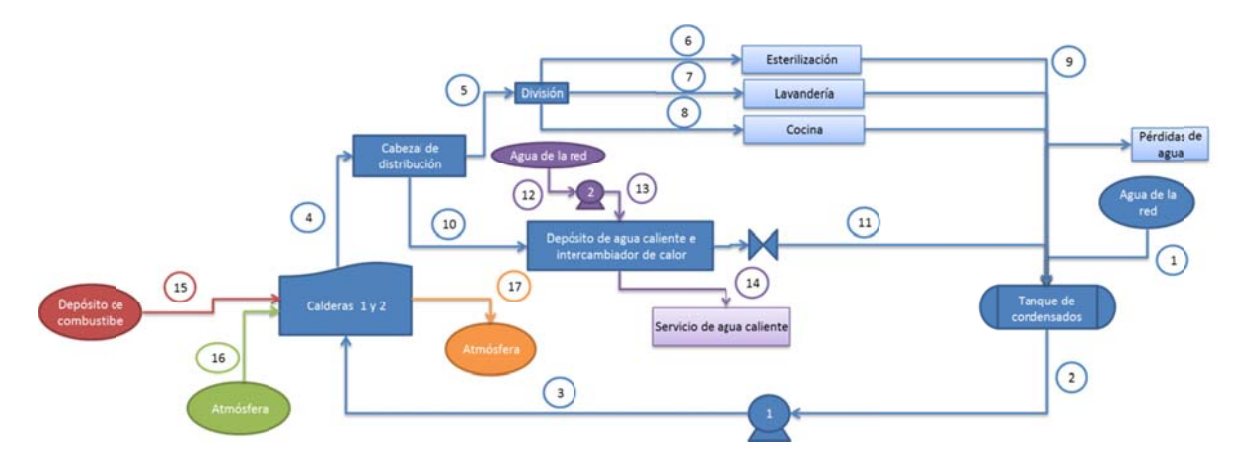

Figura 2.6. Diagrama de flujo para las calderas 1 y 2 del sistema actual del INNN.

Los requerimientos de vapor están dados bajo las siguientes condiciones:

Esterilización. Temperatura y presión de acuerdo al equipo (autoclave).<sup>14-15</sup>

$$
T_6 = 121 [°C]
$$
  $P_6 = 103[kPa]$ 

Lavandería. Presión de 5 [kg/cm2] (dato de operadores de mangles en lavandería y  $\bullet$ operadores de la caldera), calidad estimada (considerando que es vapor saturado).

$$
P_7 = P_{7man} + P_{atm}; P_7 = 567.3[kPa] \quad Q = 1
$$

• Cocina. Presión manométrica en tubería de vapor de 1.2 [kg/cm2] (manómetro), calidad estimada (considerando que es vapor saturado).

<sup>&</sup>lt;sup>14</sup> QUALITY CERTIFICATE DEL PERÚ S.A.C., Validación de equipos: Información útil, www.qcpsac.com, consulta: 19.03.11, en internet: http://www.qcpsac.com/Paginas/Validacion.html

<sup>&</sup>lt;sup>15</sup> MINISTERIO DE SALUD PÚBLICA Y ASISTENCIA SOCIAL, Manual de operación de autoclave, www.actiweb.es, San Salvador, 1997, consulta: 29.03.11, en internet:

http://www.actiweb.es/bioingevalle ltda/archivo3.pdf

$$
P_8 = P_{8man} + P_{atm}; P_8 = 194.7[kPa]
$$
 Q = 1

Cabe destacar que por falta de equipo de medición de flujo (que permitiría obtener datos sobre la cantidad de vapor que va para cada uno de los tres servicios) las condiciones del vapor para el diseño del sistema de cogeneración se reducirán al estado 5, que es antes de suministrarse a cada una de las áreas. Estas condiciones y la cantidad de vapor requerido son las siguientes:

$$
T_5 = 175[^{\circ}C] \quad P_5 = 763.4[kPa] \quad m_5 = 0.0533 \left[\frac{kg}{s}\right]
$$

El agua caliente se requiere, de acuerdo a manómetros  $(3.5 \text{ [kg/cm2]})$ , termómetros y a operadores de las calderas, en las siguientes condiciones y con el siguiente flujo másico:

$$
P_{14} = P_{14man} + P_{atm} = 420.2[kPa] \quad T_{14} = 65[^{\circ}C] \quad \dot{m}_{14} = 0.86284 \left[ \frac{kg}{s} \right]
$$

El flujo másico de agua para estas dos calderas fue estimado utilizando datos estadísticos del hospital.

Las otras dos calderas más pequeñas proveen de agua caliente a distintas zonas; la caldera de 100 [bhp] suministra a las áreas de psiquiatría y rehabilitación teniendo un 5% del consumo total de diesel, y la caldera de 60 [bhp] proporciona agua caliente a residencia médica con un 15%. Ambos porcentajes de consumo aproximados por el personal de mantenimiento (de acuerdo a sus bitácoras de consumo de diesel).

La manera de calentar el agua consiste en producir vapor en la caldera y pasarlo por un serpentín que se encuentra dentro del tanque de almacenamiento de agua caliente. Al tener este esquema en la producción de calor la eficiencia es menor que utilizando una caldera de agua caliente; aquí hay que considerar la eficiencia de la caldera de vapor y la eficiencia del intercambiador de calor para hacer el balance energético. Si consideramos el requerimiento útil, la eficiencia actual del sistema aumenta la energía térmica utilizada. Esta forma de calentar el agua también se utiliza en las calderas 3 y 4.

A continuación, en la figura 2.7 se muestra el diagrama representando los flujos en las calderas 3 y 4; que son iguales, con diferencia en la presión de trabajo de la caldera de vapor y el flujo másico.

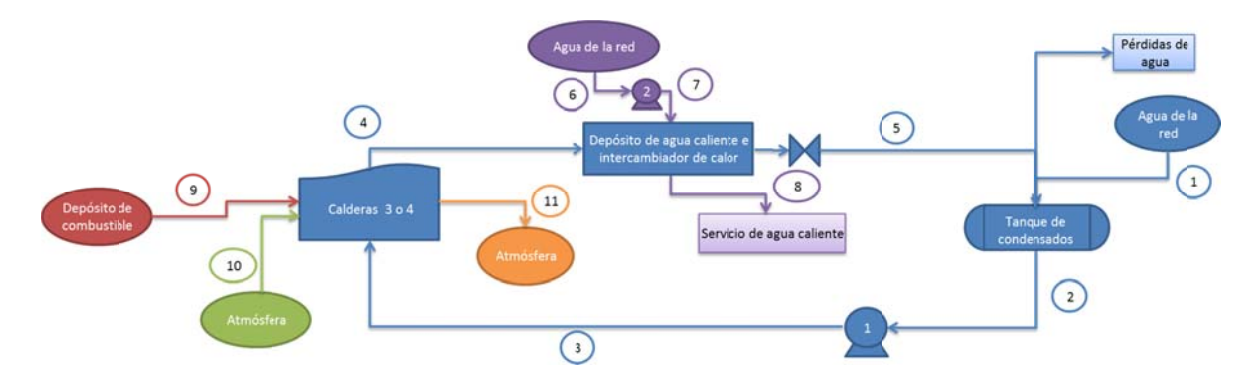

Figura 2.7. Diagrama de flujo para las calderas 3 o 4 del sistema actual del INNN.

Las líneas azules indican el flujo de agua principal del sistema, que es transformada en vapor para calentar el agua requerida para el servicio de agua caliente. Las líneas moradas indican el flujo de agua para el servicio de agua caliente. La línea roja indica el flujo de combustible. La línea verde indica el flujo de aire. Finalmente, la línea naranja indica el flujo de los gases producto de la combustión.

El agua caliente se requiere a las mismas condiciones que para las calderas 1 y 2:

$$
P_8 = 420.2[kPa]
$$
  $T_7 = 65[^{\circ}C]$ 

El flujo másico para la caldera 3 es:

$$
m_8 = 0.08277 \left[ \frac{kg}{s} \right]
$$

El flujo másico para la caldera 4 es:

$$
m_8 = 0.0324 \left[ \frac{kg}{s} \right]
$$

Ambos flujos fueron obtenidos mediante análisis termodinámicos tanto en las calderas de vapor como en los intercambiadores de calor; realizados teniendo como dato de flujo el promedio de consumo de diesel mensual durante los tres últimos años. El detalle de los cálculos se puede consultar en el ANEXO [A.1.2 y A.1.3].

Ahora, para dejar los requerimientos térmicos en términos de potencia energética (kilowatts) se utiliza la siguiente ecuación general:

$$
\dot{Q} = \dot{m}(h_{sal} - h_{ent})
$$

Donde:  $\dot{Q}$  es el calor, m es el flujo másico,  $h_{sal}$  es la entalpía de salida, y  $h_{ent}$  es la entalpía de entrada.

Utilizando la ecuación anterior y tomando en cuenta las entalpías de entrada y salida del vapor, y del agua caliente se obtienen los siguientes resultados:

$$
\dot{Q}_{vap} = 131.44[kW_t]
$$
\n
$$
\dot{Q}_{a cal (1,2)} = 169.55[kW_t]
$$
\n
$$
\dot{Q}_{a cal (3)} = 16.27[kW_t]
$$
\n
$$
\dot{Q}_{a cal (4)} = 47.99[kW_t]
$$

Sumando los requerimientos de agua caliente, se tiene:

$$
\dot{Q}_{a\,cal}=233.81[kW_t]
$$

De manera total, integrando los requerimientos de vapor y agua caliente, se tiene:

$$
\dot{Q}_{total} = 365.25[kW_t]
$$

La eficiencia global del sistema térmico se calcula con la siguiente ecuación:

$$
\eta_g = \frac{Energya\;o\; potencia\;aproverhada}{Energya\;o\; potencia\;entregada\;al\; sistema}
$$

La potencia aprovechada es la utilizada en los servicios de vapor  $(\dot{Q}_{vap_r})$ , sumada con la necesaria para los servicios de agua caliente  $(\dot{Q}_{a \, cal})$ . La potencia entregada al sistema se obtiene mediante la suma de la energía contenida en el combustible  $(\dot{Q}_{ent})$  y la potencia otorgada por las bombas ( $\dot{W}_{bombas}$ ). La eficiencia térmica global del sistema actual es la siguiente:

$$
\eta_g=54.98\%
$$

#### **2.3 Relación Energía Térmica/Energía Eléctrica (Q/E)**

Este indicador energético se utiliza en los sistemas de cogeneración como una recomendación para definir el mejor esquema. Hay instalaciones en donde se presentan grandes demandas térmicas y bajas eléctricas, o viceversa, e incluso algunas otras con requerimientos térmicos y eléctricos bastante similares. Es importante esta información para así poder definir el sistema de cogeneración más adecuado, el que mejor se desempeñe bajo las condiciones particulares de las instalaciones.

Para el sistema actual del INNN, y considerando los valores promedio tanto para el sistema eléctrico como para el sistema térmico, la relación Q/E se obtiene como sigue:

$$
\frac{Q}{E} = \frac{365.25[kW_t]}{396[kW_e]}
$$

$$
\frac{Q}{E} = 0.92\left[\frac{kW_t}{kW_e}\right]
$$

La relación obtenida nos dice que el hospital requiere prácticamente la misma cantidad de calor y de electricidad; los requerimientos eléctricos son ligeramente mayores. También nos indica que sus necesidades térmicas son comparativamente pequeñas de acuerdo a otras instalaciones; hecho que podría afectar en la eficiencia global del sistema de cogeneración si estas necesidades fueran menores a la energía térmica aprovechable del primotor.

# **CAPÍTULO 3. PROPUESTA Y ANÁLISIS DEL SISTEMA DE COGENERACIÓN**

#### **3.1 Propuesta del sistema de cogeneración**

En el presente capítulo se analizará cada uno de los esquemas de cogeneración y se expondrán las razones principales para considerarlos como opciones viables o para excluirlos.

La turbina de vapor es descartada ya que este esquema es viable únicamente cuando los requerimientos térmicos son al menos dos veces mayores que la demanda eléctrica. Para el caso particular del hospital la demanda térmica es ligeramente menor a la eléctrica (Q/E de 0.92). Otra razón para no considerar este esquema es que las turbinas de vapor de menor capacidad (actualmente) son de 500 kW, y la demanda promedio del hospital es de tan sólo 396 kW. Si se elige esta opción, se estaría obligando al sistema a trabajar a carga parcial la mayoría del tiempo, y también se tendría demasiada energía térmica desperdiciada, dando como consecuencia una baja eficiencia del sistema de cogeneración.

La turbina de gas (de tamaño convencional) podría ser una opción, aunque también está presente la limitante de la potencia (500 kW eléctricos como mínimo). Como ya se había mencionado, si se tiene una demanda menor que la demanda de diseño de la turbina, la eficiencia de cogeneración se vería gravemente afectada. Más adelante se verá la opción de las microturbinas, que son también turbinas de gas pero de menor tamaño.

El ciclo combinado sería un esquema posible considerando que el INNN tiene bajos requerimientos térmicos, pero no es viable a causa de los grandes equipos necesarios para este arreglo (arriba de 500 kW eléctricos). El ciclo combinado como sistema de cogeneración sería viable teniendo una demanda eléctrica mayor a los 1,000 kW (500 kW de la turbina de gas + 500 kW de la turbina de vapor). Este sistema tan utilizado en gran cantidad de proyectos de cogeneración actuales es útil cuando la demanda del sistema, tanto eléctrica como térmica es relativamente elevada. Los requerimientos actuales del hospital son potencias menores a las mínimas de los equipos de un ciclo combinado.

El motor reciprocante es una tecnología de cogeneración que se adapta a las necesidades del hospital. Este sistema maneja equipos de baja potencia (desde 15 kW), lo que puede llevar a un dimensionamiento correcto de acuerdo a los requerimientos. El motor reciprocante puede trabajar a bajas cargas sin afectar demasiado a la eficiencia térmica. Finalmente, este tipo de esquema es útil cuando los requerimientos térmicos y eléctricos son prácticamente iguales (como es el caso del INNN).

La última tecnología de cogeneración es la microturbina (que no es más que una turbina de gas de potencia con rangos de 30 a 1,200 kW). Este sistema, al igual que el motor reciprocante, maneja potencias bajas que son útiles para el ajuste acorde a las necesidades del hospital con las siguientes ventajas.

- Manejan una alta eficiencia eléctrica.
- Utilización del gas natural como combustible, ya que éste es considerado uno de los combustibles menos contaminantes.
- Finalmente, se tiene la posibilidad de utilizar un bloque de equipos de este tipo, es decir, varios equipos de la misma potencia que sumados generen la potencia total requerida.

Este último punto es particularmente importante porque si crece la demanda del hospital se podría cubrir comprando un equipo más del bloque, y no cambiando los equipos actuales (como tendría que darse con otro tipo de esquema).

En resumen, las dos tecnologías que se pueden adaptar a las necesidades del hospital son:

- Motor reciprocante
- Microturbinas

Para propósitos de este proyecto, se analizará la viabilidad de utilizar microturbinas como equipos generadores de potencia. Las razones de esta selección (comparando con el motor reciprocante) son las siguientes:

- Un solo medio de generación de energía térmica (gases de la combustión) a diferencia del motor reciprocante cuya energía térmica se divide en los gases de la combustión y en el líquido refrigerante. El tener dos medios diferentes de donde captar el calor hace más complejo el sistema, y de evitar utilizar alguno de estos medios la eficiencia térmica y por tanto la eficiencia de cogeneración se verían afectadas.
- Utilización de gas natural en lugar de gasolina o diesel. El gas natural es un mejor combustible en términos de eficiencia y contaminantes. Actualmente en la zona donde se ubica el hospital existe una red de distribución de gas natural, por lo que el acceso al mismo se daría de manera más rápida y se evitaría el llenado intermitente de tanques de combustible, haciendo más confiable su operación.

- Posibilidad de utilizar paquetes de equipos. Ayuda a la adaptabilidad del sistema, sin demasiados cambios, a las nuevas y crecientes necesidades energéticas del hospital. Distribución de los equipos en diferentes áreas del hospital que requieran energía térmica. Además, estos paquetes permiten mantenimiento por equipo sin necesidad de que los otros queden fuera de operación, haciendo menos costosas las intervenciones.

Una razón más, aunque fuera de esta comparación de esquemas, es que las microturbinas están empezando a hacerse importantes en el campo de la cogeneración. Por ello, este proyecto también tiene la intención de dar a conocer los resultados obtenidos mediante un análisis termodinámico utilizando esta tecnología.

De acuerdo a lo observado en el capítulo anterior, y recordando la figura 2.2 (Demanda Máxima del INNN), la demanda mínima registrada durante los 4 años es de 276 kW. La propuesta es utilizar esta demanda como la demanda de diseño, que nos aseguraría que el sistema de cogeneración cubre los requerimientos básicos, y completar la demanda restante con la red de CFE. Gráficamente se tendría el esquema mostrado en la figura 3.1.

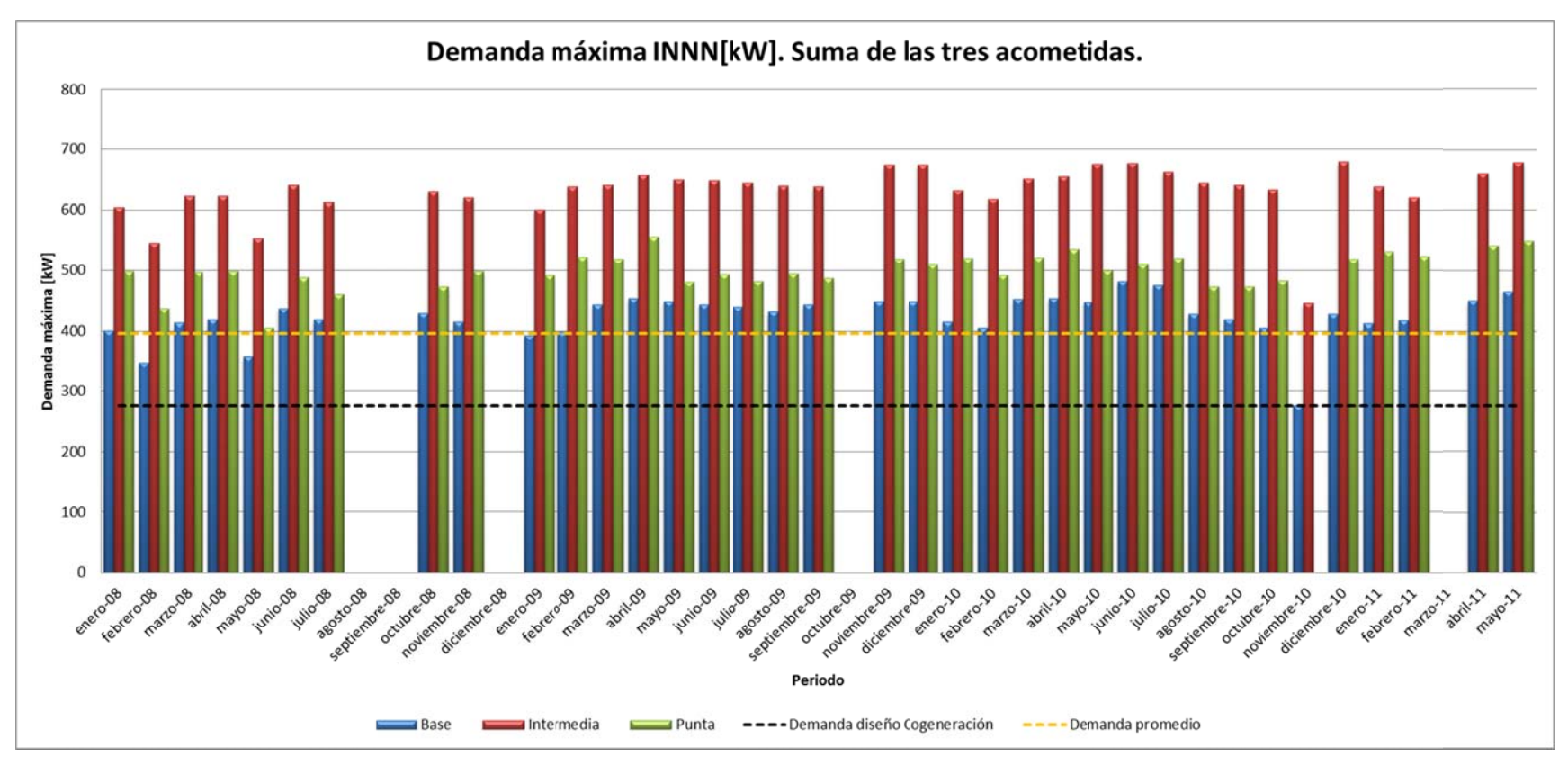

Figura 3.1. Demanda Máxima INNN. Demanda base, intermedia y punta en un periodo de tres años. Línea negra marcando la demanda de diseño (mínima), y línea amarilla resaltando la demanda promedio de los tres años.

Aparentemente con el sistema de cogeneración no se cubren las necesidades eléctricas del INNN, pero hay que recordar que la gráfica anterior (Figura 3.1) es la demanda máxima registrada en cada uno de los meses, que no es la demanda normal requerida por el mismo. Por el contrario, se utiliza la demanda promedio como la demanda 'real' requerida por el hospital, ya que ésta es un promedio a lo largo de la historia facturada de electricidad.

Aunque hasta este punto sólo se está definiendo la propuesta, es importante mencionar que la demanda de diseño (mínima) no será necesariamente la que se implemente debido a la selección de equipos. Éstos pueden no cubrir exactamente la demanda de diseño, pero lo ideal es que cubra cuando menos esta demanda.

En las siguientes secciones de este capítulo se analizará a detalle la selección de los equipos junto con los cálculos termodinámicos y económicos de esta propuesta.

# **3.2 Análisis Termodinámico**

De acuerdo al capítulo anterior, la tecnología seleccionada como propuesta del sistema de cogeneración es la utilización de microturbinas.

Dentro de las posibilidades que se tienen con este tipo de tecnología está la decisión de la capacidad de los equipos individuales. En este caso, se contactó al proveedor Capstone®, cuyos equipos más pequeños son de 65 kW y 200 kW. Para aprovechar de mejor manera la utilización de paquetes de equipos (que ayudan a distribuirlos de forma más conveniente) y poder proveer al hospital de una alternativa de cambio gradual hacia el sistema de cogeneración propuesto, se opta por utilizar los equipos más pequeños, de 65 kW.

Esta potencia de 65 kW es la que generan estos equipos si son instalados a condiciones ISO (Tamb=25°C, Pamb=101 kPa), como mencionan en sus especificaciones, pero no es como tal la potencia que generarían en la ciudad de México (a 2240 msnm). Al pedir la cotización de este equipo también incluyeron la potencia generada a nivel de la ciudad de México, de 49 kW.

Utilizando las especificaciones del equipo y para conocer flujos másicos de aire, combustible y la temperatura de los gases de escape a nivel de la ciudad de México se simuló el ciclo Brayton (ciclo de potencia bajo el que operan estos equipos) en Excel (Figura 3.1. Simulación del ciclo Brayton).

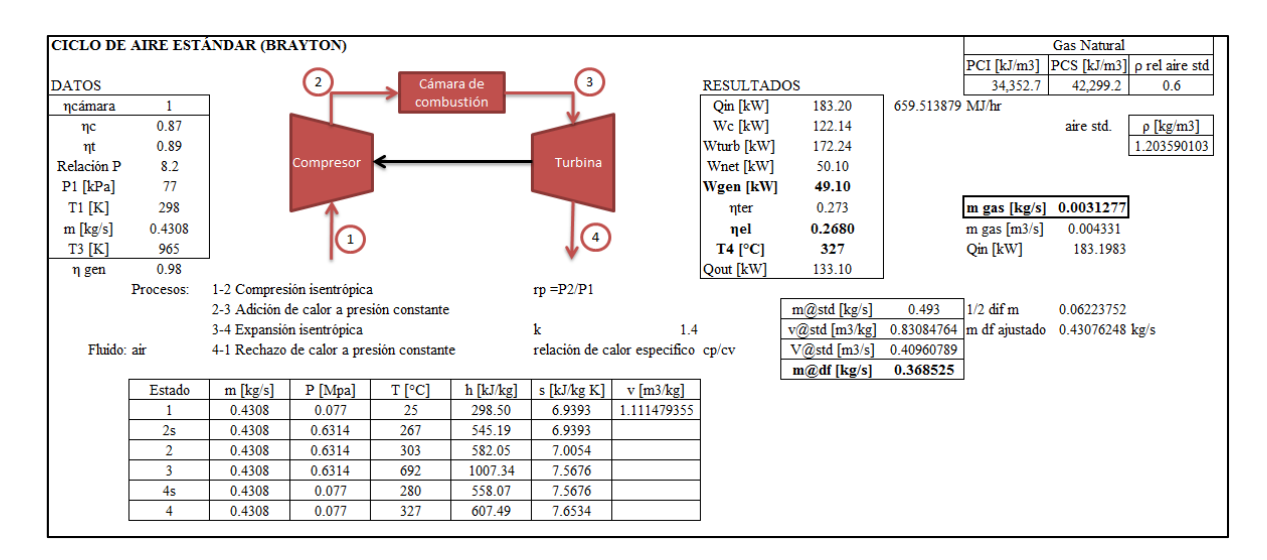

Figura 3.1. Simulación del ciclo Brayton. Simulación realizada en Excel con ayuda de Refprop.

Primero se encontraron los valores de los parámetros de dimensionamiento del equipo a nivel del mar (relación de presiones, temperatura a la entrada de la turbina y eficiencias). Después, y habiendo asegurado que la estimación de los parámetros mencionados se acerca a las condiciones de operación de acuerdo a las especificaciones, se ajusta a condiciones de la ciudad de México y se compara con los 49 kW de potencia de acuerdo al proveedor. NOTA: el desarrollo a detalle de los cálculos puede consultarse en el ANEXO.

Como resultado del análisis se obtienen los siguientes valores:

$$
\dot{W}_e = 49.1[kW]
$$

$$
\eta_e = 26.8\%
$$

$$
T_{gases\,de\,escape} = 327[^{\circ}C]
$$

$$
\dot{m}_{aire} = 0.4308 \left[\frac{kg}{s}\right]
$$

$$
\dot{m}_{comb} = 0.0031277 \left[\frac{kg}{s}\right]
$$

Por lo tanto, se sabe que cada uno de los equipos puede generar esta potencia. Como la propuesta va enfocada a cubrir la demanda mínima, se propone la utilización de 6 microturbinas, dando una potencia total de 295 kW. Para cubrir el restante (101 kW) considerando que el promedio es de 396 kW), se utilizará la red de CFE.
Se propone el esquema del sistema de cogeneración como se muestra en la figura 3.2. Las líneas azules indican el flujo de agua que es transformada en vapor para los servicios de vapor. Las líneas moradas indican el flujo de agua para el servicio de agua caliente. La línea roja indica el flujo de combustible. La línea verde indica el flujo de aire. Finalmente, la línea naranja indica el flujo de los gases producto de la combustión.

Cabe aclarar que se simularon intercambiadores de calor por cada dos y tres microturbinas. En la realidad esto no es así, se tiene un intercambiador de calor en cada microturbina. La razón por la que se colocó de esta manera es para reducir el número de estados termodinámicos a analizar (que se repetirían); y su justificación está en que termodinámicamente no hay cambio al considerarlo de esta manera o cada intercambiador de calor por separado.

El siguiente punto importante es saber cuál es la temperatura de los gases de escape a la salida del intercambiador de calor, para poder saber cuánto calor puede ser extraído de ellos.

Mediante el análisis termodinámico del intercambiador de calor utilizando los datos de las especificaciones de cada equipo, y sabiendo que es necesaria la producción de vapor a 175°C, se hace la consideración de un pitch (delta de temperatura entre las temperaturas más altas de ambos fluidos: agua y gases de escape) de 5°C. Por lo tanto, la temperatura de los gases de escape a la salida del intercambiador de calor es de 180°C.

Ahora se sabe que el delta de temperatura de los gases de escape dentro del intercambiador de calor es de 147°C (327-180°C). Teniendo el delta de temperatura, falta conocer el calor específico a presión constante para poder saber cuánta energía se le puede extraer a los gases de escape. Para ello, se realizó un análisis de la combustión considerando la composición química del gas natural y la relación aire/combustible obtenida de la simulación del ciclo Brayton. Como resultado se obtuvo lo siguiente:

$$
Cp_{gases} = 1.044 \left[\frac{kJ}{kg\ K}\right]
$$

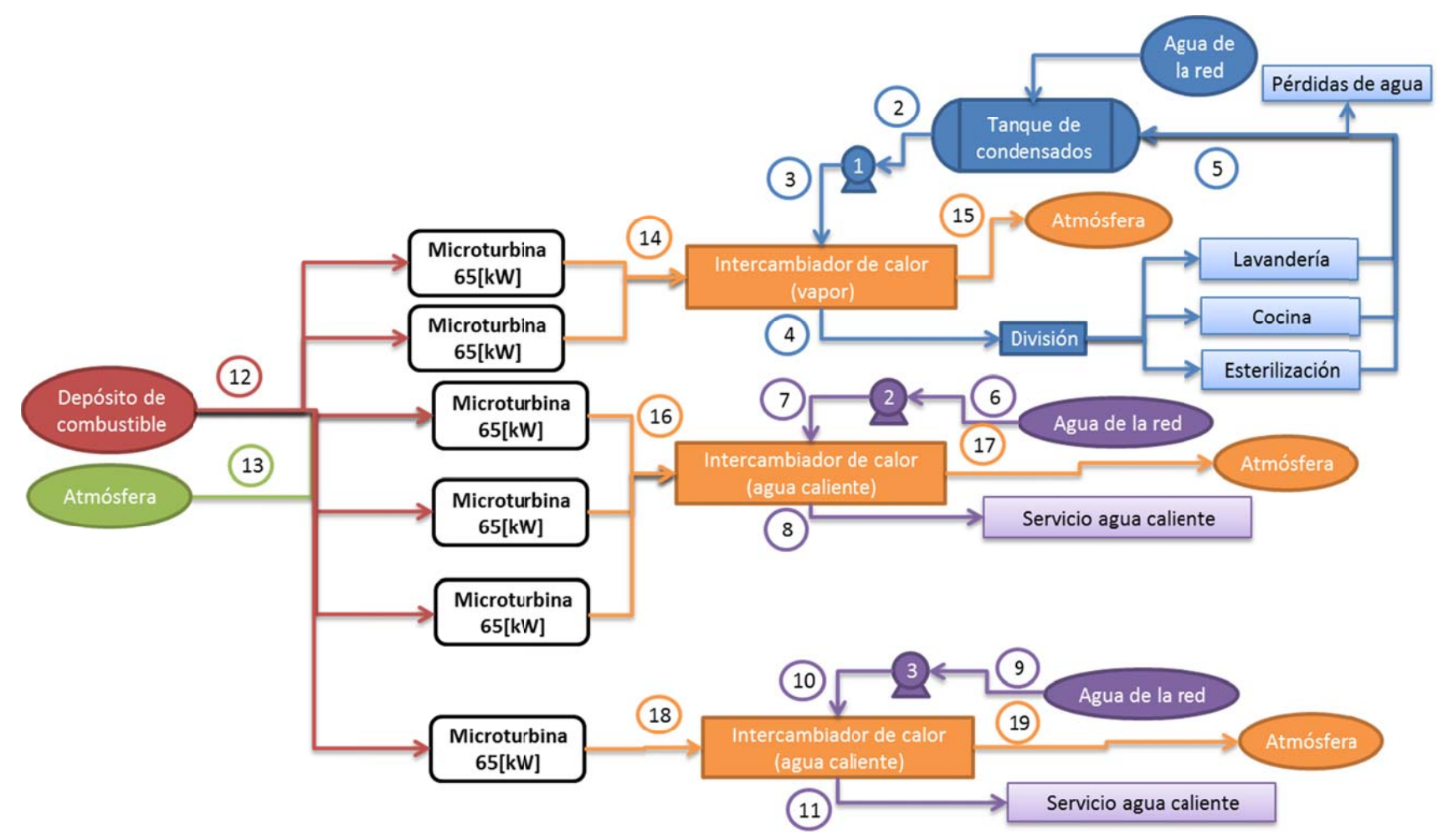

Figura 3.2. Esquema del sistema de Cogeneración Propuest o.

A continuación se describen los estados termodinámicos de acuerdo a la figura 3.2, sabiendo que los requerimientos son los mismos que el sistema actual, ya que el planteamiento de este sistema de cogeneración propuesto no pretende modificar las necesidades energéticas originales del INNN.

Estado 1 (Agua y vapor del ciclo): Condiciones ambientales del agua. Tomadas del  $\omega_{\rm{max}}$ sistema actual

$$
T_1 = 18[^{\circ}C]
$$
  $P_1 = P_{atm} = 77[kPa]$ 

- Estado 2 (Agua y vapor del ciclo): Condiciones a la salida del tanque de condensados. Tomadas del sistema actual.

$$
T_2 = 75[°C] \quad P_2 = 77[kPa]
$$

- Estado 3 (Agua y vapor del ciclo): Condiciones a la salida de la bomba 1. Tomadas del sistema actual

$$
T_3 = T_2 = 75[°C] \quad P_3 = P_{3man} + P_{atm}; P_3 = 763.4[kPa]
$$

- Estado 4 (Agua y vapor del ciclo): Condiciones a la salida del intercambiador de calor. Tomadas del sistema actual.

$$
T_4 = 175[°C] \quad P_4 = P_3 = 763.4[kPa]
$$

- Estado 5 (Agua y vapor del ciclo): Condiciones a la salida de los servicios de vapor. Tomadas del sistema actual.

$$
P_9 = P_{atm} = 77[kPa] \quad Q = 0
$$

 $\omega_{\rm{max}}$ Estado 6 (Agua para servicio de agua caliente): Condiciones ambientales del agua. Tomadas del sistema actual.

$$
T_{12} = 18[°C] \qquad P_{12} = P_{atm} = 77[kPa]
$$

- Estado 7 (Agua para servicio de agua caliente): Condiciones a la salida de la bomba 2. Tomadas del sistema actual

$$
P_{13} = P_{13man} + P_{atm} = 420.2[kPa] \quad T_{13} = T_{12} = 18[^{\circ}C]
$$

Estado 8 (Agua para servicio de agua caliente): Condiciones a la salida del  $\frac{1}{2}$  . intercambiador de calor. Tomadas del sistema actual.

$$
P_{14} = P_{13} = 420.2[kPa] \quad T_{14} = 65[^{\circ}C]
$$

- Estado 9 (Agua para servicio de agua caliente): Condiciones ambientales del agua. Tomadas del sistema actual.

 $\sim$  33 $\sim$ 

$$
T_{12} = 18[^{\circ}C] \qquad P_{12} = P_{atm} = 77[kPa]
$$

Estado 10 (Agua para servicio de agua caliente): Condiciones a la salida de la  $\sim$   $^{-1}$ bomba 3. Tomadas del sistema actual.

$$
P_{13} = P_{13man} + P_{atm} = 420.2[kPa] \quad T_{13} = T_{12} = 18[^{\circ}C]
$$

Estado 11 (Agua para servicio de agua caliente): Condiciones a la salida del  $\sim$ intercambiador de calor. Tomadas del sistema actual.

$$
P_{14} = P_{13} = 420.2[kPa] \quad T_{14} = 65[^{\circ}C]
$$

- Estado 12 (Combustible gas natural)
- Estado  $13$  (Aire)
- Estado 14 (Gases de la combustión): Condiciones a la entrada del intercambiador de calor. T14 calculada en el análisis termodinámico de la microturbina. Cp calculado de acuerdo al análisis de la combustión.

$$
T_{14} = 327[^{\circ}C] \qquad Cp_{gases} = 1.044 \left[\frac{kJ}{kg\ K}\right]
$$

Estado 15 (Gases de la combustión): Condiciones a la salida del intercambiador de  $\sim$ calor. T15 estimada en el análisis termodinámico del intercambiador de calor. Cp calculado de acuerdo al análisis de la combustión

$$
T_{14} = 180[^{\circ}C] \qquad Cp_{gases} = 1.044 \left[ \frac{kJ}{kg\ K} \right]
$$

Estado 16 (Gases de la combustión): Condiciones a la entrada del intercambiador de calor. T16 calculada en el análisis termodinámico de la microturbina. Cp calculado de acuerdo al análisis de la combustión.  $\ddot{\phantom{0}}$ 

$$
T_{16} = 327[^{\circ}C] \qquad Cp_{gases} = 1.044 \left[ \frac{kJ}{kg \, K} \right]
$$

Estado 17 (Gases de la combustión): Condiciones a la salida del intercambiador de  $\sim 10^{-11}$ calor. T17 estimada en el análisis termodinámico del intercambiador de calor. Cp calculado de acuerdo al análisis de la combustión

$$
T_{17} = 180\text{°C} \qquad Cp_{gases} = 1.044 \left[\frac{kJ}{kg\ K}\right]
$$

Estado 18 (Gases de la combustión): Condiciones a la entrada del intercambiador de calor. T18 calculada en el análisis termodinámico de la microturbina. Cp calculado de acuerdo al análisis de la combustión.  $\ddot{\phantom{0}}$ 

$$
T_{18} = 327[^{\circ}C] \qquad Cp_{gases} = 1.044 \left[ \frac{kJ}{kg \, K} \right]
$$

Estado 19 (Gases de la combustión): Condiciones a la salida del intercambiador de calor. T19 estimada en el análisis termodinámico del intercambiador de calor. Cp calculado de acuerdo al análisis de la combustión.

$$
T_{19} = 180[^{\circ}C] \qquad Cp_{gases} = 1.044 \left[ \frac{kJ}{kg \, K} \right]
$$

Ahora, calculando los flujos másicos:

Para calcular el flujo másico total de combustible (estado 12 en la Figura 3.2) se utiliza el resultado de la simulación del ciclo Brayton multiplicado por el total de microturbinas (6):

$$
\dot{m}_{12} = 0.0188 \left[ \frac{kg}{s} \right]
$$

Calculando el flujo másico de los gases de escape del primer intercambiador de calor (2 microturbinas), segundo (3 microturbinas) y tercero (1 microturbina):

$$
\dot{m}_{14} = 0.8678 \left[ \frac{kg}{s} \right]
$$
  

$$
\dot{m}_{16} = 1.3017 \left[ \frac{kg}{s} \right]
$$
  

$$
\dot{m}_{18} = 0.4339 \left[ \frac{kg}{s} \right]
$$

Para saber la cantidad de vapor generado se hace un balance de energía en el primer intercambiador de calor, que da como resultado:

$$
\dot{m}_3 = 0.0542 \left[ \frac{kg}{s} \right] = \dot{m}_{vapor}
$$

El flujo de vapor es **2% mayor** que el flujo de vapor requerido (de acuerdo al sistema actual).

Para saber la cantidad de agua caliente generada se hace un balance de energía en el segundo y tercer intercambiador de calor, dando como resultado:

$$
\dot{m}_7 = 1.0159 \left[ \frac{kg}{s} \right]
$$

$$
\dot{m}_{10} = 0.3386 \left[ \frac{kg}{s} \right]
$$

Que da un total de:

$$
\dot{m}_{agua \, caliente} = 1.3545 \left[ \frac{kg}{s} \right]
$$

El agua caliente generada con el sistema de cogeneración representa un 14% extra de la cantidad de agua caliente requerida.

Ahora, se calcula la eficiencia térmica y global del sistema de cogeneración. Para ello se sabe que los requerimientos térmicos del INNN se mantienen constantes (mismo flujo de vapor y de agua caliente a las mismas condiciones de presión y temperatura), por lo tanto el calor útil es exactamente el mismo que en el sistema actual:

$$
\dot{Q}_{vap} = 131.44[kW_t]
$$
\n
$$
\dot{Q}_{a cal} = 233.81[kW_t]
$$
\n
$$
\dot{Q}_{\text{útil}} = \dot{Q}_{vap} + \dot{Q}_{a cal}
$$
\n
$$
\dot{Q}_{\text{útil}} = 364.67[kW_t]
$$

Lo anterior nos indica que los porcentajes extras de flujo que se obtienen con el sistema de cogeneración son considerados como pérdidas de energía.

La eficiencia térmica se obtiene de la siguiente manera:

$$
\eta_t = \frac{Calor\ a provechado}{Calor\ suministrado} = \frac{\dot{Q}_{\text{útil}}}{\dot{Q}_{\text{gases}}}
$$

Donde  $\dot{Q}_{gases}$  es la suma de toda la energía disponible en los gases de escape de las 6 microturbinas, que tiene un valor de:

$$
\dot{Q}_{gases} = 399.24 [kW_t]
$$

Ahora, sustituyendo en la ecuación de la eficiencia térmica se obtiene:

$$
\eta_t=91.34\%
$$

Esta eficiencia es 36% mayor que la eficiencia del sistema térmico actual del INNN.

La eficiencia global se obtiene de la siguiente manera:

$$
\eta_g = \frac{Energya \text{ o potencia aprovechada}}{Energya \text{ o potencia entregada al sistema}} = \frac{\dot{W}_e + \dot{Q}_{\text{útil}}}{\dot{Q}_{ent} + \dot{W}_{bombas}}
$$

La potencia aprovechada es la utilizada en la potencia eléctrica  $(\dot{W}_e)$ , sumada con el calor útil ( $\dot{Q}_{\text{útil}}$ ). La potencia entregada al sistema se obtiene mediante la suma de la energía contenida en el combustible ( $\dot{Q}_{ent}$ ) y la potencia otorgada por las bombas ( $\dot{W}_{bombas}$ ). La eficiencia global del sistema de cogeneración es la siguiente:  $\eta_g = 59.95\%$ 

#### **3.3 Análisis Económico**

Para realizar este análisis es necesario conocer los costos del sistema actual del INNN, tanto eléctricos como térmicos, y los costos del sistema de cogeneración propuesto. Primero, se dará un resumen de la forma de calcular los costos del sistema actual.

De acuerdo a los datos de facturación de CFE, desde 2008 hasta parte de 2011 (revisar ANEXO), pueden calcularse los costos unitarios de manera anual. Los costos unitarios se calculan tomando en cuenta todos los gastos, como demanda facturable y energía más el IVA. Para tener consistencia con los cálculos y debido a que la cotización de los equipos se obtuvo en el mes de Agosto de 2011, se tomará el costo unitario del año 2011 para realizar la estimación del costo eléctrico actual. Por lo tanto, el costo unitario es **1.641 \$/kWh**.

Ahora, es necesario saber la cantidad de kWh que se consumen de manera anual. Para ello se considera un factor de planta del 95% (8322 hr/año), y sabiendo que la demanda promedio es de 396 kW, el consumo eléctrico anual es de:

$$
\dot{W}_{e_{actual}} = 3,295,512 \left[ \frac{kWh}{a\tilde{n}o} \right]
$$

Multiplicando por el costo unitario se obtiene el costo de la energía eléctrica actual:

Costo E. Eléctrica Actual = 5,407,935 
$$
\left[\frac{\$}{a\|o}\right]
$$

A continuación se obtienen los costos por energía térmica, separándolos en vapor y agua caliente. Mediante la facturación del combustible utilizado actualmente (Diesel) y haciendo balances termodinámicos durante cada uno de los meses registrados se puede obtener un costo unitario por tonelada de vapor y de agua caliente (revisar ANEXO). De manera similar a la facturación eléctrica, para mantener la consistencia de costos es necesario utilizar los costos unitarios de 2011: Costo unitario de vapor: **756.0 \$/ton**, Costo unitario de agua caliente: **96.9 \$/ton**.

Para saber los costos anuales de vapor y agua caliente se utilizan los costos unitarios, el promedio de vapor y agua caliente generados actualmente (**0.0533 kg vap/s** y **1.1899 kg a cal/s**), el periodo de operación de las calderas y el número de horas por año. Los resultados son los siguientes:

Costo Agua Caliente Actual = 2,575,508 
$$
\left[\frac{\$}{a\tilde{n}o}\right]
$$
  
\nCosto Vapor Actual = 901,689  $\left[\frac{\$}{a\tilde{n}o}\right]$ 

 $\sim$  37 $\sim$ 

Por lo tanto, el costo total utilizado en combustible (siendo la suma del costo de agua caliente y vapor) es de:

Costo Combustible Actual = 3,477,197 
$$
\left[\frac{\$}{a\|o}\right]
$$

Finalmente, para saber el costo energético total del sistema actual, se suman el costo de la energía eléctrica y el costo del combustible actuales, dando como resultado:

Costo Total Actual = 8,885,133 
$$
\left[\frac{\$}{a\|o}\right]
$$

Ahora, para conocer los costos del sistema de cogeneración propuesto se tienen los siguientes datos:

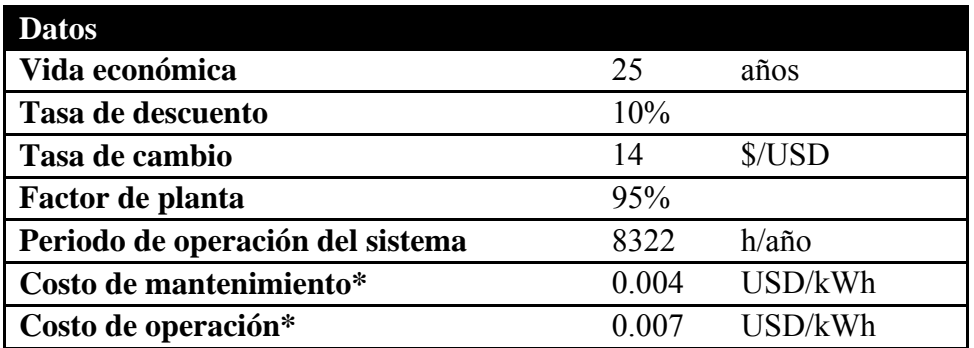

Tabla 3.1. Datos para realizar el análisis económico.

*Fuente:* Costos de operación y mantenimiento estimados de acuerdo a la Metodología de Cogeneración de la CONUEE.

Tabla 3.2. Inversión total de microturbinas Capstone® de 65 kW.

| <b>Inversión Total</b>             |                |                     |               |
|------------------------------------|----------------|---------------------|---------------|
| Equipo:                            | Costo p/equipo | Total por 6 equipos |               |
| 65C-HG4-DU00                       | 130,755.00     | 784,530.00          | USD           |
| <b>Costos extras:</b>              |                |                     |               |
| <b>Instalación</b>                 |                |                     |               |
| <b>Maniobras</b>                   |                |                     |               |
| <b>Ductos</b>                      | 17,787.00      | 106,722.00          | USD           |
| Kit de filtro para<br>alta Presión |                |                     |               |
|                                    | TOTAL (MX\$)   |                     | 12,477,528.00 |

*Fuente*: El costo de cada equipo junto con los costos extras fueron proporcionados por un asesor de ventas de Capstone® el 2 de Agosto de 2011.

Sabiendo que la carga neta producida por los equipos es de 295 [kW], y conociendo el total de horas de operación al año del sistema de cogeneración, se pueden calcular los costos de mantenimiento y operación anuales:

Tabla 3.3. Costos anuales de operación y mantenimiento.

| Costos anuales de operación y mantenimiento |              |
|---------------------------------------------|--------------|
| Costo de operación                          | \$240,246.41 |
| Costo de mantenimiento                      | \$137,283.66 |

La generación de vapor y agua caliente en toneladas por hora se calcula utilizando los flujos másicos del sistema de cogeneración en kg/s y mediante cambio de unidades se tiene:

$$
\dot{m}_{vapor} = 0.1950 \left[ \frac{ton}{hr} \right]
$$
\n
$$
\dot{m}_{agua\,cal} = 4.8761 \left[ \frac{ton}{hr} \right]
$$

Ahora, considerando el periodo de operación anual (horas por año), se puede saber las toneladas de agua caliente y vapor al año:

$$
\dot{m}_{vapor} = 1,623 \left[ \frac{ton}{a\tilde{n}o} \right]
$$
\n
$$
\dot{m}_{agua \, caliente} = 40,579 \left[ \frac{ton}{a\tilde{n}o} \right]
$$

Para calcular el costo de combustible por año sabemos que el calor de entrada del sistema de cogeneración es de:

$$
\dot{Q}_{ent} = 3,957,083 \left[ \frac{kJ}{hr} \right]
$$

Obtenido al multiplicar el calor de entrada calculado en la simulación del ciclo Brayton por el total de microturbinas utilizadas.

Sabiendo el periodo de operación anual (horas al año):

$$
\dot{Q}_{ent} = 32,931 \left[ \frac{GJ}{a\tilde{n}o} \right]
$$

Utilizando el poder calorífico superior y el costo por metro cúbico estándar del gas natural (costo obtenido para el mes de agosto, 2011 de Gas Natural Fenosa [distribuidor de gas natural en la zona sur de México, D.F.]):

Costo Gas Natural = 
$$
\left(2.29\left[\frac{\$}{Nm^3}\right]\right)\left(\frac{1}{0.042299\left[\frac{GJ}{Nm^3}\right]}\right)\left(32,931\left[\frac{GJ}{a\tilde{n}o}\right]\right)
$$
  
\nCosto Gas Natural = 1,782,823  $\left[\frac{\$}{a\tilde{n}o}\right]$ 

Ahora es necesario calcular la parte eléctrica del sistema de cogeneración. La energía eléctrica generada por el sistema de cogeneración se calcula al multiplicar la potencia eléctrica (295 kW) por el número de horas anuales de operación, dando como resultado:

$$
\dot{W_e}=2{,}451{,}494\left[\frac{kWh}{a\tilde{n}o}\right]
$$

La energía de respaldo (CFE) se calcula de manera similar, sabiendo que es necesaria una potencia de 101 kW.

$$
\dot{W}_{e_{respaldo}} = 844,018 \left[ \frac{kWh}{a\tilde{n}o} \right]
$$

La tarifa eléctrica de respaldo se considera igual que la tarifa eléctrica normal (del cálculo de costos del sistema actual), por lo tanto, se tiene un costo anual de energía eléctrica de respaldo de:

Costo E. Eléctrica Respaldo = 844,018 
$$
\left[\frac{kWh}{a\tilde{n}o}\right] \left(1.641 \left[\frac{\$}{kWh}\right]\right)
$$
  
Costo E. Eléctrica Respaldo = 1,385,034  $\left[\frac{\$}{a\tilde{n}o}\right]$ 

Ya se conocen todos los costos del sistema de cogeneración. Para obtener el costo total es necesario sumarlos (costo del gas natural, costo de energía eléctrica de respaldo, costo de operación y costo de mantenimiento).

Costo Total Cogeneración = 3, 545, 387 
$$
\left[\frac{\$}{a\|o}\right]
$$

Para conocer el ahorro total anual simplemente se obtiene la diferencia del sistema actual comparado con el sistema de cogeneración, quedando como resultado:

**Ahorro Total Annual** = 5, 339, 746 
$$
\left[\frac{\$}{a\|o}\right]
$$

Finalmente, utilizando el factor de valor presente (calculado con la tasa de descuento y la vida útil del proyecto), podemos obtener el ahorro total anual en valor presente.

$$
\sim 40 \sim
$$

Ahorro Total Anual  $VP = 48,469,086$ [\$]

Si a este resultado le restamos la inversión se obtiene el valor presente neto del sistema de cogeneración:

$$
Valor \text{ } \textit{Presente} \text{ } \text{Neto} = 35,991,558 \, \lceil \$\rceil
$$

Otro indicador importante para evaluar la viabilidad de un proyecto es la relación Beneficio/Costo, calculada utilizando el ahorro total anual en valor presente y la inversión total. Esta relación tiene como resultado:

$$
\frac{Beneficio}{Costo} = 3.88
$$

Calculando la tasa de retorno de inversión, usando el ahorro total anual, la inversión total y la vida útil del proyecto:

## Tasa de Retorno de Inversión =  $39\%$

Como último indicador se tiene al periodo de recuperación, que nos dice en cuánto tiempo se recuperaría la inversión del proyecto y se empezaría a tener ganancias con el mismo. El cálculo es simplemente dividir el ahorro total anual por la inversión total, cuyo resultado es:

## Periodo de recuperación =  $2.34$ [años]

Este último indicador nos dice que el proyecto es muy atractivo, ya que en menos de 3 años se pagaría el total de la inversión, y se tendrían más de 22 años de ahorros.

# **4. CONCLUSIONES**

El objetivo fundamental de este trabajo es dar a conocer la viabilidad de proyectos enfocados al mayor aprovechamiento de los recursos naturales. La cogeneración, como se mencionaba en el segundo capítulo, no es un tema nuevo, pero si un método que va cobrando gran importancia en los proyectos energéticos actuales.

Para el caso específico de este documento, se trata de mejorar el aprovechamiento de los recursos energéticos de un hospital (INNN). A primera vista podría parecer que al tratarse de un conjunto con necesidades relativamente pequeñas (si éstas son comparadas con plantas de generación eléctrica de CFE), un proyecto de cogeneración no produce una ventaja económica que haga que éste sea viable. Por el contrario, el resultado de este análisis muestra que este tipo de proyectos no están limitados a grandes productores o consumidores de energía.

La tabla 4.1 muestra un resumen general de la comparación entre el sistema actual y el sistema de cogeneración.

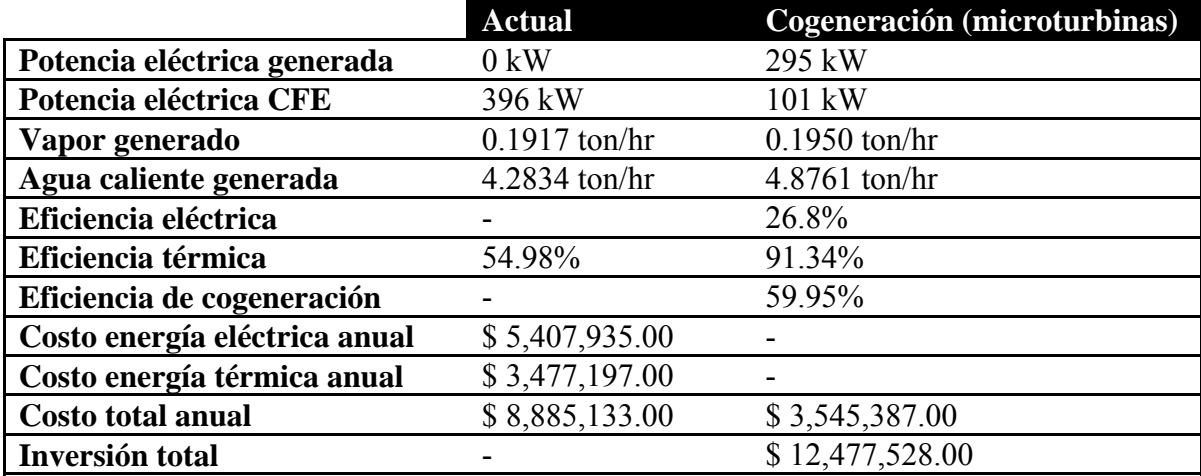

Tabla 4.1 Comparación del Sistema Actual con el Sistema de Cogeneración.

Como se puede apreciar, con la propuesta de cogeneración, gran parte de la energía utilizada en el hospital estaría siendo generada dentro del mismo. Esto hace que la confiabilidad de la energía aumente, ya que no está limitada a los problemas que pudieran tenerse en la red de electricidad de CFE. Un porcentaje menor sí está utilizando de manera continua la energía eléctrica de CFE, por lo tanto, se puede conectar este suministro a las partes del hospital que no sean prioritarias, como las salas de investigación, enseñanza y oficinas. Aunque es importante recalcar que todo el sistema debe estar respaldado por plantas de emergencia (como se es el caso actual).

La razón por la cual el sistema de cogeneración está planteado para cubrir sólo una parte de la demanda eléctrica es porque de hacerlo así se estaría forzando al sistema a tener pérdidas de energía térmica mayores que no llevarían a un máximo aprovechamiento de los recursos.

La eficiencia eléctrica podría parecer baja, pero si la comparamos con la energía que provee CFE al hospital, sabemos que es generada por plantas termoeléctricas y al llegar al hospital existieron pérdidas por la propia eficiencia de la planta y por la transmisión de la electricidad. Por lo tanto, esta eficiencia probablemente es mayor que la eficiencia eléctrica actual.

La eficiencia térmica presenta una mejora de aproximadamente 36%, que fácilmente rebasa la meta requerida del 10% incluso sin considerar la parte eléctrica. La eficiencia de cogeneración es relativamente baja comparada con otros proyectos de cogeneración; esto debido a la baja demanda térmica del hospital, que no permite un mayor aprovechamiento de la energía térmica.

Sin embargo, el sistema de cogeneración presenta un mayor aprovechamiento de los recursos energéticos, que conlleva una reducción en los contaminantes del INNN. Aparte, este sistema genera un gran ahorro anual que incluso supera al costo anual del sistema de cogeneración.

| Vida útil esperada de la inversión      | 25 años         |
|-----------------------------------------|-----------------|
| Tasa de descuento                       | 10%             |
| Factor de valor presente                | 9.077           |
| Valor neto de inversión                 | \$12,477,528.00 |
| Ahorro anual                            | \$5,339,746.00  |
| Tasa de retorno de inversión            | 39%             |
| Periodo de recuperación de la inversión | $2.34$ años     |
| Valor actualizado del ahorro            | \$48,469,086.00 |
| <b>Relación Beneficio/Costo</b>         | 3.88            |

Tabla 4.2. Resumen del análisis económico.

Estos indicadores económicos son útiles para determinar la viabilidad económica de un proyecto. En este caso, la relación Beneficio/Costo es alta, e indica que se tiene un beneficio de casi 4 veces comparado con el costo. El periodo de recuperación de la inversión también refleja que el proyecto es viable, ya que para cualquier inversionista es importante que se devuelva su capital lo más rápido posible y a partir de entonces tener ganancias.

Al culminar un proyecto de análisis como éste es importante recalcar la naturaleza del mismo. El proyecto es un análisis académico cuya base es la física, y la parte económica es un análisis simplificado de lo que se necesita al llevar a la práctica la implementación de un sistema como el propuesto.

Aunque este proyecto tiene validez y es producto de un análisis termodinámico a fondo, sigue siendo limitado en cuanto a lo que sería como tal la implementación de este sistema de cogeneración. Propiamente éste es un análisis de pre viabilidad, para poder determinar si se tendría una ventaja económica aparte de la ventaja ambiental. El paso siguiente sería analizar costo por costo a detalle, como líneas de transmisión, tubos de distribución, etc.

Dialogando con el jefe de mantenimiento del INNN, se detectaron puntos importantes en cuanto a la propuesta de un sistema de este tipo. Es importante mencionar que un proyecto de esta magnitud, a pesar de prometer grandes ahorros económicos y una reducción importante de contaminantes atmosféricos, no es tan fácil llevarlo a la práctica. El hospital tiene un presupuesto destinado para diferentes necesidades: material de investigación, mantenimiento, equipos médicos, servicios, etc. Para llevar a cabo este tipo de proyectos es muy importante proponer soluciones o alternativas dependiendo del caso individual, no sólo mencionar cuánto se ahorraría de implementarse. También es necesario definir cuál sería la transición del sistema actual al sistema de cogeneración, ya que una inversión tan grande como la de este sistema no está contemplada en los gastos corrientes del Sector Salud.

Aparte del punto anterior, la transición mencionada es fundamental para esta aplicación en particular debido a que se trata de un hospital; el cambio debe darse de manera prácticamente imperceptible para los médicos y pacientes del mismo, es decir, que no haya interrupciones de ninguno de los servicios (eléctrico o térmico).

Justamente por ello, las microturbinas ofrecen una ventaja ante otras tecnologías de cogeneración. Con la utilización de los paquetes de equipos es posible instalar cada equipo sin necesidad de hacer la inversión total en una sola exhibición. Al ir implementando gradualmente los equipos se puede tener un ahorro (aunque menor que el total) y poder utilizarlo para invertir en los siguientes equipos sin inyectar más capital del hospital.

Una ventaja más de la tecnología seleccionada es que el crecimiento en las necesidades energéticas del INNN no representa un riesgo para el sistema de cogeneración, es decir, al incrementar la demanda energética se podría instalar un nuevo equipo que cubra este incremento en la demanda sin necesidad de cambiar el esquema o remover equipos.

Como conclusión final, y sabiendo que la tendencia energética va encaminada al aprovechamiento más eficiente de los recursos, la cogeneración es un método que seguirá cobrando mayor fuerza para gran cantidad de aplicaciones en donde se tengan requerimientos tanto eléctricos como térmicos sin importar si estos son relativamente pequeños.

# **REFERENCIAS**

Bibliográficas:

- ÇENGEL, YUNUS A. BOLES, MICHAEL A., Thermodynamics: An Engineering Approach, Quinta edición. McGraw Hill, USA, 2005
- LEE, JOHN FRANCIS, Theory and design of steam and gas turbines, McGraw Hill, USA, 1954
- BATHIE, WILLIAM W., Fundamentals of gas turbines, Wiley, USA, 1984
- ADAMS, ORVILLE LEWIS, Motores Diesel, Gustavo Gili, tercera edición, España, 1956
- ABUSOGLU AYSEGUL, KANOGLU MEHMET, First and second law analysis of diesel engine powered cogeneration systems, Elsevier, 2008
- AMERICAN SOCIETY OF HEATING AND AIR-CONDITIONING ENGINEERS, Heating, ventilating and air conditioning guide, Waverly Press Inc., USA, 1957
- RENEDO C.J., ORTÍZ A., MAÑANA M., SILIÓ D., PÉREZ S., Study of different cogeneration alternatives for a Spanish hospital center, Elsevier, 2005
- LUZ-SILVEIRA J., BEYENE A., LEAL E.M., SANTANA J.A., OKADA D., Thermoeconomic analysis of a cogeneration system of a university campus, Elsevier, 2002
- MARÍN-SÁNCHEZ J.E., RODRÍGUEZ-TORAL M.A., An estimation of cogeneration potential by using refinery residuals in Mexico, Elsevier, 2007

Internet:

- Comisión Nacional para el Uso Eficiente de la Energía: www.conuee.gob.mx
- Capstone Turbine Corporation: www.capstoneturbine.com
- Secretaría de Energía: www.energía.gob.mx
- Instituto Nacional de Neurología y Neurocirugía: www.innn.salud.gob.mx
- Comisión Federal de Electricidad: www.cfe.gob.mx
- Quality Certificate del Perú S.A.C.: www.qcpsac.com
- Ministerio de Salud Pública y Asistencia Social: www.actiweb.es

# **ANEXO**

Para el cálculo de todos los estados termodinámicos se utiliza una herramienta (utilizada dentro de Excel) llamada Refprop.

# A.1 Sistema Térmico Actual

# A.1.1 Calderas 1 y 2

Como referencia, la figura 2.6 (capítulo 2) muestra el diagrama de flujos para estas calderas.

## A.1.1.1 Definición de estados termodinámicos

Un estado termodinámico puede definirse en su totalidad conociendo dos de sus propiedades. Por lo tanto, se irá definiendo cada estado (anotando las consideraciones realizadas):

 $\Delta \sim 10^4$ Estado 1 (Agua y vapor del ciclo): Condiciones ambientales del agua. Temperatura promedio estimada anual del agua, presión atmosférica local.

$$
T_1 = 18[°C] \qquad P_1 = P_{atm} = 77[kPa]
$$

Estado 2 (Agua y vapor del ciclo): Condiciones a la salida del tanque de condensados. Temperatura medida dentro del tanque de condensados (termómetro), presión estimada como atmosférica.

$$
T_2 = 75[°C] \quad P_2 = 77[kPa]
$$

- Estado 3 (Agua y vapor del ciclo): Condiciones a la salida de la bomba 1. Asumiendo temperatura constante al pasar por la bomba, presión manométrica medida de la caldera de 7 [kg/cm2].

$$
T_3 = T_2 = 75[°C] \quad P_3 = P_{3man} + P_{atm}; P_3 = 763.4[kPa]
$$

Estado 4 (Agua y vapor del ciclo): Condiciones a la salida de la caldera. Temperatura dentro de la caldera (dato de operadores de la caldera), presión constante (considerando que no hay pérdidas de presión dentro de la caldera).

$$
T_4 = 175[°C] \quad P_4 = P_3 = 763.4[kPa]
$$

Estado 5 (Agua y vapor del ciclo): Condiciones a la salida del cabezal de distribución (cabezal con dos salidas, una a los servicios que requieren vapor y otra al tanque-intercambiador de calor para producir agua caliente). Temperatura constante (considerando que no hay pérdidas de calor), presión constante (considerando que no hay pérdidas de presión).

$$
T_5 = T_4 = 175[°C] \quad P_5 = P_4 = 763.4[kPa]
$$

Estado 6 (Agua y vapor del ciclo): Condiciones para el servicio de esterilización. Temperatura y presión de acuerdo al equipo (autoclave)<sup>XVI</sup>.

$$
T_6 = 121 [^{\circ}C]
$$
  $P_6 = 103[kPa]$ 

- Estado 7 (Agua y vapor del ciclo): Condiciones para el servicio de lavandería. Presión de 5 [kg/cm2] (dato de operadores de mangles en lavandería y operadores de la caldera), calidad estimada (considerando que es vapor saturado).

$$
P_7 = P_{7man} + P_{atm}; P_7 = 567.3[kPa] \quad Q = 1
$$

Estado 8 (Agua y vapor del ciclo): Condiciones para el servicio de cocina. Presión manométrica en tubería de vapor de 1.2 [kg/cm2] (manómetro), calidad estimada (considerando que es vapor saturado).

$$
P_8 = P_{8man} + P_{atm}; P_8 = 194.7[kPa]
$$
 Q = 1

Estado 9 (Agua y vapor del ciclo): Condiciones a la salida de los servicios de vapor. Presión tomada como atmosférica, calidad estimada (considerando que todo el vapor es condensado).

$$
P_9 = P_{atm} = 77[kPa] \quad Q = 0
$$

Estado 10 (Agua y vapor del ciclo): Condiciones a la salida del cabezal de distribución (salida al tanque-intercambiador de calor). Temperatura constante (considerando que no hay pérdidas de calor), presión constante (considerando que no hay pérdidas de presión).

$$
T_{10} = T_4 = 175[^{\circ}C]
$$
  $P_{10} = P_4 = 763.4[kPa]$ 

- Estado 11 (Agua y vapor del ciclo): Condiciones a la salida del intercambiador de calor. Presión constante (considerando que no hay pérdidas de presión), calidad estimada (considerando que se aprovecha o se pierde la energía contenida en el vapor {tomado en cuenta en la eficiencia}).

$$
P_{11} = P_{10} = 763.4[kPa] \quad Q = 0
$$

Ministerio de Salud Pública y Asistencia Social, Manual de operación de autoclave, www.actiweb.es, San Salvador, 1997, consulta: 29.03.11, en internet: http://www.actiweb.es/bioingevalle ltda/archivo3.pdf

XVI Tomado de las siguientes dos fuentes:

Quality Certificate del Perú S.A.C., Validación de equipos: Información útil, www.gcpsac.com, consulta: 19.03.11, en internet: http://www.gcpsac.com/Paginas/Validacion.html

Estado 12 (Agua para servicio de agua caliente): Condiciones ambientales del agua.  $\omega_{\rm{max}}$ Temperatura promedio estimada anual del agua, presión atmosférica local.

$$
T_{12} = 18[^{\circ}C] \qquad P_{12} = P_{atm} = 77[kPa]
$$

Estado 13 (Agua para servicio de agua caliente): Condiciones a la salida de la bomba 2. Presión manométrica medida del depósito de agua caliente de 3.5 [kg/cm2], temperatura constante en la bomba.

$$
P_{13} = P_{13man} + P_{atm} = 420.2[kPa] \quad T_{13} = T_{12} = 18[^{\circ}C]
$$

Estado 14 (Agua para servicio de agua caliente): Condiciones a la salida del depósito de agua caliente. Presión constante (considerando que no hay pérdidas de presión), temperatura medida en el depósito de agua caliente (termómetro).

$$
P_{14} = P_{13} = 420.2[kPa] \quad T_{14} = 65[^{\circ}C]
$$

- Estado 15 (Combustible diesel)
- Estado  $16$  (Aire)
- Estado 17 (Gases de la combustión)

Con lo anterior quedan definidos los estados termodinámicos en cada punto importante del sistema. Ahora es necesario obtener los flujos másicos en cada estado.

#### A.1.1.2 Cálculo de los flujos másicos

Primero, para saber la cantidad de combustible que consumen las calderas 1 y 2, se tiene el dato (según operadores de las calderas) de 800 [lt/día], para la caldera 3 de 50 [lt/día] y para la caldera 4, 150 [lt/día]. Teniendo esto como base, y para considerar las facturas de consumo de diesel, se puede tomar un porcentaje de consumo entre las tres calderas de la siguiente manera:

% *Consumo<sub>cal 1 y 2</sub>* = 
$$
\frac{Consumocal 1 y 2}{Consumocal 1 y 2 + Consumocal 3 + Consumocal 4}
$$
  
% *Consumo<sub>cal 1 y 2</sub>* = 
$$
\frac{800 \left[ \frac{lt}{d4a} \right]}{800 \left[ \frac{lt}{d4a} \right] + 50 \left[ \frac{lt}{d4a} \right] + 150 \left[ \frac{lt}{d4a} \right]} \times 100 = 80\%
$$

Lo mismo se puede hacer para las demás calderas, dando como resultado:

%*Consumo<sub>cal 3</sub>* = 5%  
%*Consumo<sub>cal 4</sub>* = 15%  
~ 
$$
\sim
$$
 49~

De acuerdo a las facturas se puede obtener un promedio del consumo mensual en el periodo de estudio (años 2008, 2009, 2010 y parte de 2011):

$$
\dot{V}_{comb_{total}} = \frac{\sum \dot{m}_{comb}}{i}
$$

Con lo que se tiene un promedio de:

$$
\dot{m}_{comb_{total}} = \dot{V}_{comb_{total}} * \rho = \left(31,166 \left[\frac{lt}{mes}\right]\right) \left(0.865 \left[\frac{kg}{lt}\right]\right) \text{XVII}
$$
\n
$$
\dot{m}_{comb_{total}} = 26,958 \left[\frac{kg}{mes}\right]
$$

Ahora, el flujo másico de combustible en la caldera 1 quedaría expresado como:

$$
\dot{m}_{comb_{1yz}} = \% \text{Consumo}_{Cal\ 1\ y\ 2} * \dot{m}_{comb_{total}} = 0.8 \left( 26,958 \left[ \frac{kg}{mes} \right] \right)
$$
\n
$$
\dot{m}_{comb_{1yz}} = 21,567 \left[ \frac{kg}{mes} \right]
$$

Transformando a [kg/s] (tomando en cuenta que el horario de operación de estas calderas es de 5:00 a 22:00 hrs):

$$
\dot{m}_{comb_{1yz}} = \left(21,567 \left[\frac{kg}{mes}\right]\right) \left(\frac{1 [mes]}{30 [dias]}\right) \left(\frac{1 [dia]}{17 [horas]}\right) \left(\frac{1 [hora]}{3,600[s]}\right)
$$

$$
\dot{m}_{comb_{1yz}} = 0.011175 \left[\frac{kg}{s}\right]
$$

A continuación, para calcular el flujo másico de agua y vapor del ciclo, se realiza un balance de energía (primera ley de la termodinámica) en la caldera tomando una eficiencia de 80% (dato de placa de 82%, pero estimado en 80% tomando en cuenta entradas y salidas de operación) y considerando el poder calorífico superior<sup>XVIII</sup>:

$$
\eta = \frac{\dot{m}_3 (h_4 - h_3)}{\dot{m}_{comb_{1y2}} PCS}
$$

La única incógnita en la ecuación anterior es el flujo másico  $m_3$ , por lo que la ecuación queda despejada de la siguiente forma:

 <sup>XVII</sup> Densidad tomada de: CONUEE, <u>Metodología para el análisis de previabilidad en los sistemas de</u> cogeneración

<sup>&</sup>lt;sup>XVIII</sup> PCS tomado de: referencia II

$$
\dot{m}_3 = \eta \frac{\dot{m}_{comb_{1y2}} PCS}{(h_4 - h_3)} = 0.8 \frac{\left(0.011175 \left[\frac{kg}{s}\right]\right) \left(44,715 \left[\frac{kJ}{kg}\right]\right)}{(2,782.81 - 314.61) \left[\frac{kJ}{kg}\right]}
$$

$$
\dot{m}_3 = \dot{m}_2 = \dot{m}_4 = 0.17024 \left[\frac{kg}{s}\right]
$$

El flujo másico del agua para servicio de agua caliente se determina mediante datos estadísticos considerando el número de pacientes y empleados (debido a falta de instrumentos de medición). La siguiente tabla contiene la información utilizada para este análisis:

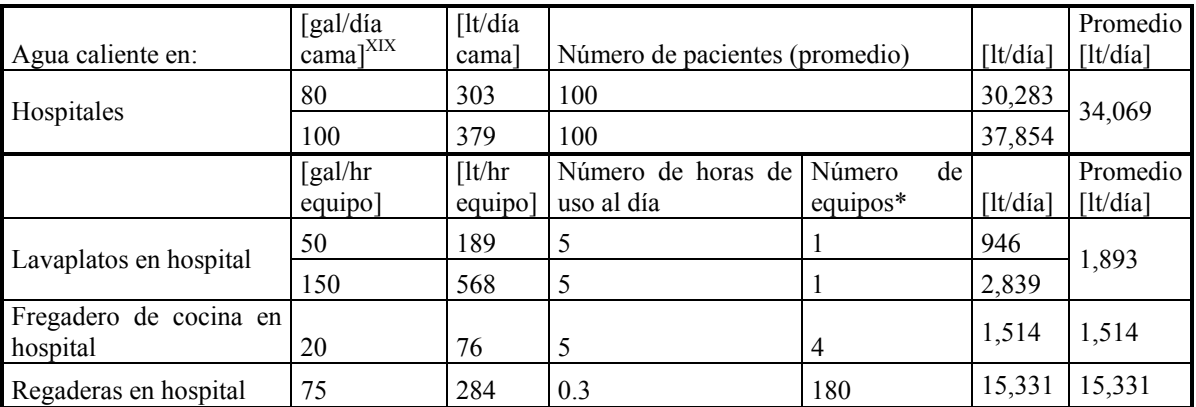

 diariamente. Tabla A.1. Datos para calcular agua caliente para las calderas 1 y 2. El número de pacientes fue tomando como referencia información de la jefa de enfermeras del instituto. El número de equipos para el caso de las regaderas fue tomado como el número de trabajadores estimado que las utilizan

# **Total [lt/día] 52,806**

Ahora, transformando a [kg/s]:

$$
\dot{m}_{12} = \dot{m}_{13} = \dot{m}_{14}
$$
\n
$$
= \left(52,806 \left[ \frac{lt}{dia} \right] \right) \left( \frac{1[m^3]}{1,000[lt]} \right) \left( 1,000 \left[ \frac{kg}{m^3} \right] \right) \left( \frac{1 \left[ dia \right]}{17 \left[ horas \right]} \right) \left( \frac{1 \left[ hora \right]}{3,600[s]} \right)
$$
\n
$$
\dot{m}_{12} = \dot{m}_{13} = \dot{m}_{14} = 0.86284 \left[ \frac{kg}{s} \right]
$$

<sup>&</sup>lt;sup>XIX</sup> Datos tomados de: American Society of Heating and Air-Conditioning Engineers, <u>Heating, ventilating and</u> air conditioning guide, Waverly Press Inc., USA, 1957

Conociendo este flujo másico se puede saber el flujo de vapor al hacer un balance de energía en el depósito de agua caliente - intercambiador de calor. La ecuación utilizada es la siguiente, estimando, a falta de aparatos de medición, una eficiencia del intercambiador del 80% (se toma la eficiencia debido a que el agua se mantiene en el depósito, provocando pérdidas de calor con el ambiente):

$$
\eta = \frac{\dot{m}_{13}(h_{14} - h_{13})}{\dot{m}_{10}(h_{10} - h_{11})}
$$

Despejando  $\dot{m}_{10}$ , que es el flujo másico del vapor y agua del ciclo:

$$
\dot{m}_{10} = \frac{\dot{m}_{13}(h_{14} - h_{13})}{\eta(h_{10} - h_{11})} = \frac{0.86284 \left[\frac{kg}{s}\right] (272.44 - 75.94) \left[\frac{kJ}{kg}\right]}{0.8(2782.81 - 712.42) \left[\frac{kJ}{kg}\right]}
$$

$$
\dot{m}_{10} = \dot{m}_{11} = 0.11699 \left[\frac{kg}{s}\right]
$$

Aplicando el principio de conservación de masa en el cabezal de distribución:

$$
\dot{m}_4 = \dot{m}_5 + \dot{m}_{10}
$$

Despejando  $\dot{m}_5$ :

$$
\dot{m}_5 = \dot{m}_4 - \dot{m}_{10} = (0.17024 - 0.11699) \left[ \frac{kg}{s} \right]
$$

$$
\dot{m}_5 = 0.05325 \left[ \frac{kg}{s} \right]
$$

Los flujos  $\dot{m}_6$ ,  $\dot{m}_7$  y  $\dot{m}_8$  se desconocen debido a falta de instrumentos de medición.

El flujo  $\dot{m}_1$  se calcula estimando un porcentaje de pérdidas de agua de  $\dot{m}_5$ , ya que en el retorno de condensados es donde se da la mayor pérdida. Para este análisis se estima un porcentaje de pérdidas de agua del 20% respecto a  $\dot{m}_5$ , dando por resultado:

$$
\dot{m}_1 = \left(\%_{p\acute{e}r\ddot{a}l\dot{a}s\,agua}\right)\dot{m}_5 = 0.2\left(0.05325\left[\frac{kg}{s}\right]\right)
$$

$$
\dot{m}_1 = 0.01065\left[\frac{kg}{s}\right]
$$

El flujo  $\dot{m}_9$  se calcula haciendo un balance de masa en el tanque de condensados:

$$
\dot{m}_1 + \dot{m}_9 + \dot{m}_{11} = \dot{m}_2
$$

 $\sim$  52 $\sim$ 

$$
\dot{m}_9 = \dot{m}_2 - \dot{m}_1 - \dot{m}_{11} = (0.17024 - 0.01065 - 0.11699) \left[ \frac{kg}{s} \right]
$$

$$
\dot{m}_9 = 0.04260 \left[ \frac{kg}{s} \right]
$$

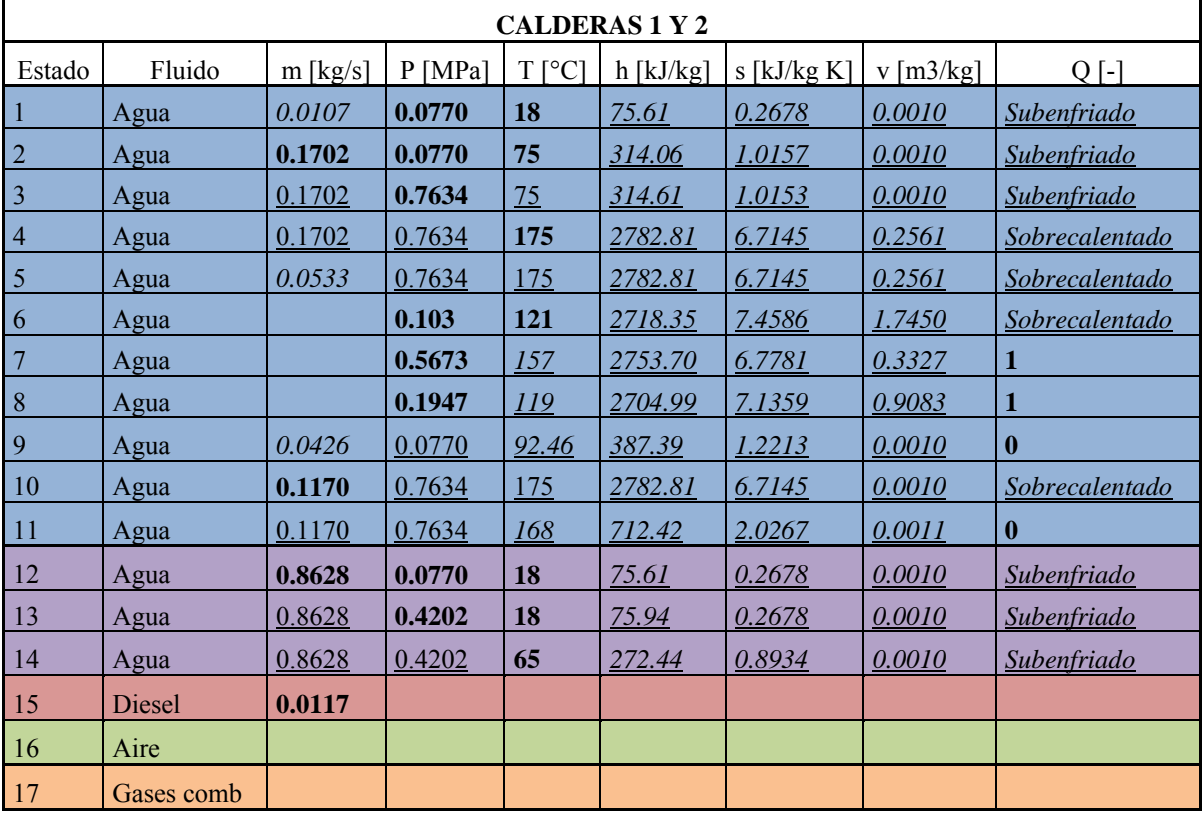

El cálculo de los flujos y estados termodinámicos nos da por resultado la siguiente tabla:

Tabla A.2. Resumen de los estados termodinámicos para las calderas 1 y 2.

## **A.1.2 Caldera 3**

La figura 2.7 muestra el diagrama que representa los flujos y estados en el sistema de la caldera 3.

### **A.1.2.1 Definición de estados termodinámicos**

Comenzando por definir cada estado (anotando las consideraciones realizadas):

- Estado **1** (Agua y vapor del ciclo): Condiciones ambientales del agua. Temperatura promedio estimada anual del agua, presión atmosférica local.

$$
T_1 = 18[^{\circ}C] \qquad P_1 = P_{atm} = 77[kPa]
$$

Estado 2 (Agua y vapor del ciclo): Condiciones a la salida del tangue de  $\frac{1}{2}$  . condensados. Temperatura dentro del tanque de condensados (dato de operadores de la caldera), presión estimada como atmosférica.

$$
T_2 = 75[°C] \quad P_2 = 77[kPa]
$$

Estado 3 (Agua y vapor del ciclo): Condiciones a la salida de la bomba 1. Temperatura constante al pasar por la bomba, presión manométrica de la caldera de  $3$  [kg/cm2].

$$
T_3 = T_2 = 75[°C] \quad P_3 = P_{3man} + P_{atm}; P_3 = 371.2[kPa]
$$

Estado 4 (Agua y vapor del ciclo): Condiciones a la salida de la caldera. Calidad tomada considerando que se llega únicamente a vapor saturado, presión constante (considerando que no hay pérdidas de presión dentro de la caldera).

$$
Q_4 = 1 \quad P_4 = P_3 = 371.2[kPa]
$$

Estado 5 (Agua y vapor del ciclo): Condiciones a la salida del depósito de agua caliente – intercambiador de calor. Presión constante (considerando que no hay pérdidas de presión), calidad tomada como líquido saturado.

$$
P_5 = P_4 = 371.2[kPa] \quad Q_5 = 0
$$

Estado 6 (Agua para servicio de agua caliente): Condiciones ambientales del agua. Temperatura promedio estimada anual del agua, presión atmosférica local.

$$
T_6 = 18[^{\circ}C] \qquad P_6 = P_{atm} = 77[kPa]
$$

Estado 7 (Agua para servicio de agua caliente): Condiciones a la salida de la bomba  $\omega_{\rm{max}}$ 2. Presión manométrica del depósito de agua caliente 3.5 [kg/cm2], temperatura constante en la bomba.

$$
P_7 = P_{7man} + P_{atm}; P_7 = 420.2[kPa]
$$
  $T_7 = T_6 = 18[^{\circ}C]$ 

Estado 8 (Agua para servicio de agua caliente): Condiciones a la salida del depósito  $\omega_{\rm{max}}$ de agua caliente. Presión constante (considerando que no hay pérdidas de presión), temperatura medida en el depósito de agua caliente (termómetro).

$$
P_8 = P_7 = 420.2[kPa] \quad T_7 = 65[^{\circ}C]
$$

- Estado 9 (Combustible diesel)
- Estado  $10$  (Aire)
- Estado 11 (Gases de la combustión)

#### **A.1.2.2 Cálculo de los flujos másicos**

Empezando con el flujo de combustible, se utiliza la misma fórmula utilizada en el cálculo de flujos másicos de la caldera 1 y 2:

$$
\dot{m}_{comb_3} = \%Consum_{Cal\ 3} * \dot{m}_{comb_{total}} = 0.05 \left( 26,958 \left[ \frac{kg}{mes} \right] \right)
$$

$$
\dot{m}_{comb_3} = 1,348 \left[ \frac{kg}{mes} \right]
$$

Transformando a [kg/s] (tomando en cuenta el horario de operación de 5:00 a 22:00 hrs, originalmente es de 5:00 a 11:00 hrs pero este cambio no afecta porque la demanda no aumenta en el horario de operación normal, y se puede utilizar sin ningún inconveniente un horario más amplio):

$$
\dot{m}_{comb_3} = \left(1,348 \left[\frac{kg}{mes}\right]\right) \left(\frac{1 [mes]}{30 [dias]}\right) \left(\frac{1 [dia]}{17 [horas]}\right) \left(\frac{1 [hora]}{3,600[s]}\right)
$$

$$
\dot{m}_{comb_3} = 0.00073 \left[\frac{kg}{s}\right]
$$

A continuación, para calcular el flujo másico de agua y vapor del ciclo, se realiza un balance de energía en la caldera tomando una eficiencia de 80% (dato de placa de 82%, pero estimado en 80% tomando en cuenta entradas y salidas de operación) y considerando el poder calorífico superior $<sup>XX</sup>$ :</sup>

$$
\eta = \frac{\dot{m}_3 (h_4 - h_3)}{\dot{m}_{comb_3} PCS}
$$

La única incógnita en la ecuación anterior es el flujo másico  $\dot{m}_3$ , por lo que la ecuación queda despejada de la siguiente forma:

$$
\dot{m}_3 = \eta \frac{\dot{m}_{comb_3} PCS}{(h_4 - h_3)} = 0.8 \frac{\left(0.00073 \left[\frac{kg}{s}\right]\right) \left(44,715 \left[\frac{kJ}{kg}\right]\right)}{(2,734.65 - 314.30) \left[\frac{kJ}{kg}\right]}
$$

$$
\dot{m}_3 = \dot{m}_2 = \dot{m}_4 = 0.01085 \left[\frac{kg}{s}\right]
$$

Considerando un porcentaje de pérdidas de agua del 10%:

 $\dot{m}_1 = \big(\%_{p\acute{e}rdidas\,agua}\big)\dot{m}_2 = 0.1 \left(0.01085 \left[\frac{kg}{s}\right]\right); \dot{m}_1 = 0.00109 \left[\frac{kg}{s}\right]$ 

<sup>&</sup>lt;sup>XX</sup> PCS tomado de: referencia II

Por balance de masas en el tanque de condensados:

$$
\dot{m}_1 + \dot{m}_5 = \dot{m}_2
$$

Despejando  $\dot{m}_5$ :

$$
\dot{m}_5 = \dot{m}_2 - \dot{m}_1 = (0.01085 - 0.00109) \left[ \frac{kg}{s} \right]
$$

$$
\dot{m}_5 = 0.00977 \left[ \frac{kg}{s} \right]
$$

Ahora, para calcular el agua para servicio de agua caliente se hace un balance de energía en el depósito de agua caliente – intercambiador de calor, estimando, a falta de aparatos de medición, una eficiencia del 80% (se toma la eficiencia debido a que el agua se mantiene en el depósito, provocando pérdidas de calor con el ambiente):

$$
\eta = \frac{\dot{m}_7 (h_8 - h_7)}{\dot{m}_4 (h_4 - h_5)}
$$

Despejando  $\dot{m}_7$ :

$$
\dot{m}_7 = \eta \frac{\dot{m}_4 (h_4 - h_5)}{(h_8 - h_7)} = 0.8 \frac{0.01085 \left[ \frac{kg}{s} \right] (2734.65 - 314.30) \left[ \frac{kJ}{kg} \right]}{(272.44 - 75.94) \left[ \frac{kJ}{kg} \right]}
$$

$$
\dot{m}_7 = \dot{m}_8 = \dot{m}_6 = 0.08277 \left[ \frac{kg}{s} \right]
$$

El cálculo de los flujos y estados termodinámicos nos da por resultado la siguiente tabla:

| <b>CALDERA 3</b> |            |            |            |                |               |                 |             |                    |
|------------------|------------|------------|------------|----------------|---------------|-----------------|-------------|--------------------|
| Estado           | Fluido     | $m$ [kg/s] | P<br>[MPa] | T [°C]         | $h$ [kJ/kg]   | s [ $kJ/kg K$ ] | $v$ [m3/kg] | $Q$ [-]            |
| 1                | Agua       | 0.0011     | 0.0770     | 18             | 75.61         | 0.2678          | 0.0010      | Subenfriado        |
| $\overline{2}$   | Agua       | 0.0109     | 0.0770     | 75             | 314.06        | 1.0157          | 0.0010      | Subenfriado        |
| $\vert 3$        | Agua       | 0.0109     | 0.3712     | $\frac{75}{2}$ | <u>314.30</u> | 1.0156          | 0.0010      | <b>Subenfriado</b> |
| $\vert 4$        | Agua       | 0.0109     | 0.3712     | <i>141</i>     | 2734.65       | 6.9205          | 0.4960      | 1                  |
| $\overline{5}$   | Agua       | 0.0098     | 0.3712     | <i>141</i>     | 593.17        | 1.7489          | 0.0011      | $\bf{0}$           |
| 6                | Agua       | 0.08277    | 0.0770     | 18             | 75.61         | 0.2678          | 0.0010      | Subenfriado        |
| 7                | Agua       | 0.0828     | 0.4202     | <u>18</u>      | 75.94         | 0.2678          | 0.0010      | Subenfriado        |
| 8                | Agua       | 0.0828     | 0.4202     | 65             | 272.44        | 0.8934          | 0.0010      | <b>Subenfriado</b> |
| $\overline{9}$   | Diesel     | 0.00073    |            |                |               |                 |             |                    |
| <b>10</b>        | Aire       |            |            |                |               |                 |             |                    |
| 11               | Gases comb |            |            |                |               |                 |             |                    |

Tabla A.3. Resumen de los estados termodinámicos para la caldera 3.

# A.1.3 Caldera 4

La figura 2.7 muestra el diagrama que representa los flujos y estados en el sistema de la caldera 4

## A.1.3.1 Definición de estados termodinámicos

Comenzando por definir cada estado (anotando las consideraciones realizadas):

 $\mathbb{Z}^{(n)}$ Estado 1 (Agua y vapor del ciclo): Condiciones ambientales del agua. Temperatura promedio estimada anual del agua, presión atmosférica local.

$$
T_1 = 18[^{\circ}C]
$$
  $P_1 = P_{atm} = 77[kPa]$ 

- Estado 2 (Agua y vapor del ciclo): Condiciones a la salida del tanque de condensados. Temperatura dentro del tanque de condensados (dato de operadores de la caldera), presión estimada como atmosférica.

$$
T_2 = 75[°C] \quad P_2 = 77[kPa]
$$

- Estado 3 (Agua y vapor del ciclo): Condiciones a la salida de la bomba 1. Temperatura constante al pasar por la bomba, presión manométrica de la caldera de  $4$  [kg/cm2].

$$
T_3 = T_2 = 75[°C]
$$
  $P_3 = P_{3man} + P_{atm}$ ;  $P_3 = 469.3[kPa]$ 

- Estado 4 (Agua y vapor del ciclo): Condiciones a la salida de la caldera. Calidad tomada considerando que se llega únicamente a vapor saturado, presión constante (considerando que no hay pérdidas de presión dentro de la caldera).

$$
Q_4 = 1 \quad P_4 = P_3 = 469.3[kPa]
$$

Estado 5 (Agua y vapor del ciclo): Condiciones a la salida del depósito de agua  $\sim 10^4$ caliente – intercambiador de calor. Presión constante (considerando que no hay pérdidas de presión), calidad tomada como líquido saturado.

$$
P_5 = P_4 = 469.3[kPa] \quad Q_5 = 0
$$

Estado 6 (Agua para servicio de agua caliente): Condiciones ambientales del agua. Temperatura promedio estimada anual del agua, presión atmosférica local.

$$
T_6 = 18[^{\circ}C]
$$
  $P_6 = P_{atm} = 77[kPa]$ 

Estado 7 (Agua para servicio de agua caliente): Condiciones a la salida de la bomba 2. Presión manométrica del depósito de agua caliente 3.5 [kg/cm2], temperatura constante en la bomba.

$$
P_7 = P_{7man} + P_{atm}; P_7 = 420.2[kPa] \quad T_7 = T_6 = 18[^{\circ}C]
$$

- Estado **8** (Agua para servicio de agua caliente): Condiciones a la salida del depósito de agua caliente. Presión constante (considerando que no hay pérdidas de presión), temperatura medida en el depósito de agua caliente (termómetro).

$$
P_8 = P_7 = 420.2[kPa] \quad T_7 = 65[^{\circ}C]
$$

- Estado **9** (Combustible diesel)
- Estado **10** (Aire)
- Estado **11** (Gases de la combustión)

### **A.1.3.2 Cálculo de los flujos másicos**

Empezando con el flujo de combustible, se utiliza la misma fórmula utilizada en el cálculo de flujos másicos de la caldera 1 y 2:

$$
\dot{m}_{comb_4} = \%Consum_{Cal\ 4} * \dot{m}_{comb_{total}} = 0.15 \left( 26,958 \left[ \frac{kg}{mes} \right] \right)
$$

$$
\dot{m}_{comb_4} = 4,044 \left[ \frac{kg}{mes} \right]
$$

Transformando a [kg/s] (tomando en cuenta el horario de operación de 5:00 a 22:00 hrs, originalmente es de 5:00 a 11:00 hrs pero este cambio no afecta porque la demanda no aumenta en el horario de operación normal, y se puede utilizar sin ningún inconveniente un horario más amplio):

$$
\dot{m}_{comb_4} = \left(4,044 \left[\frac{kg}{mes}\right]\right) \left(\frac{1 [mes]}{30 [dias]}\right) \left(\frac{1 [dia]}{17 [horas]}\right) \left(\frac{1 [hora]}{3,600[s]}\right)
$$

$$
\dot{m}_{comb_4} = 0.00220 \left[\frac{kg}{s}\right]
$$

A continuación, para calcular el flujo másico de agua y vapor del ciclo, se realiza un balance de energía en la caldera tomando una eficiencia de 80% (dato de placa de 82%, pero estimado en 80% tomando en cuenta entradas y salidas de operación) y considerando el poder calorífico superior $^{XXI}$ :

$$
\eta = \frac{\dot{m}_3 (h_4 - h_3)}{\dot{m}_{comb_4} PCS}
$$

La única incógnita en la ecuación anterior es el flujo másico  $\dot{m}_3$ , por lo que la ecuación queda despejada de la siguiente forma:

<sup>&</sup>lt;sup>XXI</sup> PCS tomado de: referencia II

$$
\dot{m}_3 = \eta \frac{\dot{m}_{comb_3} PCS}{(h_4 - h_3)} = 0.8 \frac{\left(0.00220 \left[\frac{kg}{s}\right]\right) \left(44,715 \left[\frac{kJ}{kg}\right]\right)}{(2,745.27 - 314.38) \left[\frac{kJ}{kg}\right]}
$$

$$
\dot{m}_3 = \dot{m}_2 = \dot{m}_4 = 0.03241 \left[\frac{kg}{s}\right]
$$

Considerando un porcentaje de pérdidas de agua del 10%:

$$
\dot{m}_1 = \left(\%_{p\acute{e}r\ddot{a}l\dot{a}s\,agua}\right)\dot{m}_2 = 0.1\left(0.03241\left[\frac{kg}{s}\right]\right)
$$

$$
\dot{m}_1 = 0.00324\left[\frac{kg}{s}\right]
$$

Por balance de masas en el tanque de condensados:

$$
\dot{m}_1 + \dot{m}_5 = \dot{m}_2
$$

Despejando  $\dot{m}_5$ :

$$
\dot{m}_5 = \dot{m}_2 - \dot{m}_1 = (0.03241 - 0.00324) \left[ \frac{kg}{s} \right]
$$

$$
\dot{m}_5 = 0.02917 \left[ \frac{kg}{s} \right]
$$

Ahora, para calcular el agua para servicio de agua caliente se hace un balance de energía en el depósito de agua caliente – intercambiador de calor, estimando, a falta de aparatos de medición, una eficiencia del 80% (se toma la eficiencia debido a que el agua se mantiene en el depósito, provocando pérdidas de calor con el ambiente):

$$
\eta = \frac{\dot{m}_7(h_8 - h_7)}{\dot{m}_4(h_4 - h_5)}
$$

Despejando  $\dot{m}_7$ :

$$
\dot{m}_7 = \eta \frac{\dot{m}_4 (h_4 - h_5)}{(h_8 - h_7)} = 0.8 \frac{0.03241 \left[ \frac{kg}{s} \right] (2745.27 - 314.38) \left[ \frac{kJ}{kg} \right]}{(272.44 - 75.94) \left[ \frac{kJ}{kg} \right]}
$$

$$
\dot{m}_7 = \dot{m}_8 = \dot{m}_6 = 0.24424 \left[ \frac{kg}{s} \right]
$$

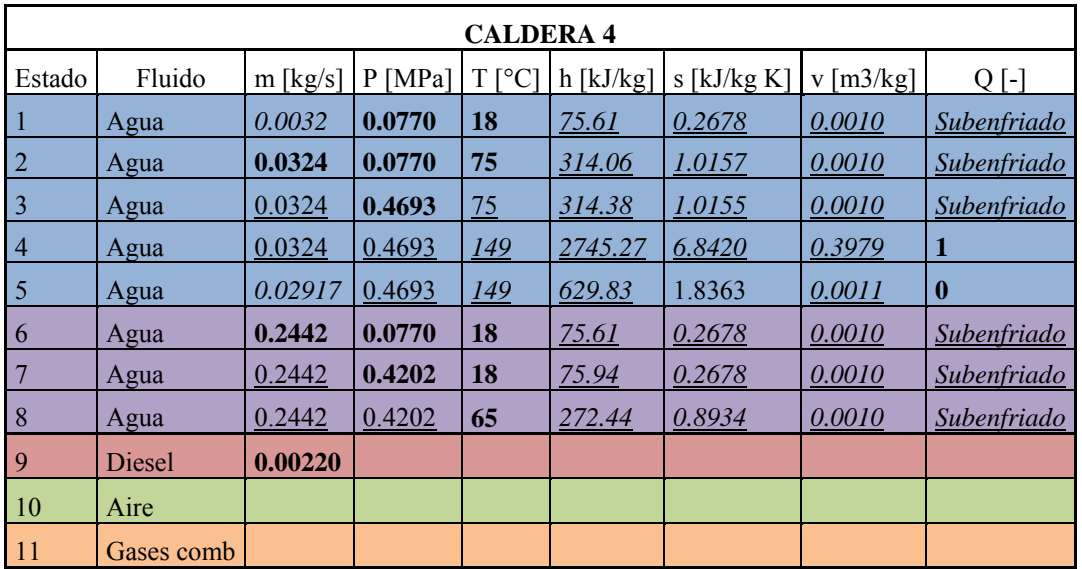

El cálculo de los flujos y estados termodinámicos nos da por resultado la siguiente tabla:

Tabla A.4. Resumen de los estados termodinámicos para la caldera 4.

### **A.1.4 Cálculo de la eficiencia térmica global**

Los requerimientos térmicos globales se reducen a:

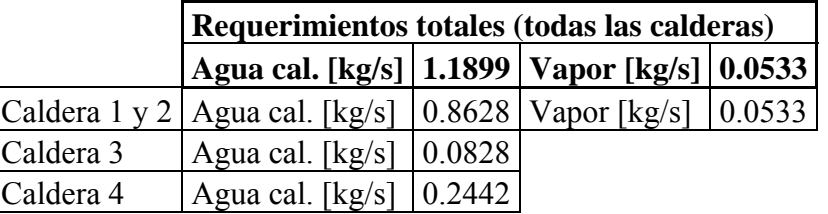

Tabla A.5. Resumen de los requerimientos térmicos totales.

El vapor, llevado desde agua a 75[°C] hasta vapor sobrecalentado a 175[°C], a una presión manométrica de 7[kg/cm2]. El agua, llevada desde 18[°C] hasta 65[°C] a una presión manométrica de 3.5 [kg/cm2].

Calculando la potencia térmica utilizada en vapor y agua caliente a las condiciones mencionadas:

$$
\dot{Q}_{vap} = \dot{m}_{vap}(h_s - h_e) = 0.05325 \left[ \frac{kg}{s} \right] (2782.81 - 314.61) \left[ \frac{kJ}{kg} \right]
$$

$$
\dot{Q}_{vap} = 131.44 [kW_t]
$$

$$
\dot{Q}_{a cal} = \dot{m}_{a cal}(h_s - h_e) = 1.18986 \left[ \frac{kg}{s} \right] (272.44 - 75.94) \left[ \frac{kJ}{kg} \right]
$$

$$
\dot{Q}_{a cal} = 233.81 [kW_t]
$$

$$
\sim 60 \sim
$$

Para el caso del agua caliente, se toma de esta manera porque se requiere a 65<sup>o</sup>C y se aprovecha en su totalidad (no se consideran pérdidas de calor en tuberías ni en equipos como regaderas o fregaderos); pero para el caso del vapor, tomándolo en las condiciones anteriores querría indicar que se aprovecha desde los 175[°C] hasta los 75[°C], aunque esto no es así; realmente se aprovecha menor cantidad de energía. Para ajustarlo al aprovechamiento real, se toman como estados para el cálculo al 5 y al 9, entrada y salida de los servicios de vapor respectivamente (ver diagrama de caldera 1 y 2, figura 2.6). Por tanto, la potencia térmica utilizada en el vapor queda expresada como:

$$
\dot{Q}_{vap_r} = \dot{m}_{vap}(h_5 - h_9) = 0.05325 \left[ \frac{kg}{s} \right] (2782.81 - 387.39) \left[ \frac{kJ}{kg} \right]
$$

$$
\dot{Q}_{vap_r} = 127.56 [kW_t]
$$

El requerimiento total de potencia térmica quedaría expresado como:

$$
\dot{Q}_{\dot{\alpha}til} = \dot{Q}_{vap_r} + \dot{Q}_{a\,cal}
$$

$$
\dot{Q}_{\dot{\alpha}til} = 361.38[kW_t]
$$

La eficiencia térmica global se obtiene de la siguiente manera:

$$
\eta_g = \frac{Energia\;o\; potencia\;aprovechada}{Energia\;o\; potencia\;entregada\;al\; sistema} = \frac{\dot{Q}_{\text{útil}}}{\dot{Q}_{ent} + \dot{W}_{bombas}}
$$

La potencia de cada una de las bombas, es calculada con la siguiente ecuación:

$$
\dot{W}_{bomba} = \frac{m\left[\frac{kg}{s}\right] * v\left[\frac{m^3}{kg}\right] * \Delta P[kPa]}{\eta_s * \eta_{el}}
$$

Aplicando la ecuación en cada una de las seis bombas y sumándolas se obtiene como resultado:

$$
\dot{W}_{bombas} = 0.71263[kW]
$$

Aunque cabe destacar que esta potencia no es la real, debido al sobredimensionamiento de las bombas.

Para obtener  $\dot{Q}_{ent}$ , simplemente hay que multiplicar el flujo total de combustible por su poder calorífico superior<sup>XXII</sup>:

<sup>&</sup>lt;sup>XXII</sup> PCS tomado de referencia II

$$
\dot{Q}_{ent} = \dot{m}_{total} PCS
$$
\n
$$
= \left( \left( 26,958 \left[ \frac{kg}{mes} \right] \right) \left( \frac{1 [mes]}{30 [dias]} \right) \left( \frac{1 [dia]}{17 [horas]} \right) \left( \frac{1 [hora]}{3,600[s]} \right) \right) \left( 44,715 \left[ \frac{kJ}{kg} \right] \right)
$$
\n
$$
\dot{Q}_{ent} = 656.56 [kW_t]
$$

Sustituyendo en la ecuación de la eficiencia térmica global:

$$
\eta_g = \frac{361.38[kW_t]}{656.56[kW_t] + 0.71263[kW]}
$$

$$
\eta_g = 54.98\%
$$

#### A.1.5 Cálculo de la relación Q[kWt]/E[kW]

Para realizar este cálculo, se utilizan los datos de la tabla de requerimientos térmicos globales (tabla A.5) y las condiciones de entrada y salida del fluido. El requerimiento total de calor queda expresado por la siguiente ecuación:

$$
\dot{Q}_{total} = \dot{Q}_{vap} + \dot{Q}_{a\,cal} = (131.44 + 233.81)[kW_t]
$$

$$
\dot{Q}_{total} = 365.25[kW_t]
$$

Para calcular la potencia eléctrica, se toman en cuenta los consumos eléctricos de cada mes divididos por el número de días del mes y el número de horas por día (24 horas). Haciendo esto se obtiene la siguiente gráfica, cuyo valor promedio es 396[kW]:

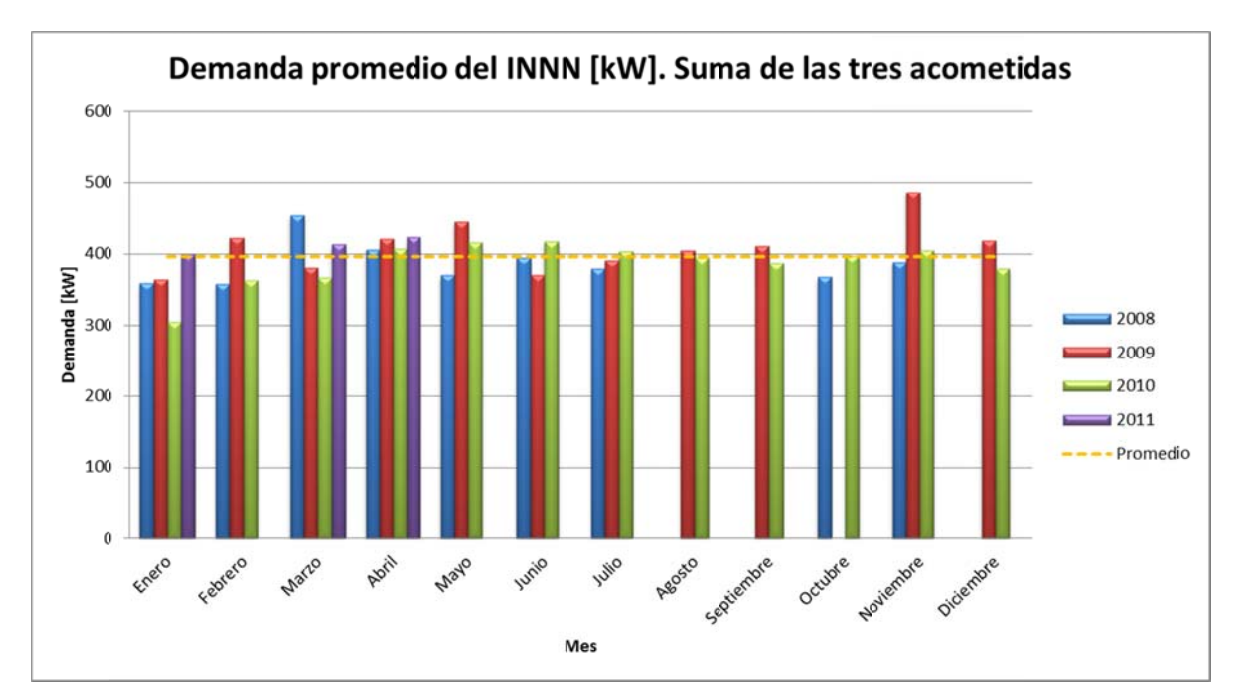

Figura A.1. Demanda promedio del INNN. Suma de las tres acometidas.

Tomando el valor promedio como dato para el cálculo de la relación Q/E:

$$
\frac{Q}{E} = \frac{365.25[kW_t]}{396[kW]}
$$

$$
\frac{Q}{E} = 0.92 \left[ \frac{kW_t}{kW} \right]
$$

# **A.2 Sistema de Cogeneración**

# **A.2.1 Simulación Ciclo Brayton**

Los datos con los que se cuenta para realizar los cálculos son los incluidos en la hoja con las especificaciones del equipo (microturbina Capstone® de 65 kW de capacidad) y en la hoja con el presupuesto de dicho equipo.

Datos:

- Potencia eléctrica a condiciones estándar: 65 kW
- Potencia eléctrica en el D.F. (dato del proveedor): 49 kW
- Flujo de aire de los gases de escape (a condiciones estándar): 0.493 [kg/s]
- Eficiencia eléctrica (a condiciones estándar): 29%
- Temperatura de los gases de escape (antes de ser pasados por el intercambiador de calor y a condiciones estándar): 309 °C
- PCS (gas natural): 42,299 [kJ/m3]
- Densidad relativa del gas natural (respecto al aire estándar): 0.6
- Densidad del aire estándar (T=25°C, P=103kPa): 1.2 [kg/m3]
- Presión atmosférica (condiciones D.F.): 77 kPa
- Temperatura atmosférica (condiciones estándar y D.F.): 25°C

Hipótesis:

- Gas ideal
- Proceso de adición de calor a presión constante (sin pérdidas de presión)
- Cp y Cv variables respecto a la temperatura (Refprop automáticamente calcula estos cambios)
- Cambios en Cp y Cv debido al cambio de composición despreciables (esta suposición se toma considerando que la relación Aire/Combustible para turbinas de gas es muy alta)
- Flujo másico de aire constante durante todas las etapas (despreciando el flujo másico agregado por el combustible después de pasar por la cámara de combustión)
- Iteraciones de los siguientes parámetros del equipo para llegar a las condiciones de trabajo del mismo a nivel del mar: eficiencia del compresor, eficiencia de la turbina, eficiencia de generación, relación de presiones, temperatura de entrada a la turbina.

Este punto de las hipótesis con ayuda de la experiencia de Rodolfo Herrera sobre turbinas de gas.

- Habiendo realizado la hipótesis anterior, se modifica el flujo másico, la presión ambiental y las eficiencias de compresor y turbina para ajustar a condiciones de la ciudad de México.

Cálculos:

Las ecuaciones utilizadas para los cálculos de los diferentes estados termodinámicos son las siguientes:

Compresor (1-2):

Estado 1 definido por las siguientes propiedades:

$$
P_1 = P_{amb} \quad T_1 = T_{amb}
$$

Estado 2 ideal definido por las siguientes ecuaciones (proceso isentrópico):

$$
P_{2_s} = r_p P_1
$$

Donde rp es la relación de presiones (uno de los parámetros a iterar).

$$
s_1=s_{2_s}
$$

Estado 2 real definido por las siguientes ecuaciones:

$$
P_2 = P_{2_S}
$$
  

$$
h_2 = h_1 + \frac{h_{2_S} - h_1}{\eta_c}
$$
  

$$
W_{compression} = \dot{m}(h_2 - h_1)
$$

Donde la segunda ecuación proviene de la simplificación de la conservación de energía en la turbina y la ecuación de la eficiencia del compresor (ηc [uno de los parámetros a iterar]).

Cámara de combustión (2-3):

Estado 3 definido de la siguiente manera:

$$
P_3 = P_2
$$

$$
T_3 = T_3
$$

$$
\dot{Q}_{entrada} = \dot{m}(h_3 - h_2)
$$

 $\sim 64\sim$ 

$$
\dot{m}_{combustible} = \frac{\dot{Q}_{entrada}}{PCS}
$$

Donde T3 es uno de los parámetros a iterar. Las dos ecuaciones anteriores provienen de realizar un balance de energía en la cámara de combustión.

Turbina (3-4):

Estado 4 ideal definido de la siguiente manera (proceso isentrópico):

$$
P_{4_s} = P_1
$$
  

$$
s_{4_s} = s_3
$$

Estad 4 real definido de la siguiente manera:

$$
P_4 = P_{4_S}
$$
  

$$
h_4 = h_3 - \eta_t (h_3 - h_{4_S})
$$
  

$$
\dot{W}_{turbina} = \dot{m}(h_3 - h_4)
$$

Donde la segunda ecuación proviene de la simplificación de la conservación de energía en la turbina y la ecuación de la eficiencia de la turbina (ηt [uno de los parámetros a iterar]).

Ahora, para conocer la potencia neta generada se utiliza la siguiente ecuación:

$$
\dot{W}_{gen} = \eta_{gen}(\dot{W}_{turbina} - \dot{W}_{compression})
$$

Donde ηgen es la eficiencia de generación (transformación de energía mecánica a energía eléctrica). Éste también es uno de los parámetros a iterar.

La eficiencia térmica queda expresada de la siguiente forma:

$$
\eta_{ter} = \frac{\dot{W}_{turbina} - \dot{W}_{compressor}}{\dot{Q}_{entrada}}
$$

La eficiencia eléctrica se expresa como sigue:

$$
\eta_{ter} = \frac{\dot{W}_{gen}}{\dot{Q}_{entrada}}
$$

Con el análisis anterior automatizado en Excel (con ayuda de Refprop para definir los estados termodinámicos), se puede iterar los parámetros mencionados para poder llegar al punto de operación de estas microturbinas a nivel del mar (checando valores como eficiencia eléctrica, temperatura de gases de escape, potencia generada).

La figura 4.1 muestra la hoja de Excel con este proceso automatizado. Los parámetros iterados fueron estimados con los siguientes valores, y se obtuvieron los siguientes resultados:

| Parámetros iterados |       | <b>Resultados</b> |         |
|---------------------|-------|-------------------|---------|
| ncámara             |       | Qent [kW]         | 212.07  |
| $\eta c$            | 0.885 | Wc [kW]           | 137.47  |
| ηt                  | 0.921 | Wturb [kW]        | 204.06  |
| η gen               | 0.98  | Wnet [kW]         | 66.59   |
| Relación P          | 8.2   | Wgen [kW]         | 65.26   |
| $P1$ [kPa]          | 101   | nter              | 0.314   |
| T1[K]               | 298   | nel               | 0.308   |
| m aire $[kg/s]$     | 0.493 | T4 [°C]           | 314     |
| T3[K]               | 965   | Qsal [kW]         | 145.48  |
|                     |       | m gas $[kg/s]$    | 0.00362 |

Tabla A.6. Parámetros iterados y resultados de la simulación del ciclo Brayton. Condiciones atmosféricas estándar (nivel del mar).

Comparando los valores de potencia generada, eficiencia eléctrica y temperatura de los gases de escape se puede ver que son valores aproximados a los descritos en las especificaciones de los equipos, por lo tanto se puede decir que estos valores iterados reflejan de manera aproximada el desempeño real de la microturbina.

Ahora, para conocer las condiciones de operación en la ciudad de México lo primero que se tiene que corregir es el flujo másico de los gases de escape a las condiciones del D.F.:

$$
\dot{m}\omega \, std = 0.493 \left[ \frac{kg}{s} \right]
$$
\n
$$
\dot{m}\omega \, D.F. = \dot{m}\omega \, std * \left( \frac{\rho \, \omega D.F}{\rho \, \omega \, std} \right) = 0.493 \left[ \frac{kg}{s} \right] * \left( \frac{0.8997 \left[ \frac{kg}{m^3} \right]}{1.2 \left[ \frac{kg}{m^3} \right]} \right)
$$
\n
$$
\dot{m}\omega \, D.F. = 0.3685 \left[ \frac{kg}{s} \right]
$$

La corrección anterior nos dice que teniendo la misma cantidad de volumen dentro de la microturbina el flujo másico es menor a condiciones del D.F. debido al cambio en la densidad del aire. Para ajustarse de mejor manera a lo que sucede en la microturbina, es necesario estimar un punto intermedio entre estos dos flujos, de la siguiente manera:
$$
\dot{m} @ D.F._{aj} = \dot{m} @ std - \left(\frac{\dot{m} @ D.F. - \dot{m} @ std}{2}\right)
$$

$$
\dot{m} @ D.F._{aj} = 0.4308 \left[\frac{kg}{s}\right]
$$

Los parámetros iterados fueron estimados con los siguientes valores, alcanzando los siguientes resultados (marcando con \* los parámetros modificados para hacer el ajuste a condiciones de la ciudad de México):

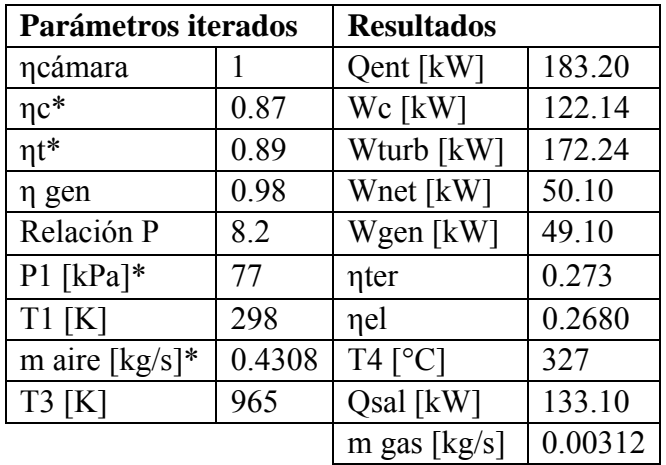

Tabla A.7. Parámetros iterados y resultados de la simulación del ciclo Brayton. Condiciones atmosféricas del D.F.

# **A.2.2 Análisis de la combustión**

Para el Gas Natural se tiene la siguiente composición:

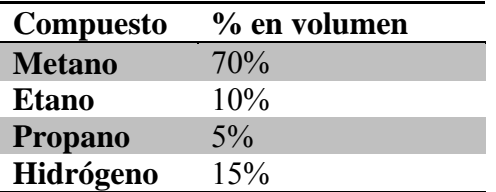

Tabla A.8. Composición química del Gas Natural. XXIV

Del análisis termodinámico por microturbina obtenemos la relación Aire/Combustible:

XXIII Obtenido de: BERKOWITZ Norbert, Fossil Hydrocarbons: Chemistry and Technology, Academic Press, USA, 1997, pg. 89

$$
\frac{A}{C} = \frac{\dot{m}_{aire}}{\dot{m}_{comb}} = \frac{0.4308 \left[ \frac{kg_{aire}}{s} \right]}{0.003127 \left[ \frac{kg_{comb}}{s} \right]}
$$

$$
\frac{A}{C} = 137.73 \left[ \frac{kg_{aire}}{kg_{comb}} \right]
$$

Conociendo la masa molar de cada uno de los compuestos en el combustible:

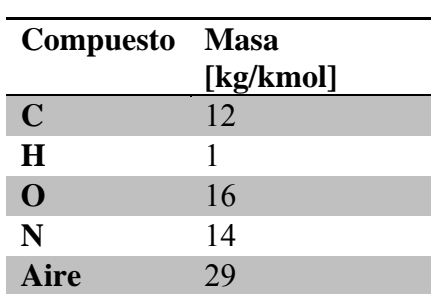

Tabla A.9. Masa molar de diferentes elementos y compuestos.

Y a partir de la siguiente relación:

$$
\frac{A}{C} = \frac{N_{aire}M_{aire}}{N_{comb}M_{comb}}
$$

Donde N es el número de moles [kmol], y M es la masa molar [kg/kmol].

La relación anterior también puede expresarse en términos del número de moles de Oxígeno, como sigue:

$$
N_{aire} = N_{O_2}(1 + 3.76)
$$

$$
\frac{A}{C} = \frac{N_{O_2}(1 + 3.76)M_{aire}}{N_{comb}M_{comb}}
$$

Despejando de la ecuación anterior el número de moles de Oxígeno:

$$
N_{O_2} = \frac{\frac{A}{C}N_{comb}M_{comb}}{(1+3.76)M_{aire}}
$$

Sustituyendo los valores nos da como resultado:

$$
N_{O_2} = 16.66[kmol]
$$

Haciendo el balance:

$$
0.7CH_4 + 0.1C_2H_6 + 0.05C_3H_8 + 0.15H_2 + 16.66(O_2 + 3.76N_2)
$$
  
\n
$$
\rightarrow bCO_2 + cH_2O + dO_2 + 3.76(16.66)N_2
$$

Para C:

$$
0.7 + 0.1(2) + 0.05(3) = b
$$

$$
b = 1.05
$$

Para H:

$$
0.7(4) + 0.1(6) + 0.05(8) + 0.15(2) = 2c
$$

$$
c = 2.05
$$

Para O:

$$
(16.66)(2) = 2b + c + 2d
$$

$$
d = \frac{2(16.66) - 2.05 - 2(1.05)}{2}; d = 14.587
$$

Sustituyendo los valores:

$$
0.7CH_4 + 0.1C_2H_6 + 0.05C_3H_8 + 0.15H_2 + 16.66(O_2 + 3.76N_2)
$$
  
\n
$$
\rightarrow 1.05CO_2 + 2.05H_2O + 15.587O_2 + 62.65N_2
$$

Ahora, para obtener el calor específico de la mezcla se utiliza la siguiente fórmula:

$$
Cp_{gases} = \sum (fm_i * Cp_i)
$$

Donde  $fm_i$  es la fracción molar y  $Cp_i$  es el calor específico del compuesto. La siguiente tabla muestra los cálculos correspondientes para obtener el  $Cp_{mez}$ :

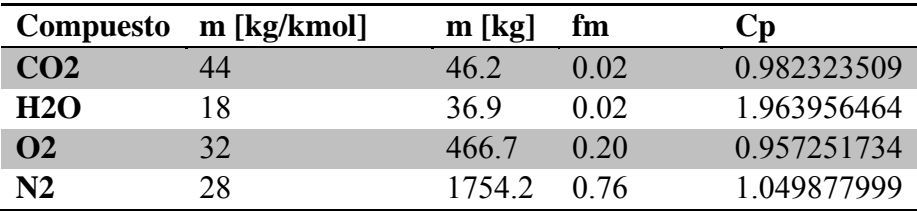

Tabla A.10. Calor específico a presión constante de diferentes compuestos. Considerando como condiciones T=180°C y P=Patm=77kPa.

Con las últimas dos columnas de la tabla y utilizando la fórmula se obtiene el  $Cp_{\text{gases}}$ :

$$
Cp_{gases} = 1.044 \left[ \frac{kJ}{kg\ K} \right]
$$

#### A.2.3 Análisis termodinámico del intercambiador de calor

Para poder saber cuál es la cantidad de calor disponible para cubrir los requerimientos térmicos es necesario identificar la temperatura a la que salen los gases.

De acuerdo a la hoja técnica de la microturbina Capstone® de 65 kW, se tienen los siguientes datos:

- Potencia eléctrica (a condiciones estándar): 65 kW
- Flujo de aire de los gases de escape (a condiciones estándar): 0.493 [kg/s]
- Eficiencia eléctrica (a condiciones estándar): 29%
- Calor recuperado (a condiciones estándar): 120 kW
- Eficiencia total del sistema (a condiciones estándar): 82%  $\omega$  .

Con los datos anteriores, y utilizando las ecuaciones de eficiencia eléctrica y eficiencia total, se puede corroborar la congruencia de los datos:

$$
\eta_e = \frac{\dot{W}_e}{\dot{W}_e + \dot{Q}_{rec} + \dot{Q}_{per}}
$$

$$
\eta_T = \frac{\dot{W}_e + \dot{Q}_{rec}}{\dot{W}_e + \dot{Q}_{rec} + \dot{Q}_{per}}
$$

Despejando el calor perdido de la ecuación de la eficiencia eléctrica  $(\eta_e)$  y sustituyendo los valores de los demás factores nos da como resultado:

$$
\dot{Q}_{per} = 39.13 \, [kW]
$$

Para revisar, se sustituye el calor perdido en la ecuación de la eficiencia total, y se obtiene el siguiente resultado:

$$
\eta_T = 82.5\%
$$

Por lo tanto, se concluye que los datos son congruentes.

Ahora, para determinar la temperatura aproximada de los gases de escape una vez que pasaron por el intercambiador de calor se utiliza la siguiente ecuación:

$$
\dot{Q}_{rec} = \dot{m}_{gases} Cp_{gases}(T_{ent} - T_{sal})
$$

 $\sim$  70 $\sim$ 

Aproximando el Cp de los gases de escape al Cp del aire (1.02 [kJ/kg K]) y sabiendo que la temperatura de entrada al intercambiador de calor es de 309°C y el flujo másico de los gases es de 0.49 [kg/s], nos da como resultado:

$$
T_{sal}=68.9[°C]
$$

De acuerdo al postulado de la segunda ley de la termodinámica, la temperatura máxima que podría alcanzar la temperatura del agua al pasar por el intercambiador de calor es de 68.9°C. Este valor es muy optimista, a consideración del autor de esta tesis; para lograrlo sería necesario tener un intercambiador de calor muy bueno, con materiales y diseño excelentes, aparte de un tiempo de remanencia dentro del intercambiador más alto (tanto del agua como de los gases de escape), por lo tanto un intercambiador de calor más grande y costoso.

Para el análisis de este documento, no se puede tomar esta temperatura como correcta. Al ser necesaria la producción de vapor a 175°C, se considerará un pitch (delta de temperatura entre las temperaturas más altas de ambos fluidos: agua y gases de escape)) de 5°C, por lo que se estimará la temperatura de los gases de escape a 180°C para todas las microturbinas.

Con lo anterior, y el análisis de la combustión, se puede realizar el análisis termodinámico del sistema de cogeneración propuesto.

## **A.2.4 Análisis termodinámico del Sistema de Cogeneración**

Alternativa utilizando 6 microturbinas Capstone® de 65 kW:

La figura 4.2 muestra el esquema propuesto para el sistema de cogeneración. Se simularon intercambiadores de calor por cada dos y tres microturbinas. En la realidad esto no es así, se tiene un intercambiador de calor en cada microturbina. La razón por la que se colocó de esta manera es para reducir el número de estados termodinámicos a analizar y su justificación está en que termodinámicamente no hay cambio al considerarlo de esta manera o cada intercambiador de calor por separado.

# **A.2.4.1 Definición de estados termodinámicos**

A continuación se describirán los estados termodinámicos de acuerdo a la figura anterior.

- Estado **1** (Agua y vapor del ciclo): Condiciones ambientales del agua. Tomadas del sistema actual.

$$
T_1 = 18[^{\circ}C] \qquad P_1 = P_{atm} = 77[kPa]
$$

- Estado **2** (Agua y vapor del ciclo): Condiciones a la salida del tanque de condensados. Tomadas del sistema actual.

$$
T_2 = 75[°C] \quad P_2 = 77[kPa]
$$

$$
\sim 71\sim
$$

- Estado 3 (Agua y vapor del ciclo): Condiciones a la salida de la bomba 1. Tomadas del sistema actual.

$$
T_3 = T_2 = 75[^{\circ}C] \quad P_3 = P_{3man} + P_{atm}; P_3 = 763.4[kPa]
$$

Estado 4 (Agua y vapor del ciclo): Condiciones a la salida del intercambiador de  $\Delta \sim 100$ calor. Tomadas del sistema actual.

$$
T_4 = 175[°C] \quad P_4 = P_3 = 763.4[kPa]
$$

Estado 5 (Agua y vapor del ciclo): Condiciones a la salida de los servicios de vapor.  $\omega_{\rm{max}}$ Tomadas del sistema actual.

$$
P_9 = P_{atm} = 77[kPa] \quad Q = 0
$$

Estado 6 (Agua para servicio de agua caliente): Condiciones ambientales del agua.  $\omega_{\rm{max}}$ Tomadas del sistema actual.

$$
T_{12} = 18[^{\circ}C]
$$
  $P_{12} = P_{atm} = 77[kPa]$ 

- Estado 7 (Agua para servicio de agua caliente): Condiciones a la salida de la bomba 2. Tomadas del sistema actual.

$$
P_{13} = P_{13man} + P_{atm} = 420.2[kPa] \quad T_{13} = T_{12} = 18[^{\circ}C]
$$

Estado 8 (Agua para servicio de agua caliente): Condiciones a la salida del  $\omega_{\rm{max}}$ intercambiador de calor. Tomadas del sistema actual

$$
P_{14} = P_{13} = 420.2[kPa]
$$
  $T_{14} = 65[^{\circ}C]$ 

- Estado 9 (Agua para servicio de agua caliente): Condiciones ambientales del agua. Tomadas del sistema actual.

$$
T_{12} = 18[^{\circ}C] \qquad P_{12} = P_{atm} = 77[kPa]
$$

Estado 10 (Agua para servicio de agua caliente): Condiciones a la salida de la  $\Delta \sim 10^{-11}$ bomba 3. Tomadas del sistema actual.

$$
P_{13} = P_{13man} + P_{atm} = 420.2[kPa] \quad T_{13} = T_{12} = 18[^{\circ}C]
$$

- Estado 11 (Agua para servicio de agua caliente): Condiciones a la salida del intercambiador de calor. Tomadas del sistema actual.

$$
P_{14} = P_{13} = 420.2[kPa] \quad T_{14} = 65[^{\circ}C]
$$

$$
\sim 72\sim
$$

- Estado **12** (Combustible gas natural)
- Estado **13** (Aire)
- Estado **14** (Gases de la combustión): Condiciones a la entrada del intercambiador de calor. T14 calculada en el análisis termodinámico de la microturbina. Cp calculado de acuerdo al análisis de la combustión.

$$
T_{14} = 327[^{\circ}C] \qquad Cp_{gases} = 1.044 \left[ \frac{kJ}{kg \, K} \right]
$$

- Estado **15** (Gases de la combustión): Condiciones a la salida del intercambiador de calor. T15 estimada en el análisis termodinámico del intercambiador de calor. Cp calculado de acuerdo al análisis de la combustión.

$$
T_{14} = 180\left[\text{°C}\right] \qquad C p_{gases} = 1.044 \left[\frac{kJ}{kg\ K}\right]
$$

- Estado **16** (Gases de la combustión): Condiciones a la entrada del intercambiador de calor. T16 calculada en el análisis termodinámico de la microturbina. Cp calculado de acuerdo al análisis de la combustión.

$$
T_{16} = 327[^{\circ}C] \qquad Cp_{gases} = 1.044 \left[ \frac{kJ}{kg \, K} \right]
$$

- Estado **17** (Gases de la combustión): Condiciones a la salida del intercambiador de calor. T17 estimada en el análisis termodinámico del intercambiador de calor. Cp calculado de acuerdo al análisis de la combustión.

$$
T_{17} = 180\left[\text{°C}\right] \qquad Cp_{gases} = 1.044\left[\frac{kJ}{kg\ K}\right]
$$

- Estado **18** (Gases de la combustión): Condiciones a la entrada del intercambiador de calor. T18 calculada en el análisis termodinámico de la microturbina. Cp calculado de acuerdo al análisis de la combustión.

$$
T_{18} = 327[^{\circ}C] \qquad Cp_{gases} = 1.044 \left[ \frac{kJ}{kg \, K} \right]
$$

- Estado **19** (Gases de la combustión): Condiciones a la salida del intercambiador de calor. T19 estimada en el análisis termodinámico del intercambiador de calor. Cp calculado de acuerdo al análisis de la combustión.

$$
T_{19} = 180\left[\text{°C}\right] \qquad Cp_{gases} = 1.044\left[\frac{kJ}{kg\ K}\right]
$$

#### **A.2.4.2 Cálculo de los flujos másicos**

Para calcular el flujo másico total de gas natural que entra al sistema de cogeneración se maneja la siguiente ecuación:

$$
\dot{m}_{12} = \dot{m}_{comb_{micro}} N_{micro}
$$

 $\sim$  73 $\sim$ 

Donde  $\dot{m}_{12}$  es el flujo másico total de combustible,  $\dot{m}_{comb_{micro}}$  es el flujo másico de combustible por cada microturbina (calculado en el análisis termodinámico del ciclo por microturbina), y  $N_{micro}$  es el número de microturbinas del sistema de cogeneración (6 microturbinas).

$$
\dot{m}_{12}=0.0188\,\left[\frac{kg}{s}\right]
$$

Para calcular el flujo másico de los gases del primer intercambiador de calor se utiliza la siguiente ecuación:

$$
\dot{m}_{14} = (\dot{m}_{comb_{micro}} + \dot{m}_{aire_{micro}}) N_{micro_{int}}
$$

Donde  $\dot{m}_{14}$  es el flujo másico de los gases de escape del primer intercambiador de calor,  $\dot{m}_{comb_{micro}}$  es el flujo másico de combustible por cada microturbina,  $\dot{m}_{airemicro}$  es el flujo de aire por cada microturbina, y  $N_{micro_{int}}$  es el número de microturbinas que se utilizan para este intercambiador de calor (2 microturbinas).

$$
\dot{m}_{14} = 0.8678 \left[\frac{kg}{s}\right]
$$

De manera similar se pueden calcular los flujos de los gases de escape para el intercambiador de calor 2 (3 microturbinas) y 3 (1 microturbina), dando como resultado:

$$
\dot{m}_{16} = 1.3017 \left[ \frac{kg}{s} \right]
$$

$$
\dot{m}_{18} = 0.4339 \left[ \frac{kg}{s} \right]
$$

Ahora, para saber la cantidad de vapor generado hacemos un balance de energía en el primer intercambiador de calor, que simplificando nos queda de la siguiente manera:

$$
\dot{m}_{14}Cp_{gases}(T_{14}-T_{15}) = \dot{m}_3(h_4-h_3)
$$

Como se había mencionado antes, estimando la temperatura de los gases a la salida de los intercambiadores de calor a 180°C, utilizando el Cp de los gases de la combustión calculado anteriormente, conociendo la temperatura de los gases a la entrada del intercambiador de calor por medio del análisis termodinámico del ciclo y conociendo los estados termodinámicos del agua antes mencionados podemos calcular el flujo de vapor (flujo másico 3):

$$
\dot{m}_3 = 0.0542 \left[ \frac{kg}{s} \right] = \dot{m}_{vapor}
$$

 $\sim$  74 $\sim$ 

Para este caso, el flujo es 2% mayor que el flujo másico de vapor requerido.

Continuando con el segundo y tercer intercambiador de calor, para saber la cantidad de agua caliente generada se hace nuevamente un balance de energía en cada uno de los intercambiadores de calor:

$$
\dot{m}_{16}Cp_{gases}(T_{16} - T_{17}) = \dot{m}_7(h_8 - h_7)
$$

$$
\dot{m}_{18}Cp_{gases}(T_{18} - T_{19}) = \dot{m}_{10}(h_{11} - h_{10})
$$

Haciendo los cálculos como se resumió en el primer intercambiador de calor:

$$
\dot{m}_7 = 1.0159 \left[ \frac{kg}{s} \right]
$$

$$
\dot{m}_{10} = 0.3386 \left[ \frac{kg}{s} \right]
$$

Que nos da un total de:

$$
\dot{m}_{agua \, caliente} = 1.3545 \left[ \frac{kg}{s} \right]
$$

El agua caliente generada con el sistema de cogeneración representa un 14% extra de la cantidad de agua caliente requerida.

### A.2.5 Cálculo de la eficiencia térmica y global del Sistema de Cogeneración

Los requerimientos térmicos del INNN se mantienen constantes (mismo flujo de vapor y agua caliente a las mismas condiciones de presión y temperatura), por lo tanto el calor útil es exactamente el mismo que en el sistema actual:

$$
\dot{Q}_{vap} = 131.44[kW_t]
$$
\n
$$
\dot{Q}_{a cal} = 233.81[kW_t]
$$
\n
$$
\dot{Q}_{\dot{u}til} = \dot{Q}_{vap} + \dot{Q}_{a cal}
$$
\n
$$
\dot{Q}_{\dot{u}til} = 364.67[kW_t]
$$

Lo anterior nos indica que los porcentajes extras de flujo que se obtienen con el sistema de cogeneración son considerados como pérdidas de energía.

Ahora, se continuara con los cálculos para las eficiencias térmica y global del sistema de cogeneración.

La eficiencia térmica se obtiene de la siguiente manera:

$$
\eta_t = \frac{Calor\ aprovechado}{Calor\ suminstrado} = \frac{\dot{Q}_{\dot{\alpha}til}}{\dot{Q}_{gases}}
$$

Donde  $\dot{Q}_{gases}$  es la suma de toda la energía disponible en los gases de escape de las 6 microturbinas:

$$
\dot{Q}_{gases} = \dot{m}_{14}(T_{15} - T_{14}) + \dot{m}_{16}(T_{17} - T_{16}) + \dot{m}_{18}(T_{19} - T_{18})
$$

Que sustituyendo se alcanza el siguiente resultado:

$$
\dot{Q}_{gases} = 399.24[kW_t]
$$

Ahora, sustituyendo en la ecuación de la eficiencia térmica se obtiene:

$$
\eta_t=91.34\%
$$

La eficiencia global se obtiene de la siguiente manera:

$$
\eta_g = \frac{Energya \text{ o potencia aprovechada}}{Energya \text{ o potencia entregada al sistema}} = \frac{\dot{W}_e + \dot{Q}_{\text{útil}}}{\dot{Q}_{ent} + \dot{W}_{bombas}}
$$

La potencia eléctrica generada ( $\dot{W}_e$ ) se calcula sabiendo que cada equipo genera 49 [kW] de potencia considerando las condiciones ambientales del D.F.

$$
\dot{W}_e = \dot{W}_{emicroturbina} N_{microturbinas}
$$
  

$$
\dot{W}_e = 295[kW]
$$

La potencia de cada una de las bombas, es calculada con la siguiente ecuación:

$$
\dot{W}_{\text{bomba}} = \frac{\dot{m} \left[ \frac{kg}{s} \right] * v \left[ \frac{m^3}{kg} \right] * \Delta P[kPa]}{\eta_s * \eta_{el}}
$$

Aplicando la ecuación en cada una de las tres bombas y sumándolas se obtiene como resultado:

$$
\dot{W}_{bombas} = 0.5224[kW_e]
$$

Aunque cabe destacar que esta potencia no es la real, debido al sobredimensionamiento de las bombas.

El calor de entrada se obtiene a partir del análisis termodinámico de cada microturbina, multiplicándolo por el total de microturbinas (6):

$$
\dot{Q}_{ent} = \dot{Q}_{ent_{microturbina}} N_{microturbinas}
$$

Sustituyendo se tiene como resultado:

$$
\dot{Q}_{ent} = 1099.2[kW]
$$

Ahora, sustituyendo en la ecuación de eficiencia global se obtiene el siguiente resultado:

$$
\eta_g=59.95\%
$$

## **A.3 Análisis económico**

Primero, es necesario saber cuáles son los costos del sistema actual. Para empezar, se puede calcular el costo por energía eléctrica anual. De acuerdo a la facturación eléctrica se obtiene el siguiente resumen de costos anuales:

|      | <b>COSTOS ANUALES</b> |            |                |                  |                |                 |              |              |
|------|-----------------------|------------|----------------|------------------|----------------|-----------------|--------------|--------------|
|      | Demanda               | Energía    |                |                  | Subtotal       | 16% IVA         | <b>TOTAL</b> |              |
|      | facturable            | Punta      | Intermedia     | Base             |                |                 |              |              |
| 2008 | \$1,361,735.95        | 946,730.40 | \$3,608,168.70 | \$1,261,497.72   | \$7,178,132.77 | \$1,148,501.24  | - \$         | 8,326,634.01 |
| 2009 | \$1,349,115.73        | 721,238.73 | \$2,601,665.14 | 968,837.63<br>S. | \$5,640,857.23 | 902,537.16      | S            | 6,543,394.39 |
| 2010 | \$1,079,430.84        | 523,194.67 | \$2,374,144.43 | 856,756.06<br>S. | \$4,833,526.00 | 773,364.16      |              | 5,606,890.16 |
| 2011 | 284,535.18            | 186,038.69 | 596,707.87     | 221,256.34       | \$1,288,538.08 | 206,166.09<br>S | -S           | 1,494,704.17 |

Tabla A.10. Resumen de costos eléctricos anuales del sistema actual del INNN.

|      | Consumos totales [kWh] | Costo total [\$] | Costo unitario [\$/kWh] |
|------|------------------------|------------------|-------------------------|
| 2008 | 2,534,200              | \$8,326,634.01   | \$<br>3.29              |
| 2009 | 3,289,979              | \$6,543,394.39   | \$<br>1.99              |
| 2010 | 3,575,828              | \$5,606,890.16   | \$<br>1.57              |
| 2011 | 910,667                | \$1,494,704.17   | \$<br>1.64              |

Tabla A.11. Costos unitarios eléctricos anuales del sistema actual del INNN.

Para ser consistentes con los costos (y debido a que los costos de inversión fueron obtenidos para el año 2011) se tomará el costo unitario de 2011 para los cálculos. Considerando un factor de planta de 95% el número de horas anuales es de 8322, y sabiendo que la demanda promedio es de 396 [kW], se puede obtener el consumo eléctrico anual:

$$
\dot{W}_{e_{actual}} = 396 \left[ kW \right] \left( 8322 \left[ \frac{hr}{a\tilde{n}o} \right] \right); \dot{W}_{e_{actual}} = 3,295,512 \left[ \frac{kWh}{a\tilde{n}o} \right]
$$

Finalmente, para saber el costo anual se multiplica el costo unitario por el consumo eléctrico anual:

Costo E. Eléctrica Actual = 3,295,512 
$$
\left[\frac{kWh}{a\tilde{n}o}\right] \left(1.641 \left[\frac{\$}{kWh}\right]\right)
$$
  
Costo E. Eléctrica Actual = 5,407,935  $\left[\frac{\$}{a\tilde{n}o}\right]$ 

Ahora, para calcular los costos por tonelada de vapor y de agua, se tiene la tabla A.12. La primer columna de la tabla es el mes de consumo, las siguientes dos columnas de la tabla son datos de las facturas de Diesel del INNN, la cuarta columna es el flujo másico de agua generado por las Calderas 1 y 2 (calculado de forma estadística). La quinta columna es el flujo másico de vapor, calculado como se menciona en el análisis termodinámico del sistema actual; cabe mencionar que al calcularse mediante la resta del vapor total menos el vapor necesario para generar el agua caliente, existen dos meses en los que esta aproximación no sería correcta (puede deberse a la manera en la que se van haciendo los pedidos de Diesel). La sexta columna es el vapor total generado por las calderas 1 y 2.

La séptima columna es el flujo másico de agua caliente en toneladas por mes (calculado utilizando el número de horas de operación al día por 30 días). La octava columna es el flujo másico de vapor en toneladas por mes (calculado de la misma manera que el flujo másico de agua caliente). La novena columna es el porcentaje de Diesel que se destina a producir agua caliente en las calderas 1 y 2 (calculado dividiendo el vapor con el que se genera agua caliente entre el vapor total).

La décima columna es el porcentaje de Diesel destinado a producir vapor para los servicios que lo requieren. La décima primera columna es el porcentaje global (considerando que 80% del Diesel se utiliza en estas dos calderas) de Diesel destinado a producir agua caliente en las calderas 1 y 2. La décima segunda columna es el porcentaje global de Diesel destinado a producir vapor. Las columnas décima tercera, décima cuarta y décima quinta son similares en cálculo a las mencionadas para las calderas 1 y 2, sólo que para la caldera 3. Las columnas décima sexta, décima séptima y décima octava son para la caldera 4.

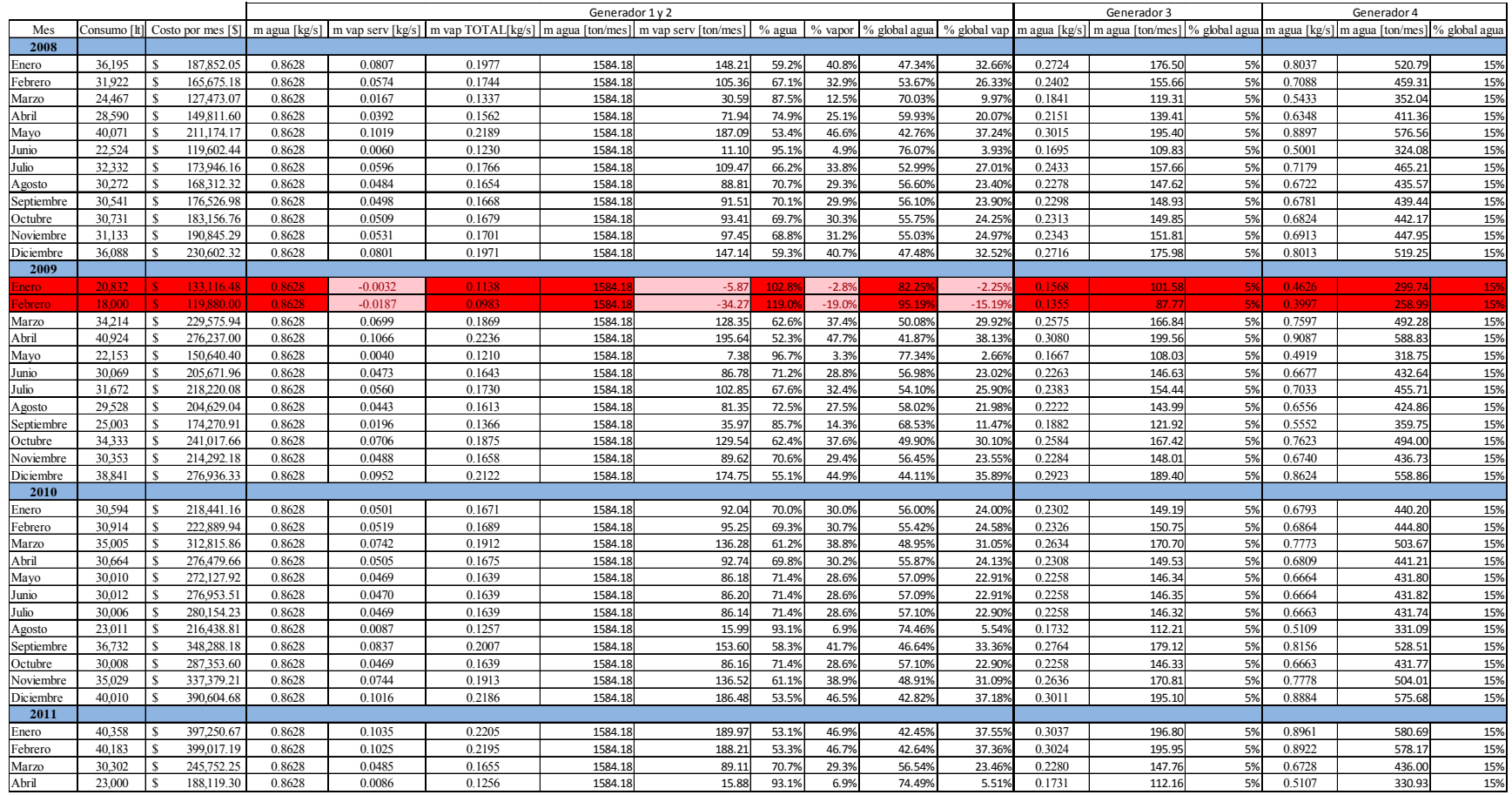

Tabla A.12. Cálculos de los costos por tonelada de vapor y agua.

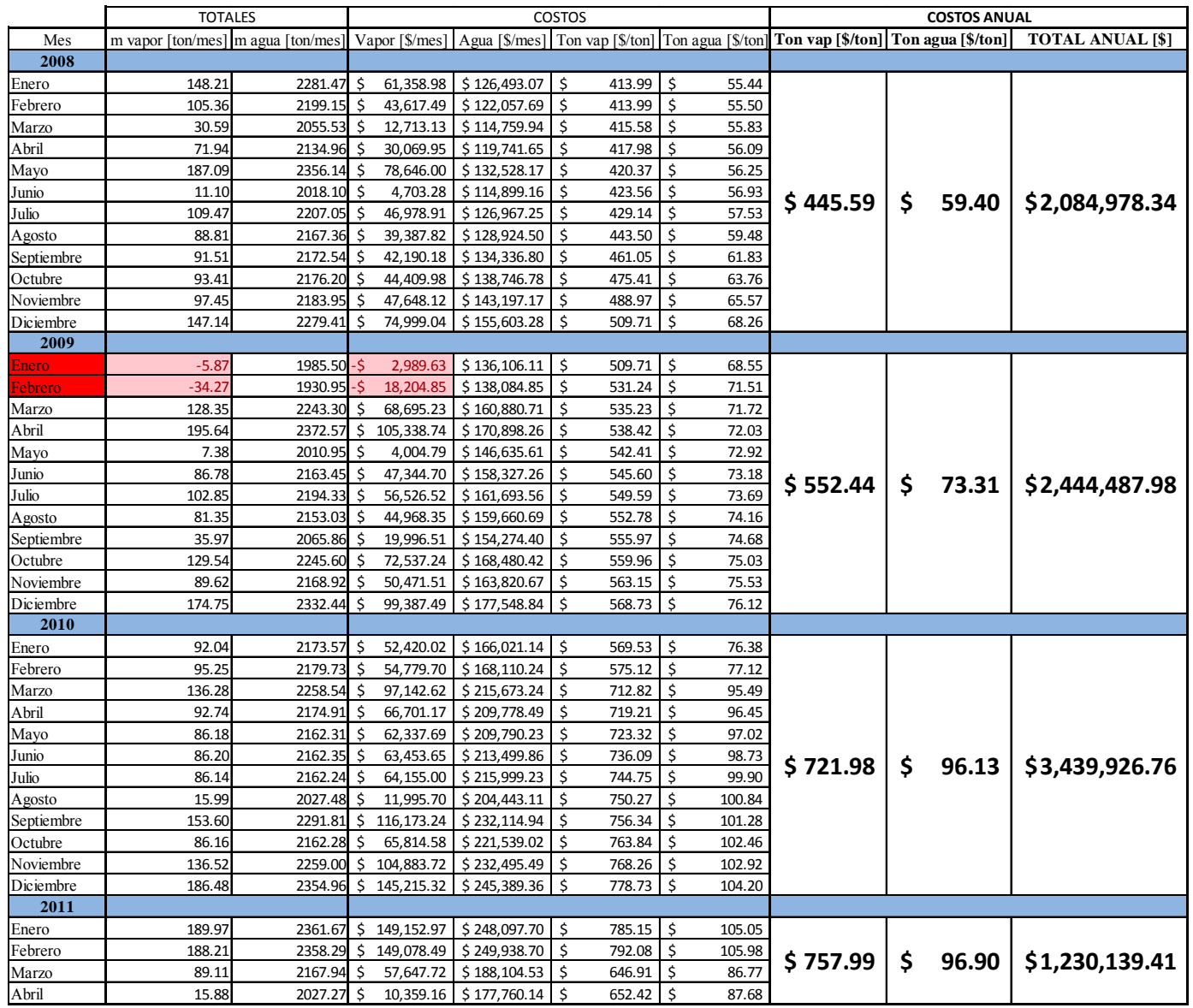

Tabla A.13. Resumen de costos por tonelada de vapor y agua.

La tabla A.13 es un resumen de la tabla A.12, teniendo los totales en costos y toneladas para vapor y agua caliente. La primer columna es el periodo de consumo, la segunda y tercer columna son los totales de vapor y agua caliente en toneladas por mes respectivamente. La cuarta y quinta columna son los costos mensuales de vapor y agua caliente. Las columnas sexta y séptima son los costos por tonelada de vapor y agua caliente (calculados de manera mensual). Estas últimas dos columnas mencionadas son calculadas dividiendo el costo mensual por las toneladas al mes (de agua caliente y vapor). La columna octava y novena indican los costos por tonelada de vapor y agua caliente calculados de manera anual. Finalmente, la décima columna indica el costo total por año de agua caliente y vapor juntos.

Para ser consistentes con el análisis económico es necesario mantener los costos en el mismo año, por lo tanto, se tomarán los costos por tonelada de 2011.

Sabiendo que en promedio las calderas producen las cantidades de agua y vapor mencionadas en la tabla A.5, se pueden calcular las toneladas anuales de vapor y agua caliente que el INNN necesita mediante la utilización de los periodos de operación y el número total de horas al año:

Costo Agua Caliente Actual

$$
= 1.1899 \left[\frac{kg}{s}\right] \left(\frac{1 \left[ton\right]}{1000\left[kg\right]}\right) \left(\frac{3600\left[s\right]}{1\left[hr\right]}\right) \left(\frac{17\left[\frac{hr}{dia}\right]}{24\left[\frac{hr}{dia}\right]}\right) \left(8760\left[\frac{hr}{a\tilde{p}_o}\right]\right) \left(96.9\left[\frac{\$}{ton}\right]\right)
$$
  
*Costo Agua Caliente Actual* = 2,575,508  $\left[\frac{\$}{a\tilde{p}_o}\right]$ 

Costo Vapor Actual

$$
= 0.0533 \left[\frac{kg}{s}\right] \left(\frac{1 \text{ [ton]}}{1000 \text{ [kg]}}\right) \left(\frac{3600 \text{ [s]}}{1 \text{ [hr]}}\right) \left(\frac{17 \left[\frac{hr}{d\text{ia}}\right]}{24 \left[\frac{hr}{d\text{ia}}\right]}\right) \left(8760 \left[\frac{hr}{a\text{ño}}\right]\right) \left(757.99 \left[\frac{\$}{ton}\right]\right)
$$
  
*Costo Vapor Actual* = 901,689  $\left[\frac{\$}{a\text{ño}}\right]$ 

La facturación total de combustible queda expresada como:

Costo Combustible Actual = Costo Agua Caliente Actual + Costo Vapor Actual

Costo Combustible Actual = 3,477,197 
$$
\left[\frac{\$}{a\|o}\right]
$$

$$
\sim 81\sim
$$

Finalmente, para saber cuál es el costo total del sistema actual:

Costo Total Actual = Costo E. Eléctrica Actual + Costo Combustible Actual

$$
Costo Total Actual = 8,885,133 \left[ \frac{\$}{a\|o} \right]
$$

Los datos para realizar el análisis económico de esta propuesta son los siguientes:

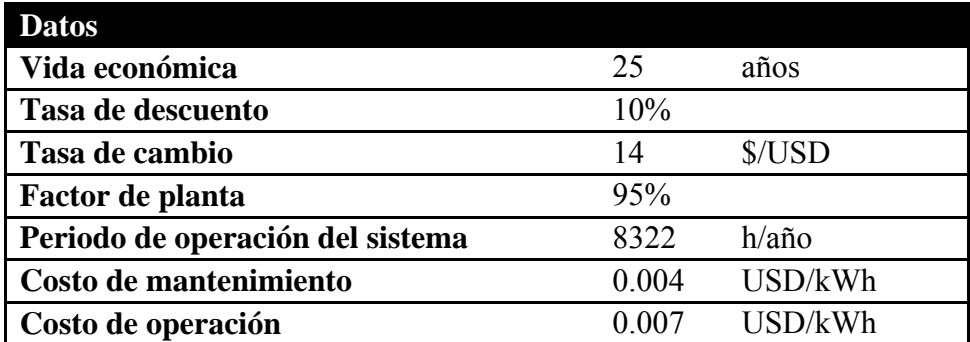

Tabla A.14. Datos para realizar el análisis económico. Vida económica, tasa de descuento, tasa de cambio y factor de planta estimados. Costos de operación y mantenimiento estimados de acuerdo a la Metodología de Cogeneración de la CONUEE.

En términos de inversión de los equipos, los datos son los siguientes:

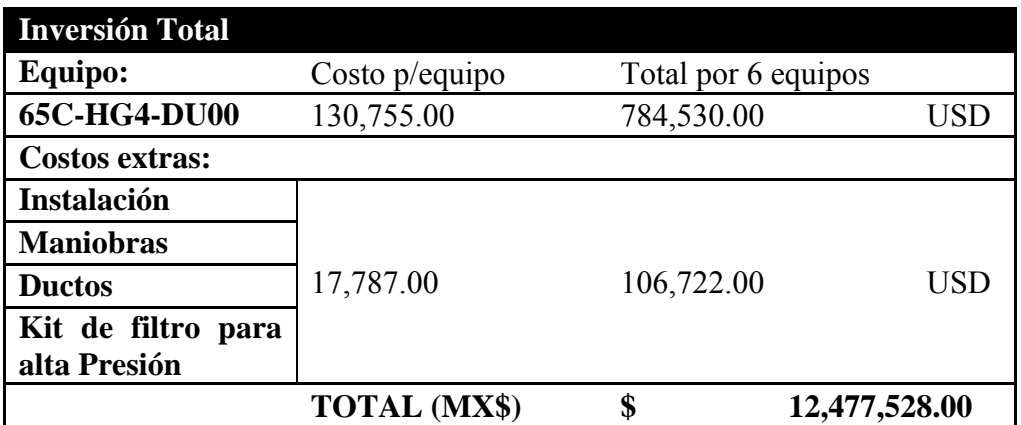

Tabla A.15. Inversión total microturbinas Capstone® de 65 kW. El costo de cada equipo junto con los costos extras fueron proporcionados por un asesor de ventas de Capstone® el 2 de Agosto de

Sabiendo que la carga neta producida por los equipos es de 295 [kW], y conociendo el total de horas de operación al año del sistema de cogeneración, se pueden calcular los costos de mantenimiento y operación anuales:

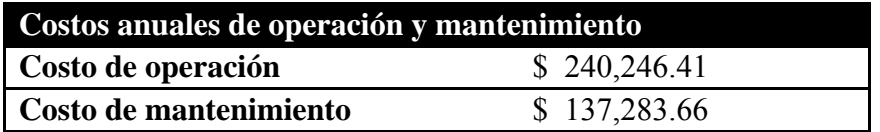

Tabla A.16. Costos anuales de operación y mantenimiento.

Si la carga neta producida por los equipos es de 295 [kW], la carga neta cubierta por CFE sería de 101 [kW], considerando que en promedio el INNN utiliza una potencia de 396 [kW].

La generación de vapor y de agua caliente en toneladas por hora se puede calcular de la siguiente manera:

$$
\dot{m}_{vapor} = 0.0542 \left[ \frac{kg}{s} \right] \left( \frac{3600[s]}{1[hr]} \right) \left( \frac{1[ton]}{1000[kg]} \right)
$$

$$
\dot{m}_{vapor} = 0.1950 \left[ \frac{ton}{hr} \right]
$$

$$
\dot{m}_{agua \, caliente} = 1.3545 \left[ \frac{kg}{s} \right] \left( \frac{3600[s]}{1[hr]} \right) \left( \frac{1[ton]}{1000[kg]} \right)
$$

$$
\dot{m}_{agua \, caliente} = 4.8761 \left[ \frac{ton}{hr} \right]
$$

Ahora, considerando el periodo de operación anual (horas por año), se puede saber las toneladas de agua caliente y vapor al año:

$$
\dot{m}_{vapor} = 0.1950 \left[ \frac{ton}{hr} \right] \left( \frac{8322[hr]}{1[a\|o]} \right)
$$
\n
$$
\dot{m}_{vapor} = 1,623 \left[ \frac{ton}{a\|o} \right]
$$
\n
$$
\dot{m}_{agua \, caliente} = 4.8761 \left[ \frac{ton}{hr} \right] \left( \frac{8322[hr]}{1[a\|o]} \right)
$$
\n
$$
\dot{m}_{agua \, caliente} = 40,579 \left[ \frac{ton}{a\|o} \right]
$$

Para calcular el costo del combustible por año, sabemos que el calor de entrada del sistema de cogeneración es de:

$$
\dot{Q}_{ent} = 1099.2 \left[ \frac{kJ}{s} \right] \left( \frac{3600[s]}{1[hr]} \right)
$$

$$
\dot{Q}_{ent} = 3,957,083 \left[ \frac{kJ}{hr} \right]
$$

Sabiendo el periodo de operación anual:

$$
\dot{Q}_{ent} = 3,957,083 \left[ \frac{kJ}{hr} \right] \left( \frac{8322 \left[ hr \right]}{1 \left[ a\tilde{n}o \right]} \right)
$$

$$
\dot{Q}_{ent} = 32,931 \left[ \frac{GJ}{a\tilde{n}o} \right]
$$

Utilizando el poder calorífico superior y el costo por metro cúbico estándar del gas natural (costo obtenido para el mes de agosto, 2011 de Gas Natural Fenosa [distribuidor de gas natural en la zona sur de México, D.F.]):

Costo Gas Natural = 
$$
\left(2.29\left[\frac{\$}{Nm^3}\right]\right)\left(\frac{1}{0.042299\left[\frac{GJ}{Nm^3}\right]}\right)\left(32,931\left[\frac{GJ}{a\tilde{p}o}\right]\right)
$$
  
\nCosto Gas Natural = 1,782,823  $\left[\frac{\$}{a\tilde{p}o}\right]$ 

Ahora, calculando la parte de energía eléctrica:

La energía eléctrica anual generada por el sistema de cogeneración se calcula como sigue:

$$
\dot{W}_e = 295[kW] \left( \frac{8322[hr]}{1[a\tilde{n}o]} \right)
$$

$$
\dot{W}_e = 2,451,494 \left[ \frac{kWh}{a\tilde{n}o} \right]
$$

La energía eléctrica anual de respaldo (CFE) se calcula de la siguiente manera:

$$
\dot{W}_{e_{respaldo}} = 101[kW] \left( \frac{8322[hr]}{1[a\tilde{n}o]} \right)
$$

$$
\dot{W}_{e_{respaldo}} = 844,018 \left[ \frac{kWh}{a\tilde{n}o} \right]
$$

La tarifa eléctrica de respaldo se considera igual que la tarifa eléctrica normal (del cálculo de costos del sistema actual), por lo tanto, se tiene un costo anual de energía eléctrica de respaldo de:

Costo E. Eléctrica Respaldo = 844,018 
$$
\left[ \frac{kWh}{a\tilde{n}o} \right] \left( 1.641 \left[ \frac{\$}{kWh} \right] \right)
$$
  
Costo E. Eléctrica Respaldo = 1,385,034  $\left[ \frac{\$}{a\tilde{n}o} \right]$ 

$$
\sim 84 \sim
$$

Ya se han calculado todos los costos del sistema de cogeneración, lo que nos da un total de:

Costo Total Cogeneración

 $=$  Costo Gas Natural + Costo E. Eléctrica Respaldo  $+$  Costo Operación + Costo Mantenimiento

Costo Total Cogeneración = 3,545,387 
$$
\left[\frac{\$}{a\|o}\right]
$$

Ahora, para saber cuál sería ahorro total anual utilizando el sistema de cogeneración:

Ahorro Total Anual = Costo Total Actual – Costo Total Cogeneración

*Ahorro Total Anual* = 5,339,746 
$$
\left[\frac{\$}{a\|o}\right]
$$

Para pasar el ahorro total anual a valor presente es necesario obtener el factor de valor presente, calculado de la siguiente manera:

$$
FVP = \frac{(1+td)^{VU} - 1}{td(1+td)^{VU}}
$$

Donde FVP es el factor de valor presente, td es la tasa de descuento y VU es la vida útil del proyecto.

Sustituyendo cada una de las variables de la ecuación se obtiene:

$$
FVP=9.077
$$

Ahora, para pasar el ahorro total anual a valor presente:

Ahorro Total Anual  $VP = (Aborro \text{Total Anual})(FVP)$ 

Ahorro Total Anual  $VP = 48,469,086$ [\$]

Sabiendo esto, podemos calcular también el valor presente neto y la relación beneficio/costo:

Valor Presente Neto = Ahorro Total Anual VP - Inversión Total

Valor Presente Neto = 35,991,558[\$]

\n
$$
\frac{Beneficio}{Costo} = \frac{Ahorro Total Annual VP}{Inversion Total}
$$

\n
$$
\frac{Beneficio}{Costo} = 3.88
$$

Para obtener la tasa de retorno de inversión se utiliza la siguiente ecuación:

Tasa de Retorno de Inversión = Ahorro Total Anual — (<mark><sup>Inversión Total</mark>)<br>Vida Útil</mark></sup> Inversión Total

Sustituyendo se obtiene:

Tasa de Retorno de Inversión = 39%

Finalmente, para calcular el periodo de recuperación de la inversión:

Periodo de recuperación = Ahorro Total Anual Inversión Total

Periodo de recuperación =  $2.34$  [años]